## **CS062 DATA STRUCTURES AND ADVANCED PROGRAMMING**

## **13: Insertion Sort**

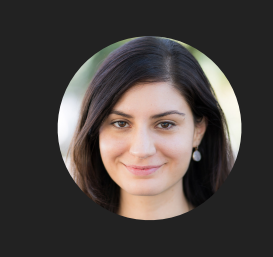

**Alexandra Papoutsaki she/her/hers**

Today we'll continue with our second sorting algorithm, insertion sort.

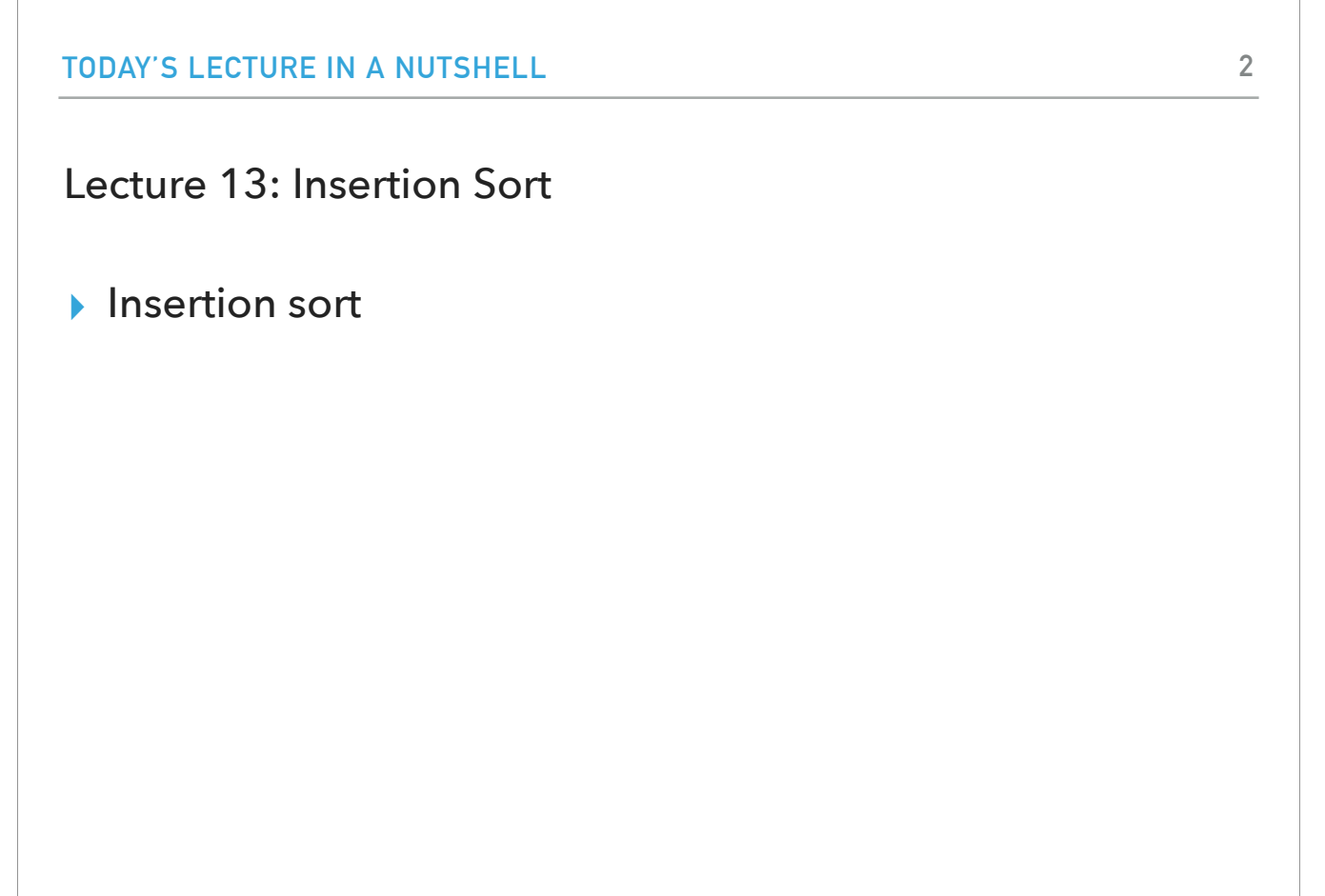

Some slides adopted from Algorithms 4th Edition or COS226

If I were to hand you a few playing cards and ask you to sort them, chances are you would come up on your own with insertion sort.

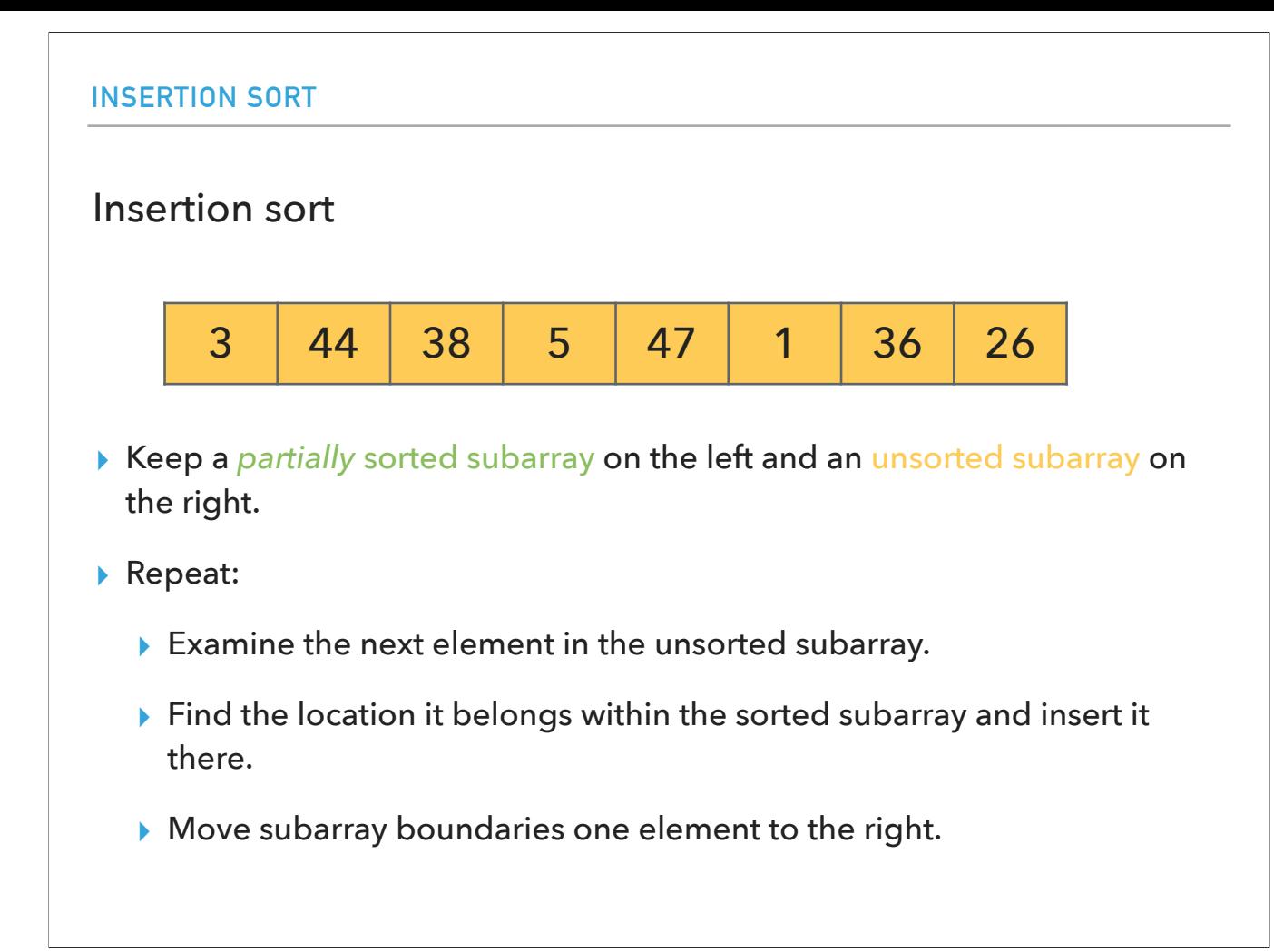

Insertion sort's basic idea is that we have a partially sorted subarray on the left (think of it as your left hand) and an unsorted subarray on the right (your right hand). We get to repeat the following steps: Examine the next element in the unsorted subarray.

Find the location it belongs within the sorted subarray and insert it there.

Move subarray boundaries one element to the right.

To help with the illustration of how this algorithm works, I have an array of eight numbers. we start with everything marked as yellow since the entire array is unsorted. as we run the algorithm, the left side will become progressively greener since we will be partially sorting it.

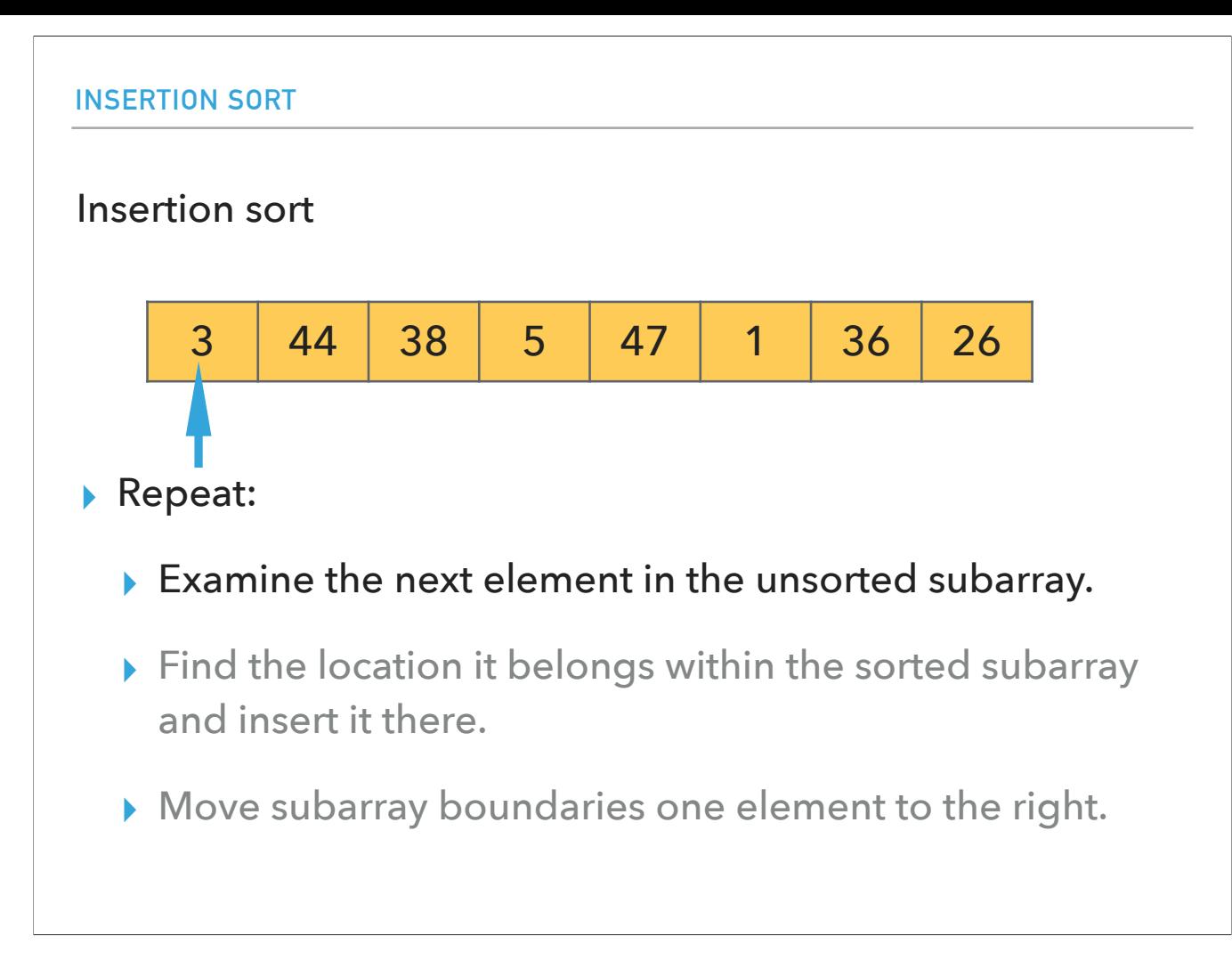

We start with the first element in the array (and unsorted subarray).

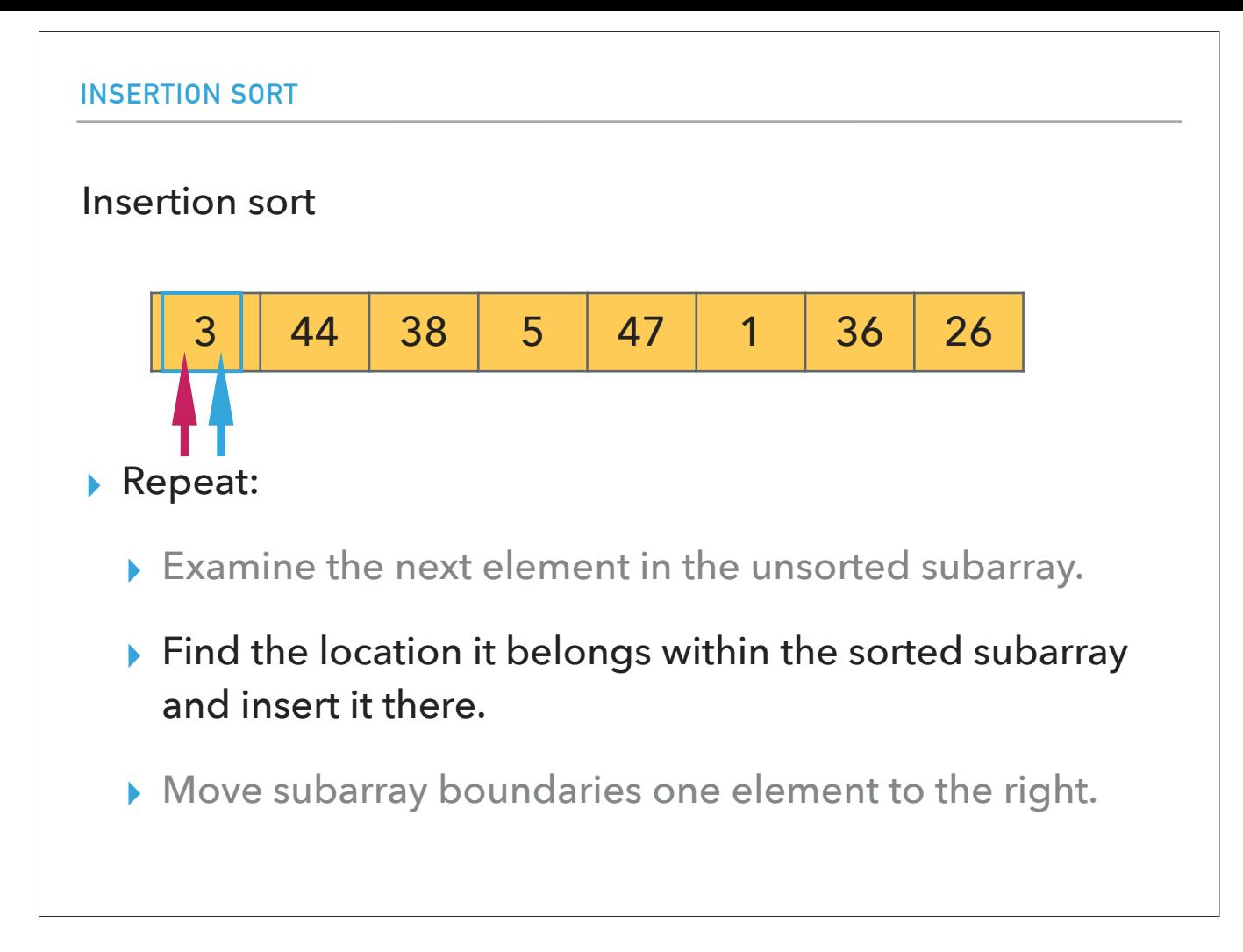

We look for where it fits within the sorted subarray and insert it there. Since there is nothing really in the sorted subarray, we leave it as is.

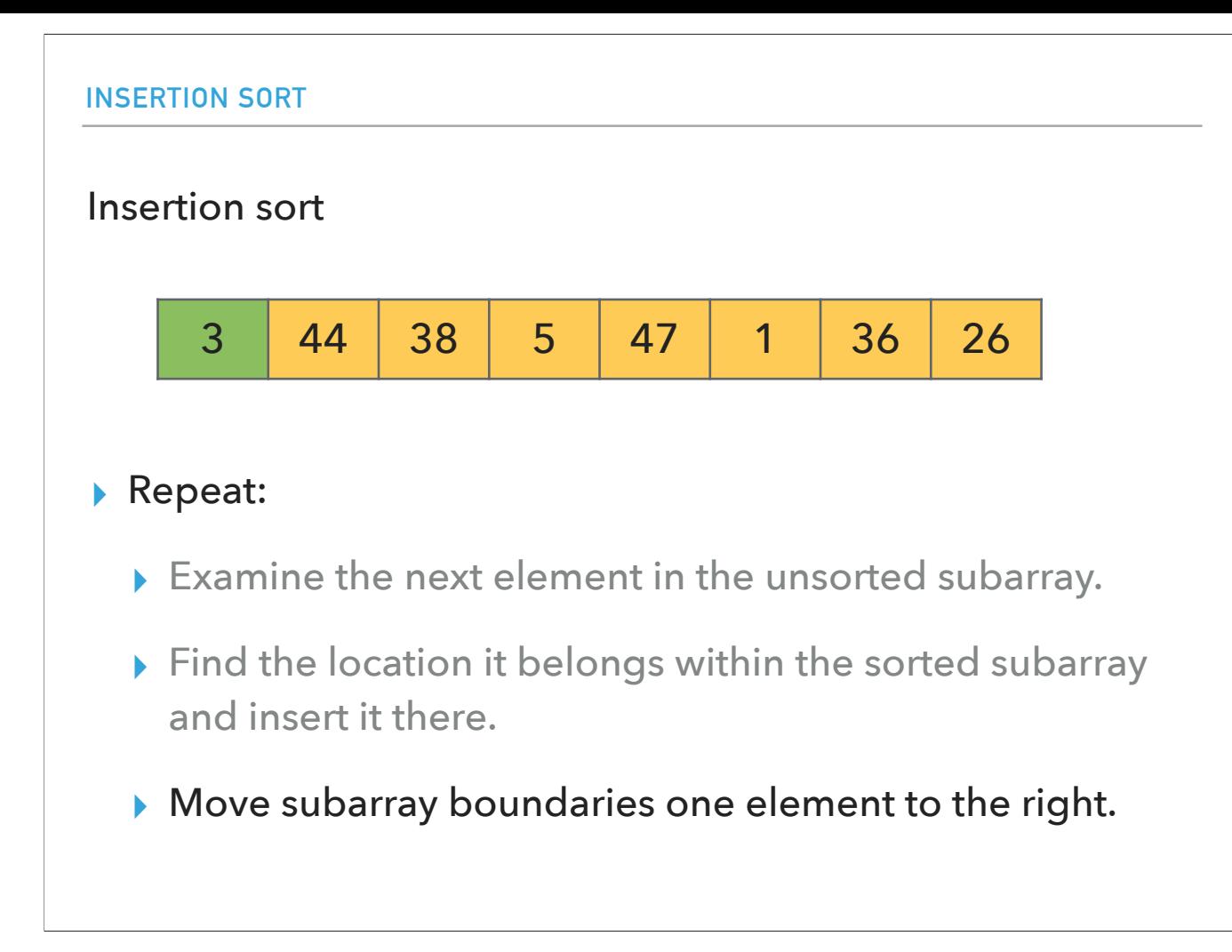

And mark the first index as partially sorted.

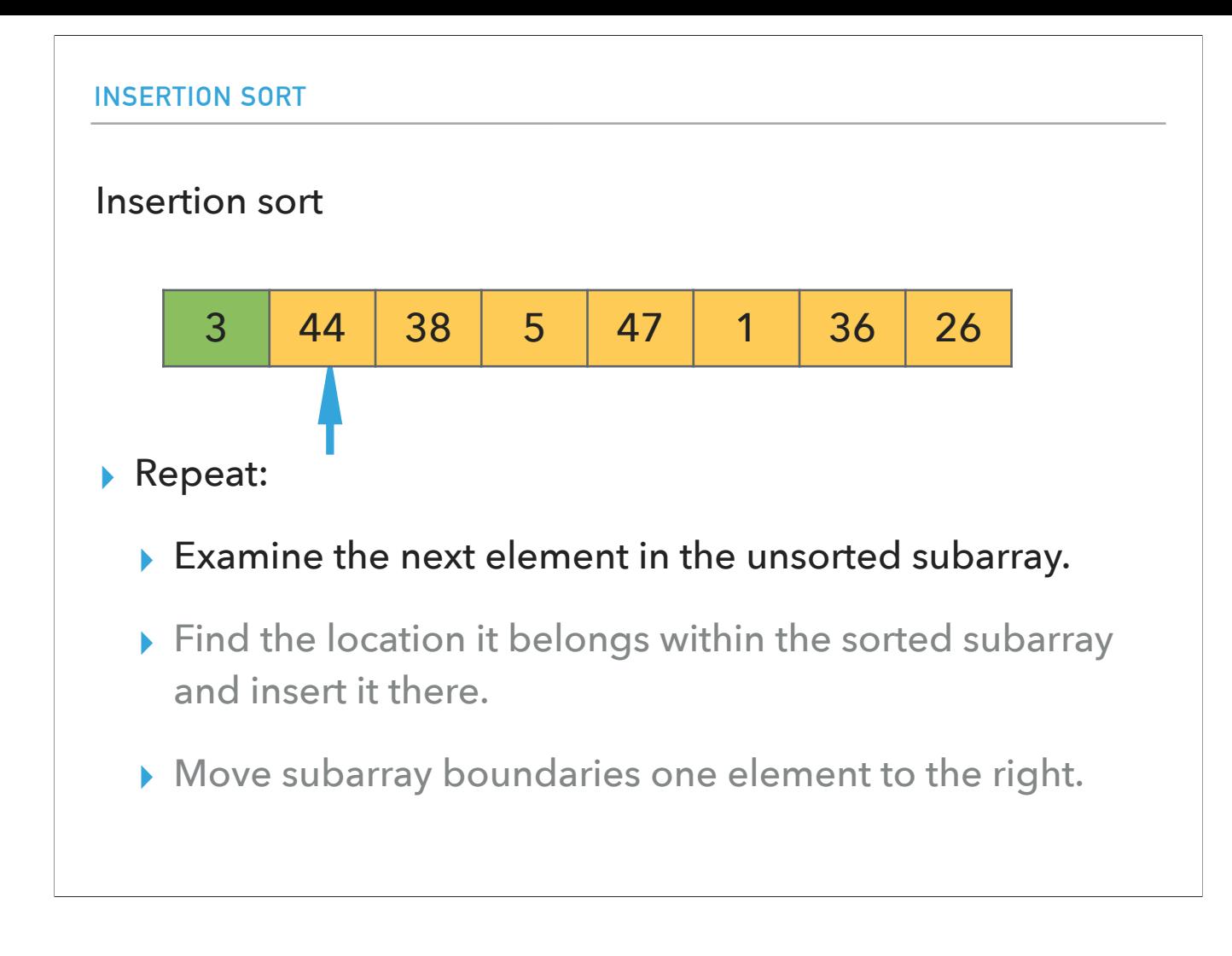

Let's examine the second element.

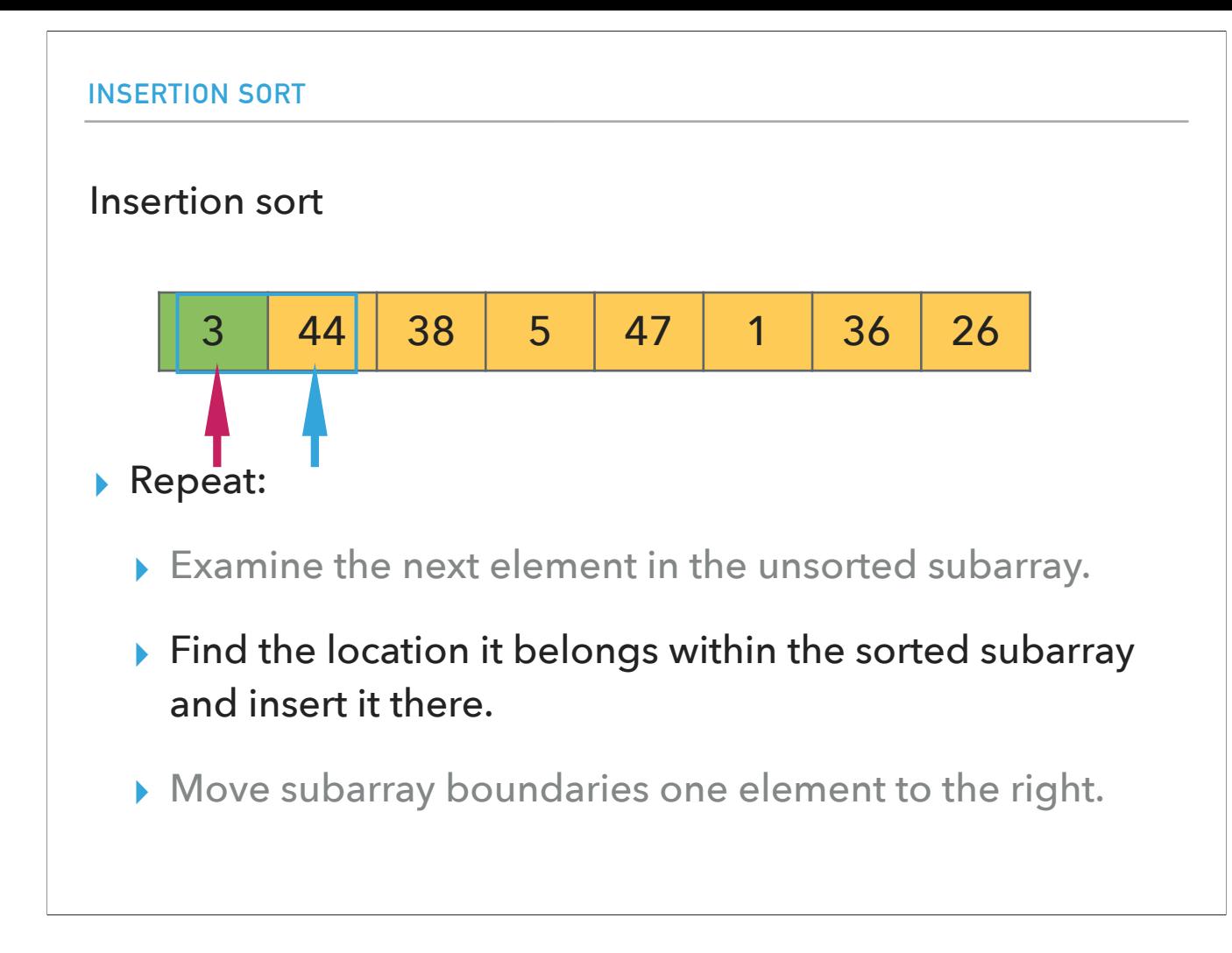

Does it go before or after 3? It stays as is, after it.

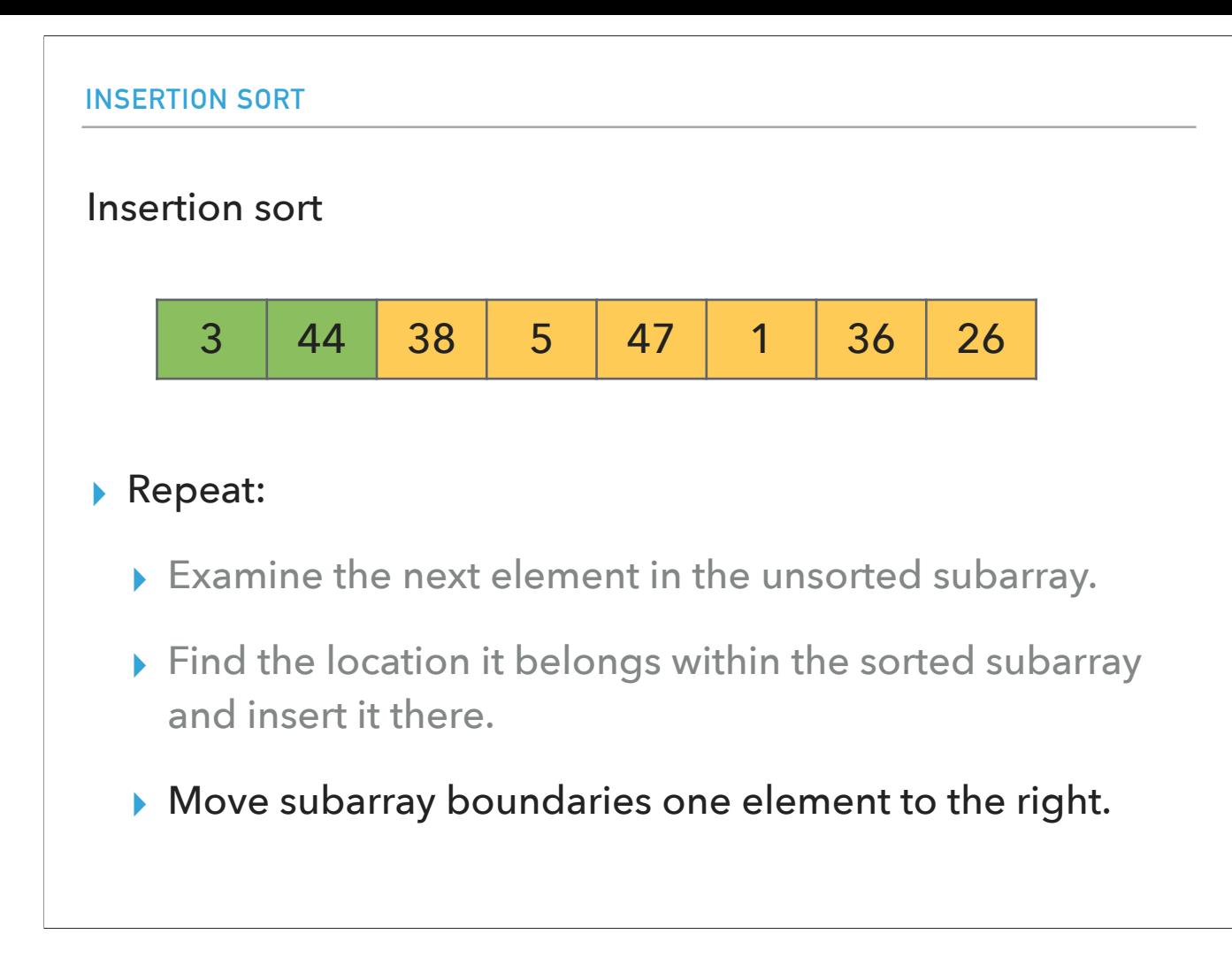

Now 3 and 44 are partially sorted.

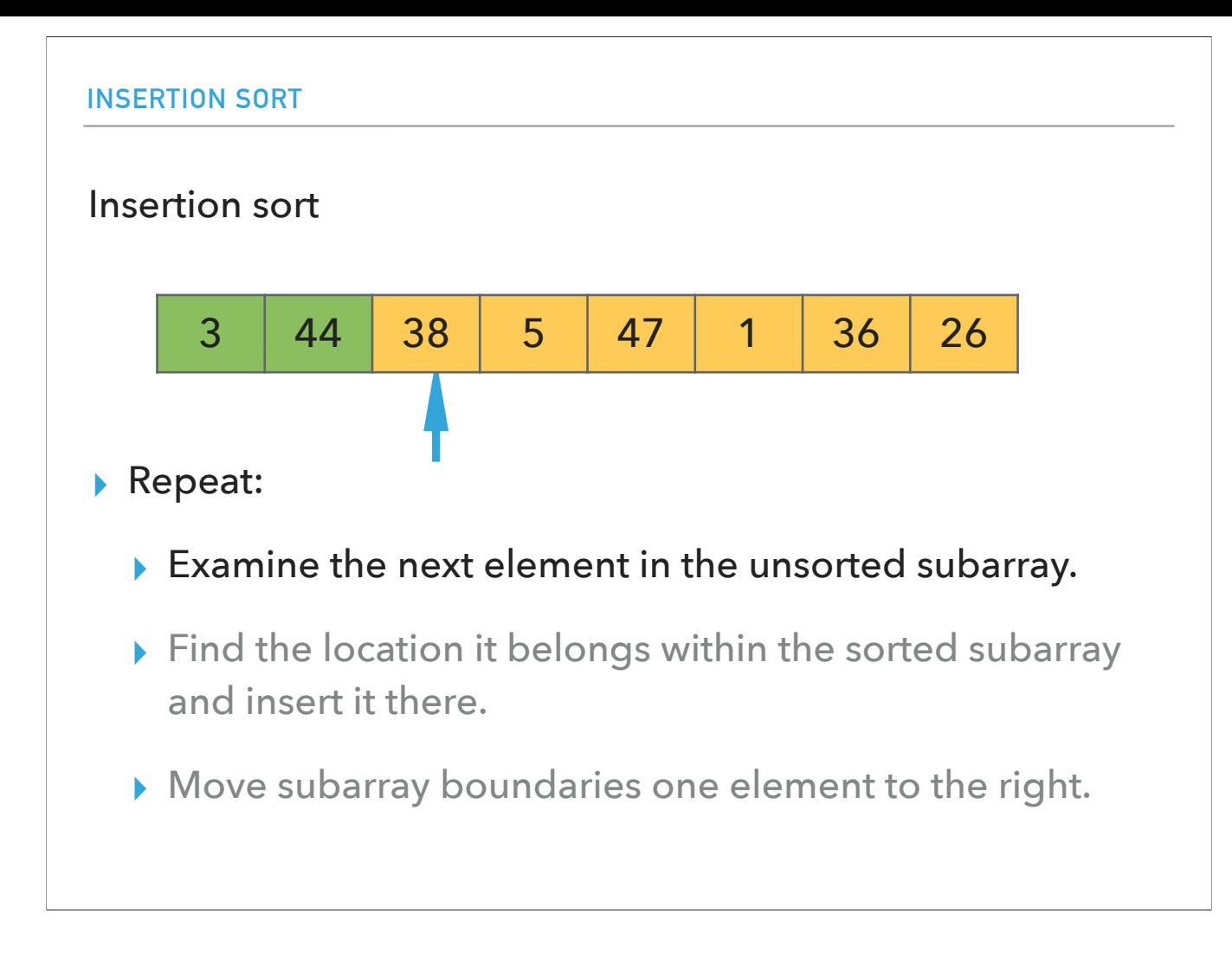

Third element is 38.

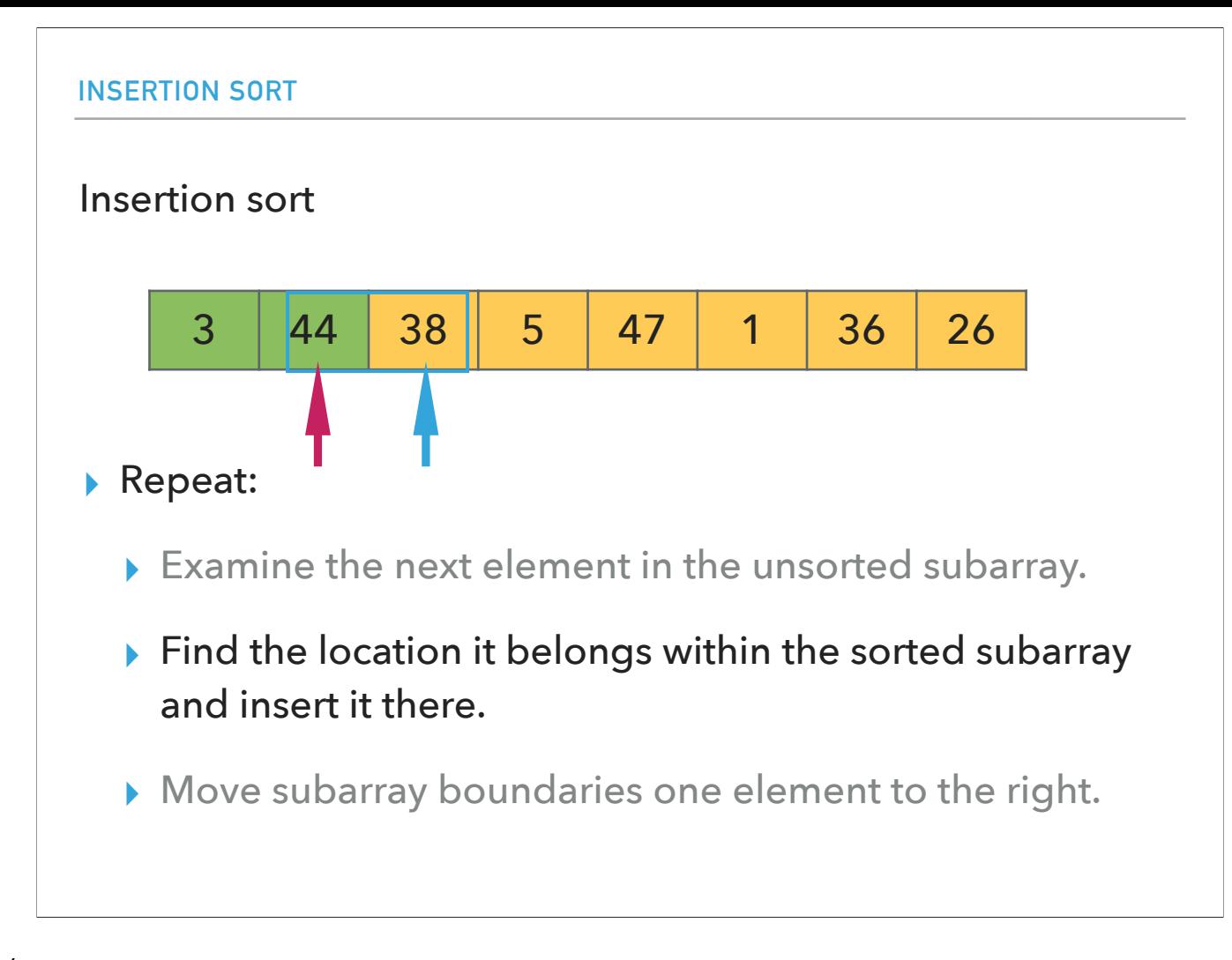

We compare it with 44 and it's smaller/

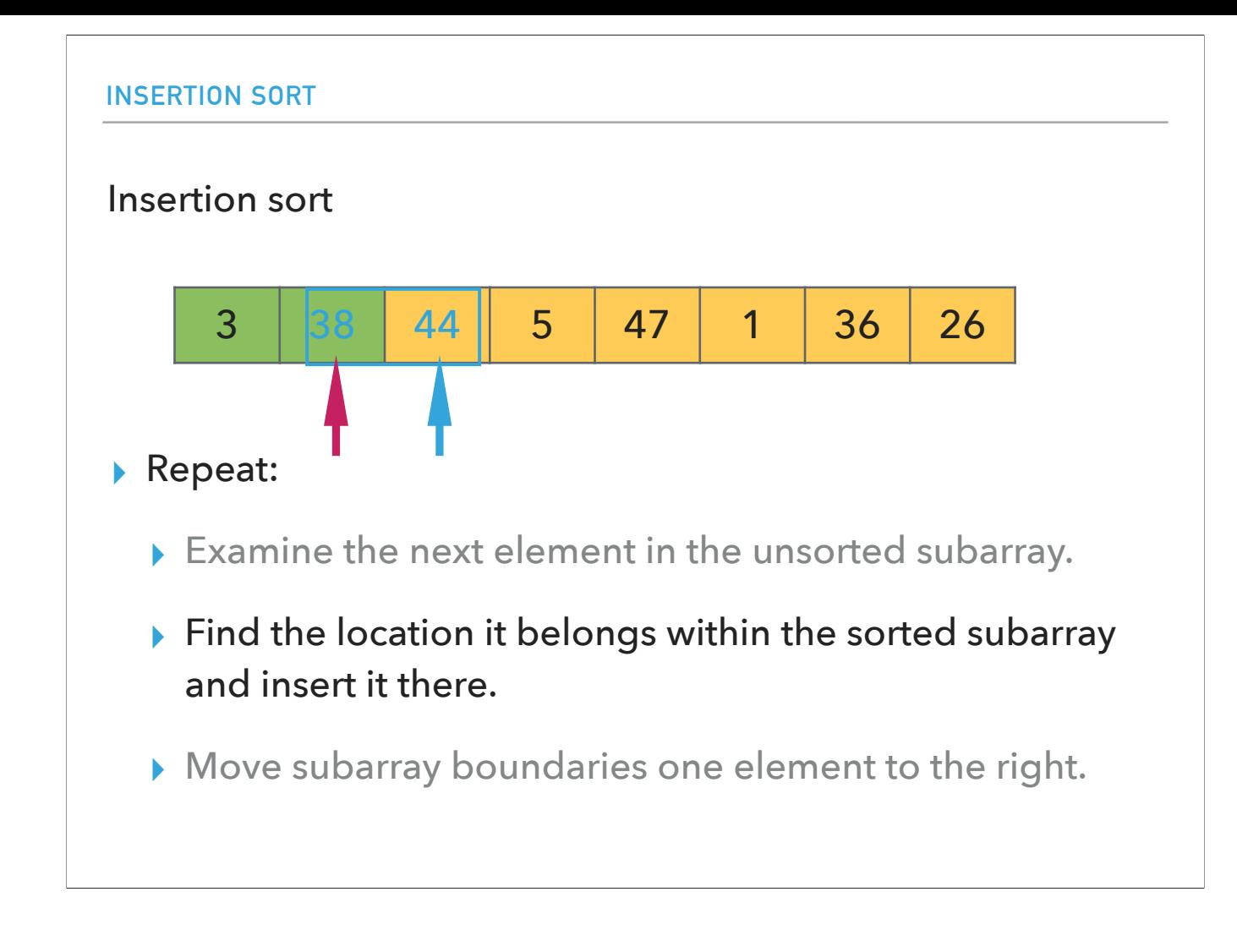

So we swap 38 and 44.

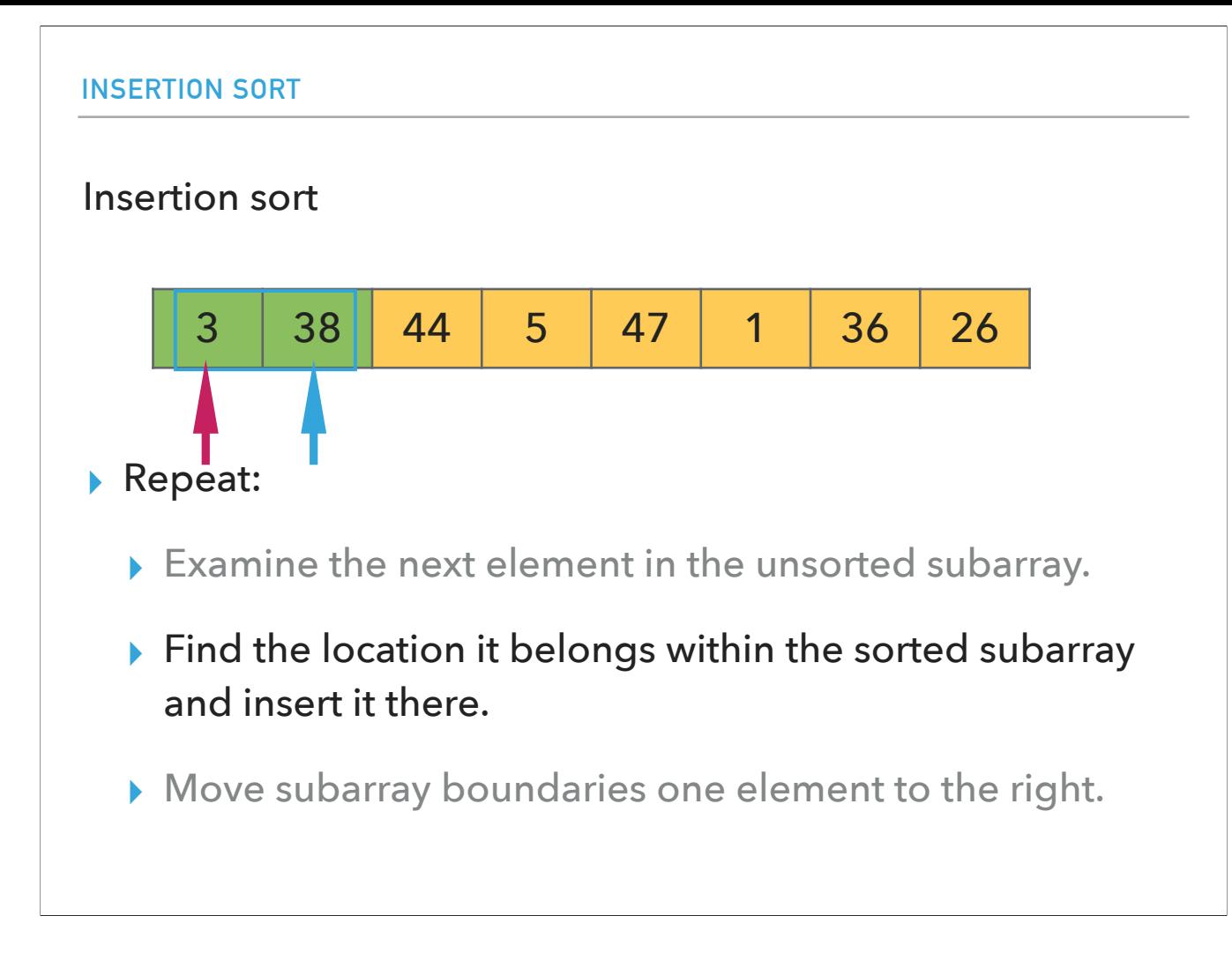

We compare 38 with 3 but it is larger so it stays there.

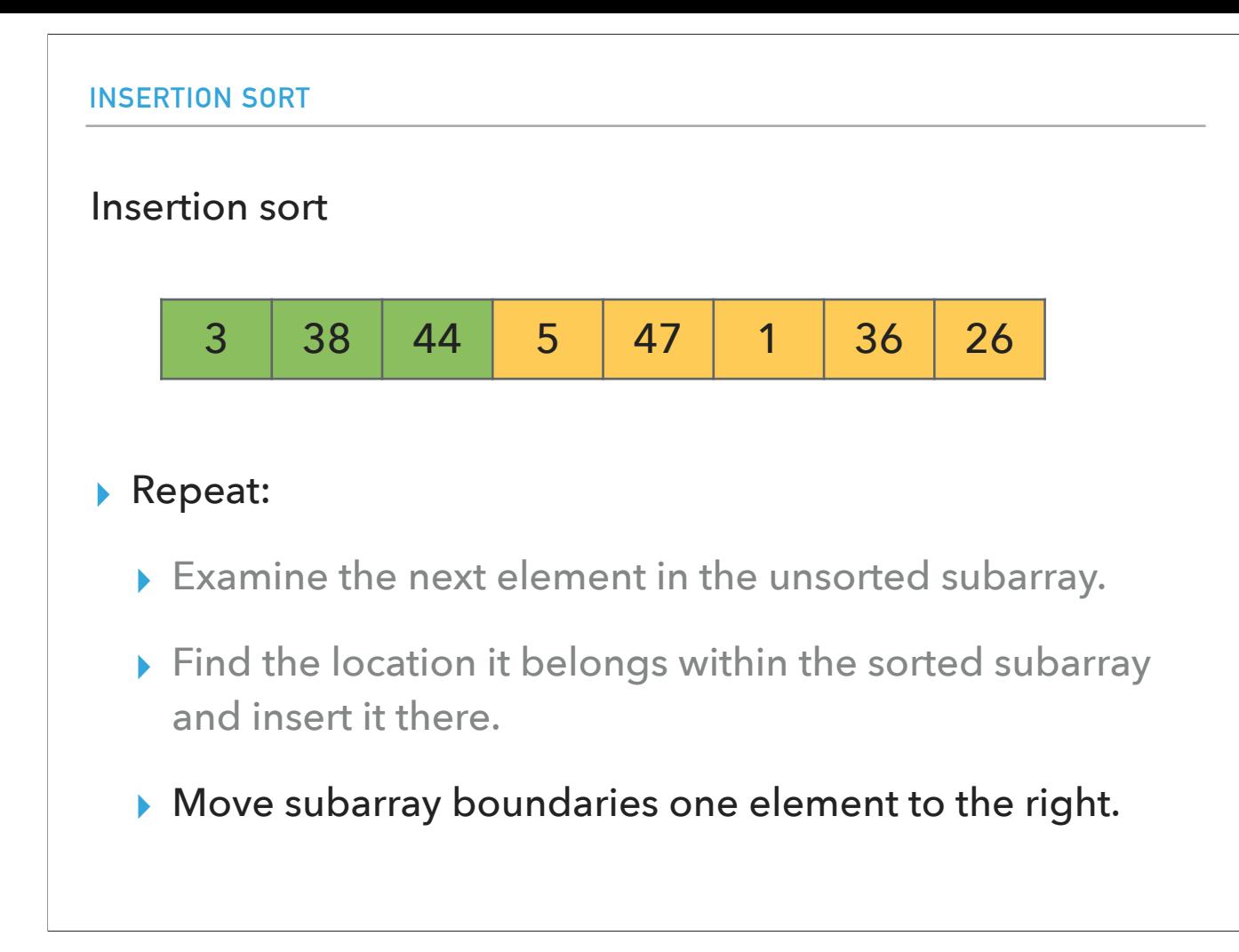

we now have 3, 38, and 44 partially sorted.

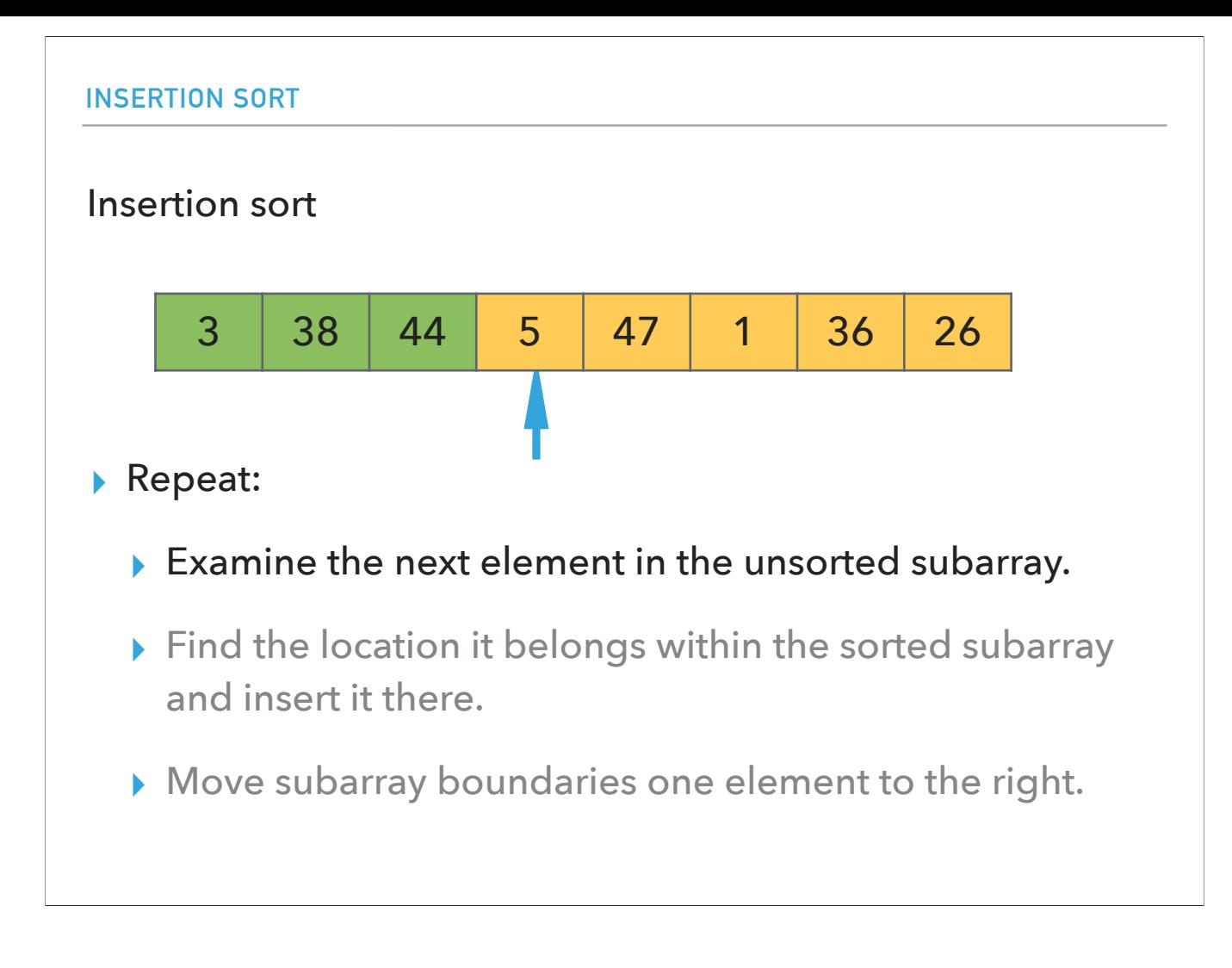

Fourth element is 5.

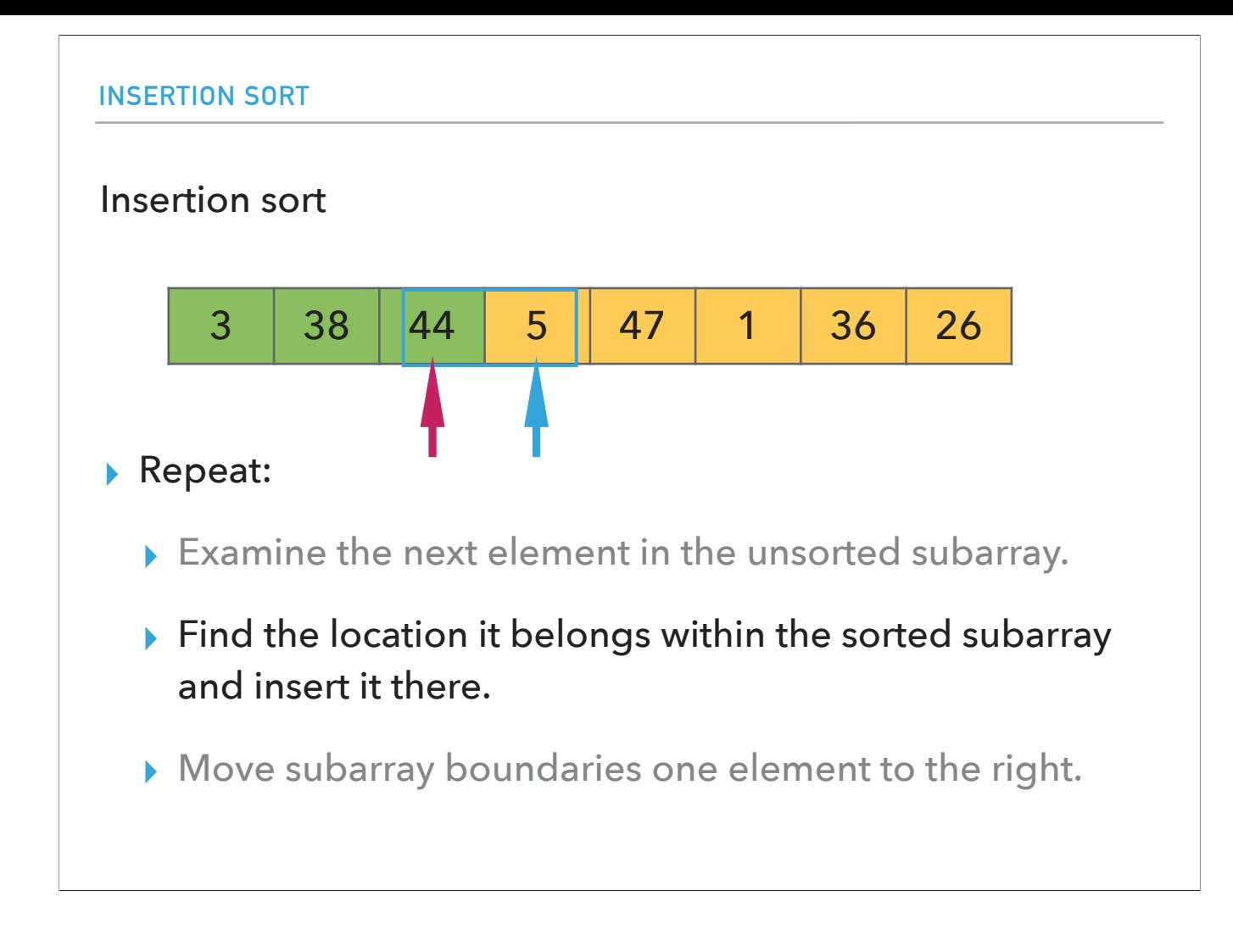

We compare it with 44...

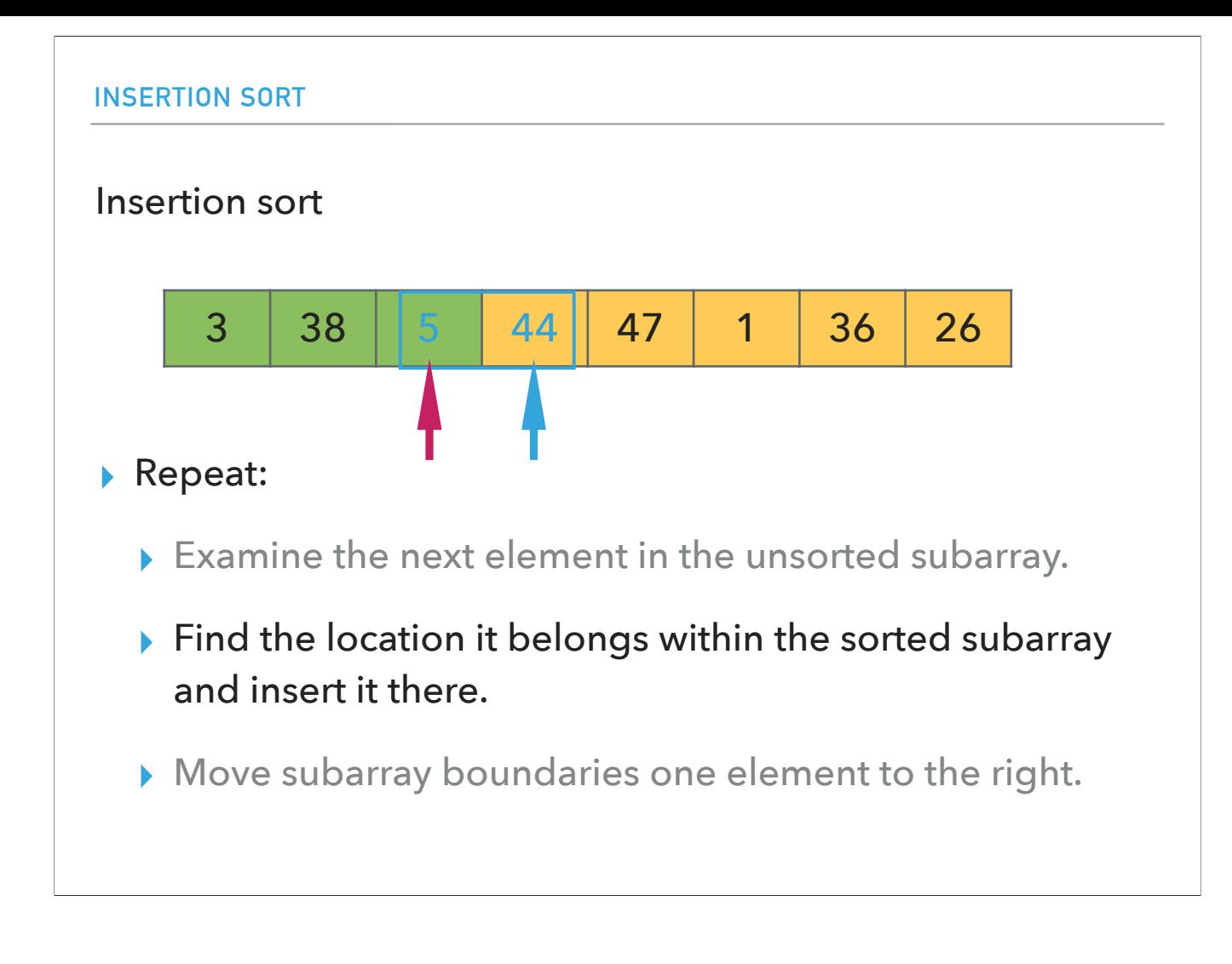

and swap them.

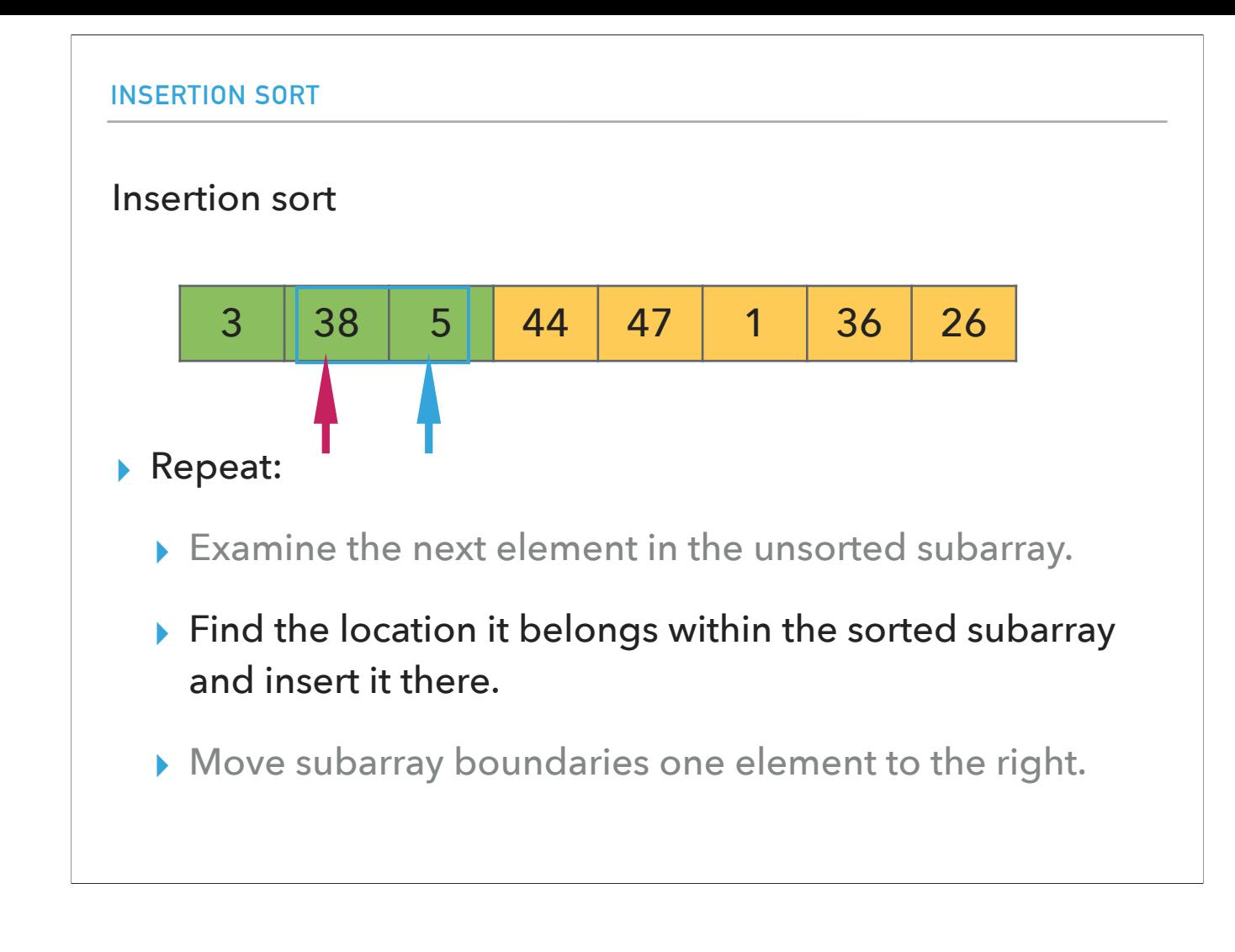

Compare it with 38...

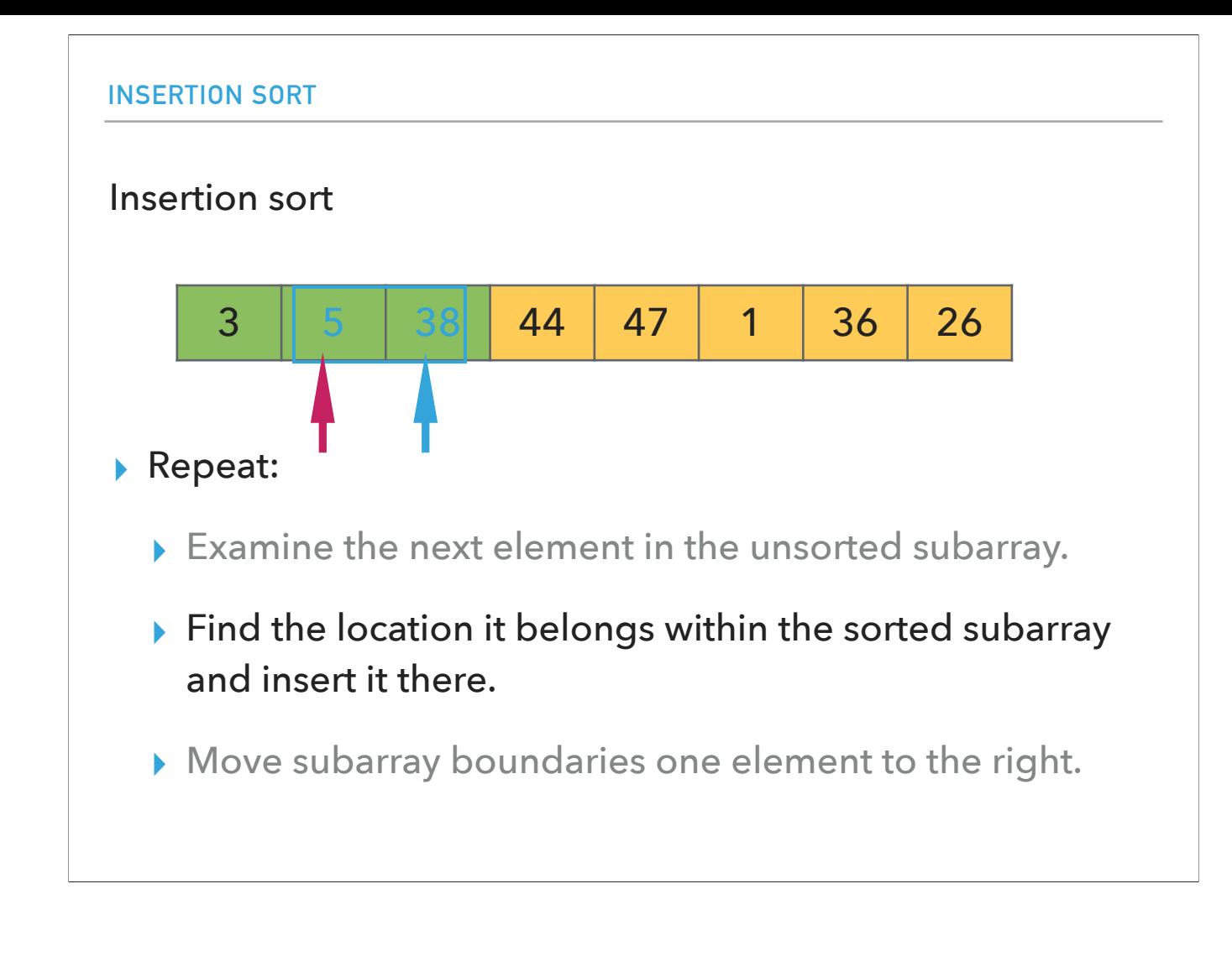

and swap them.

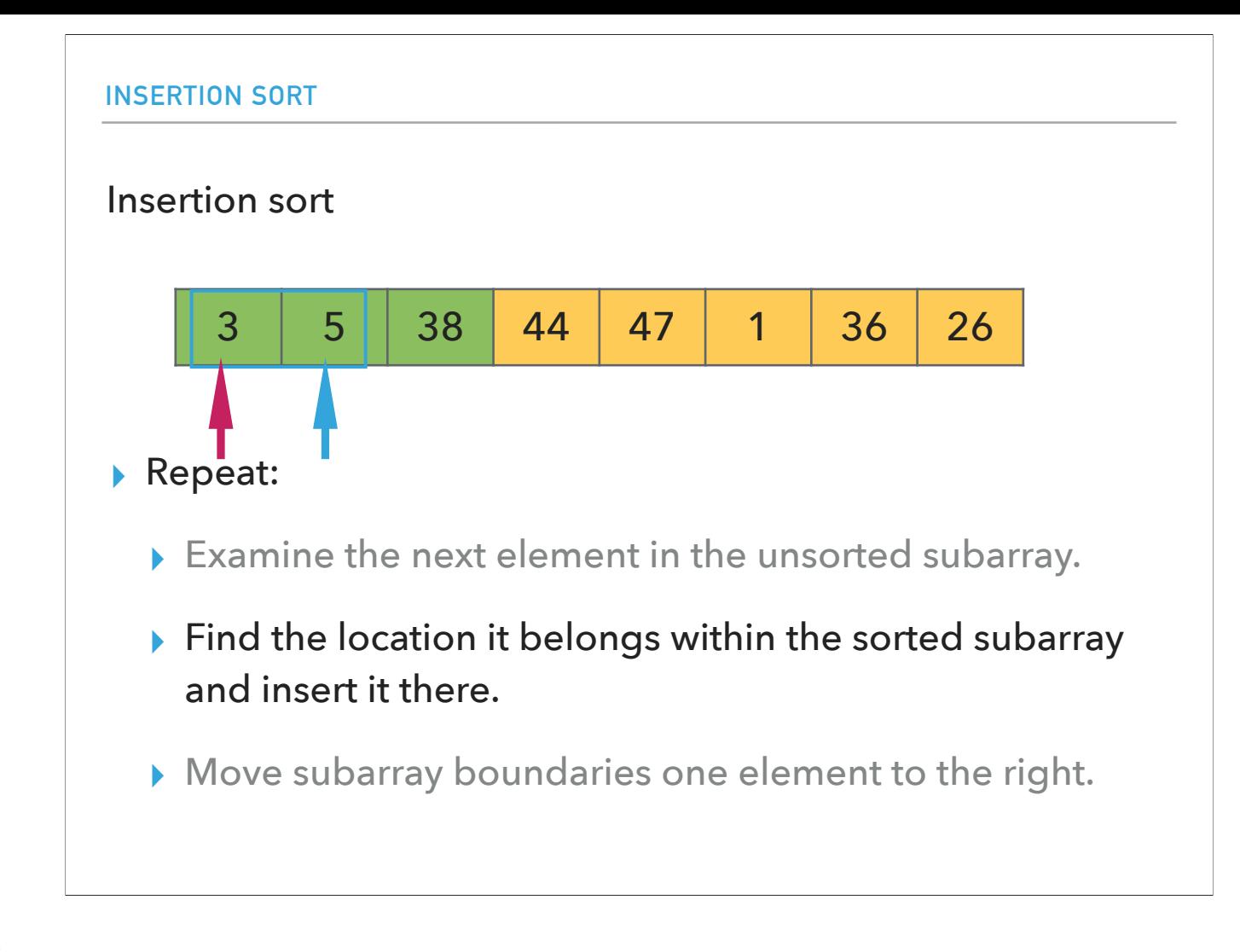

Compare it with 3 and it stays there.

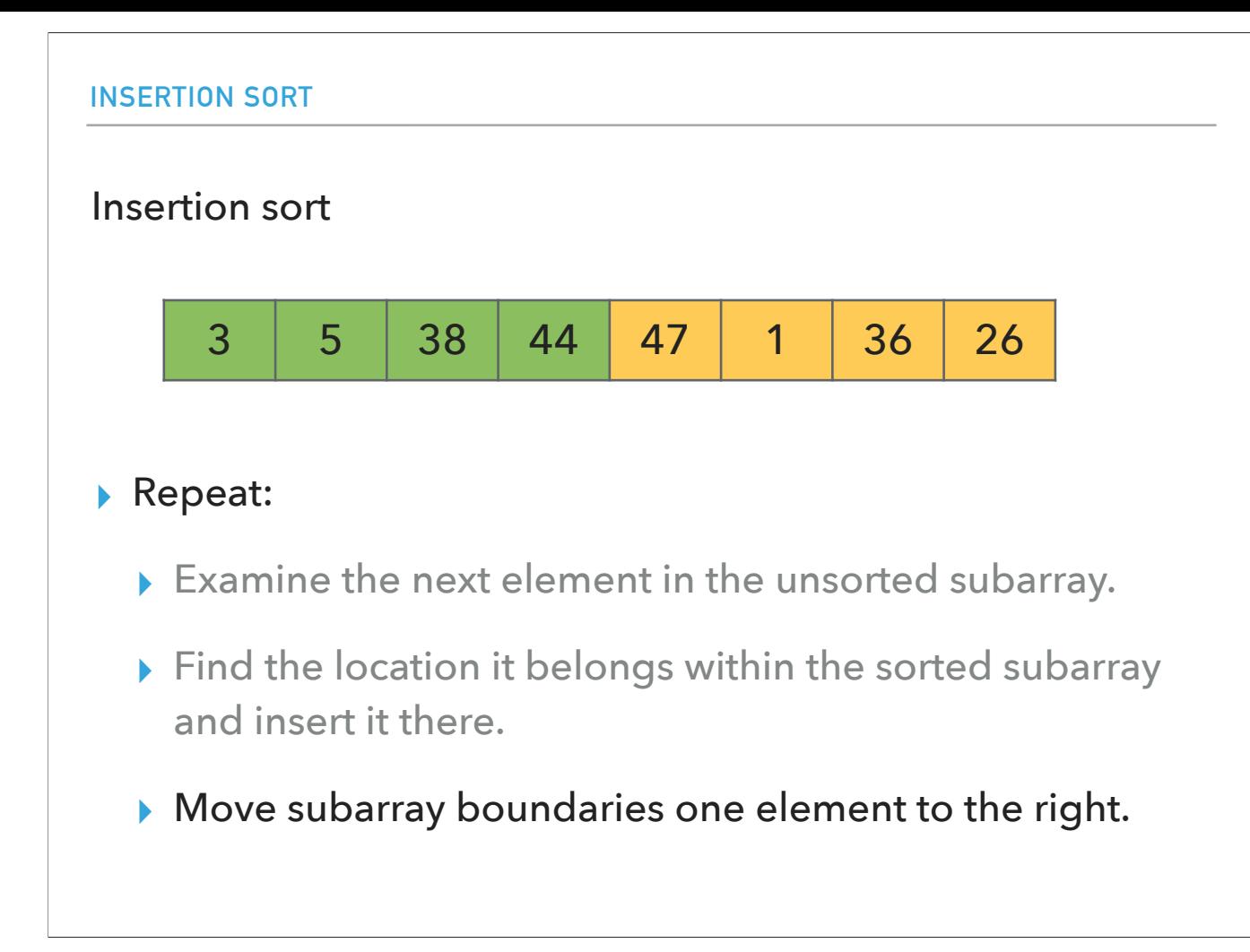

Now 3, 5, 38, 44, are at their final place... The rest of the steps are the same until we move 26 to its final position.

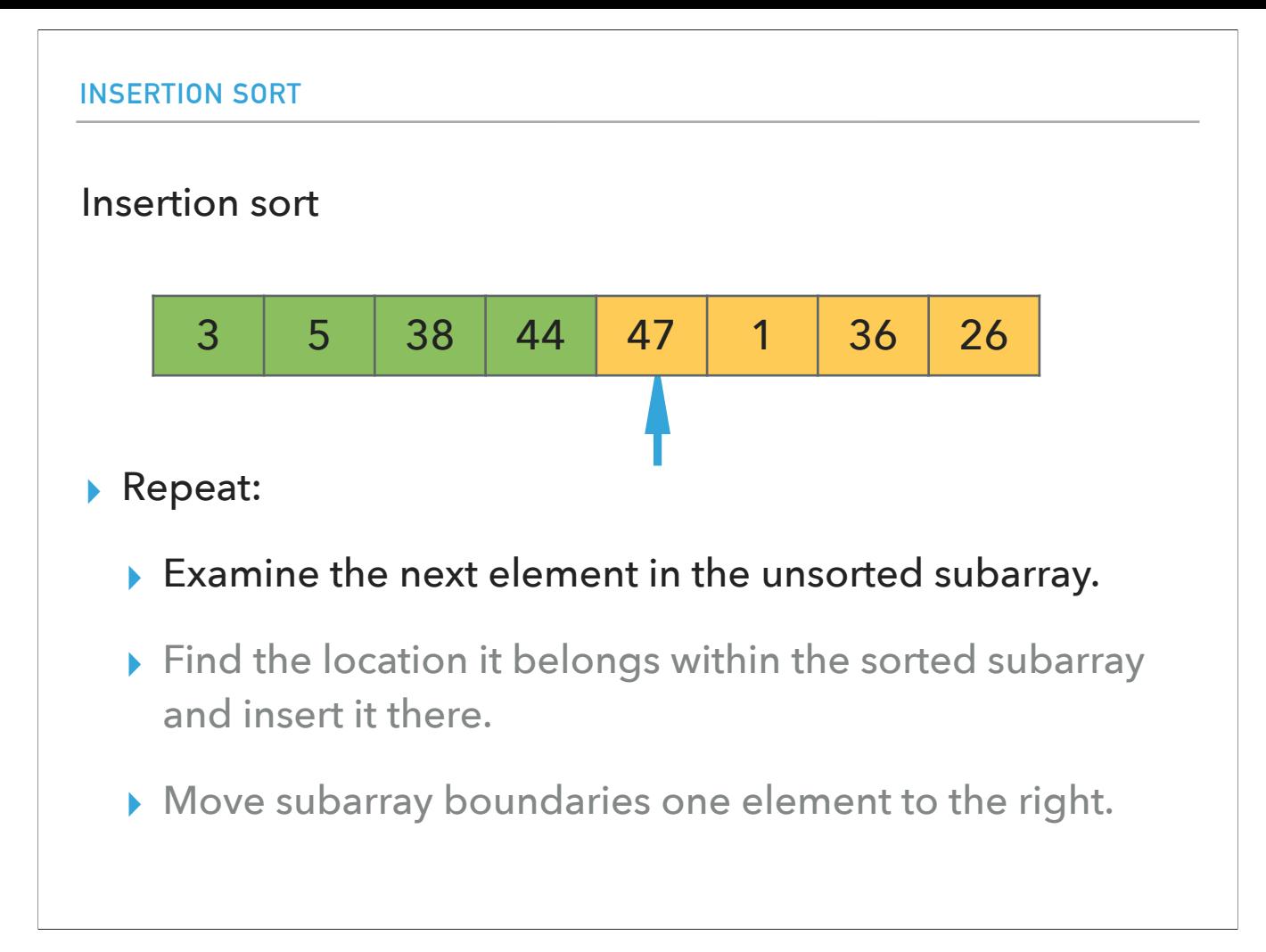

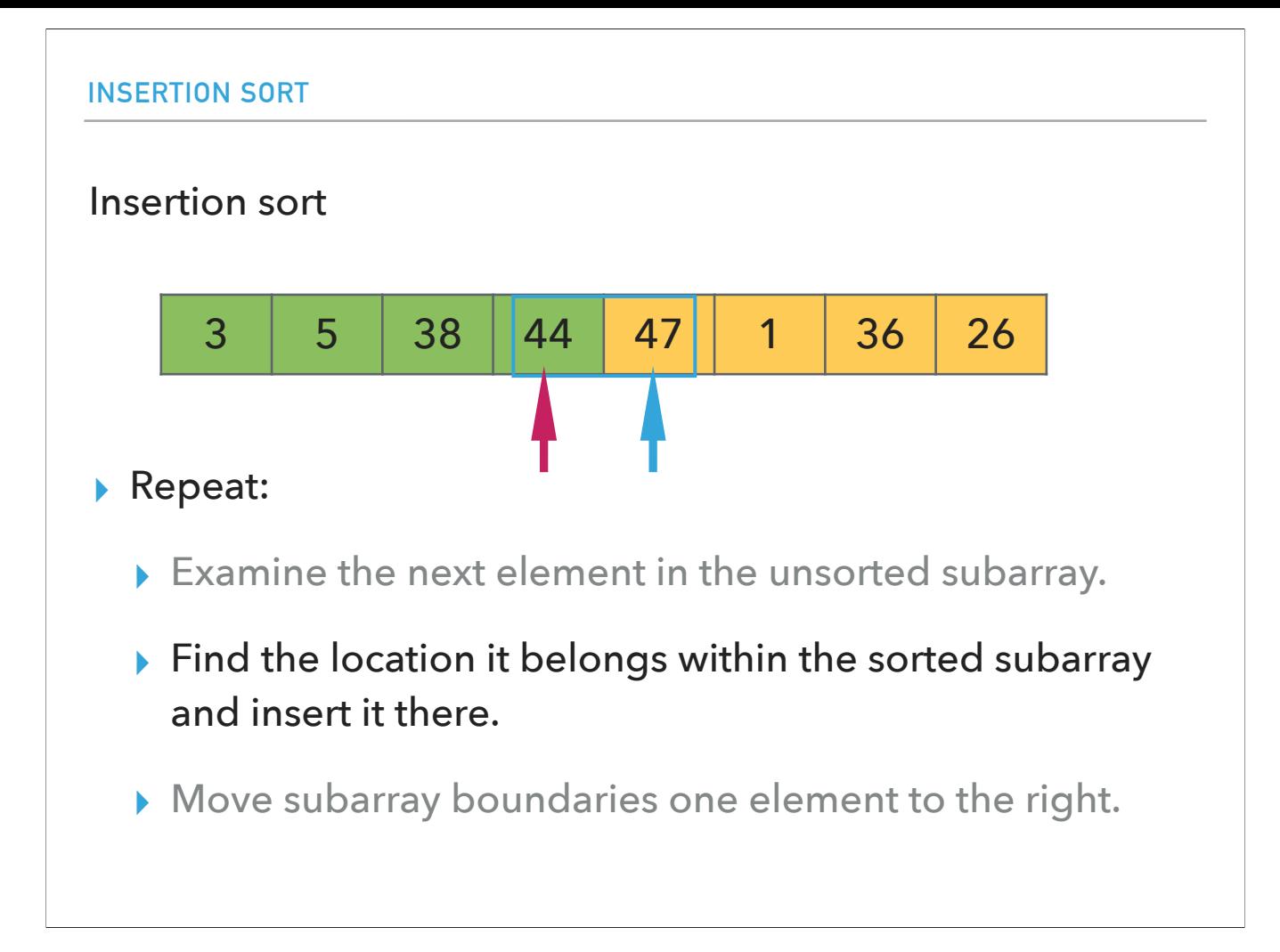

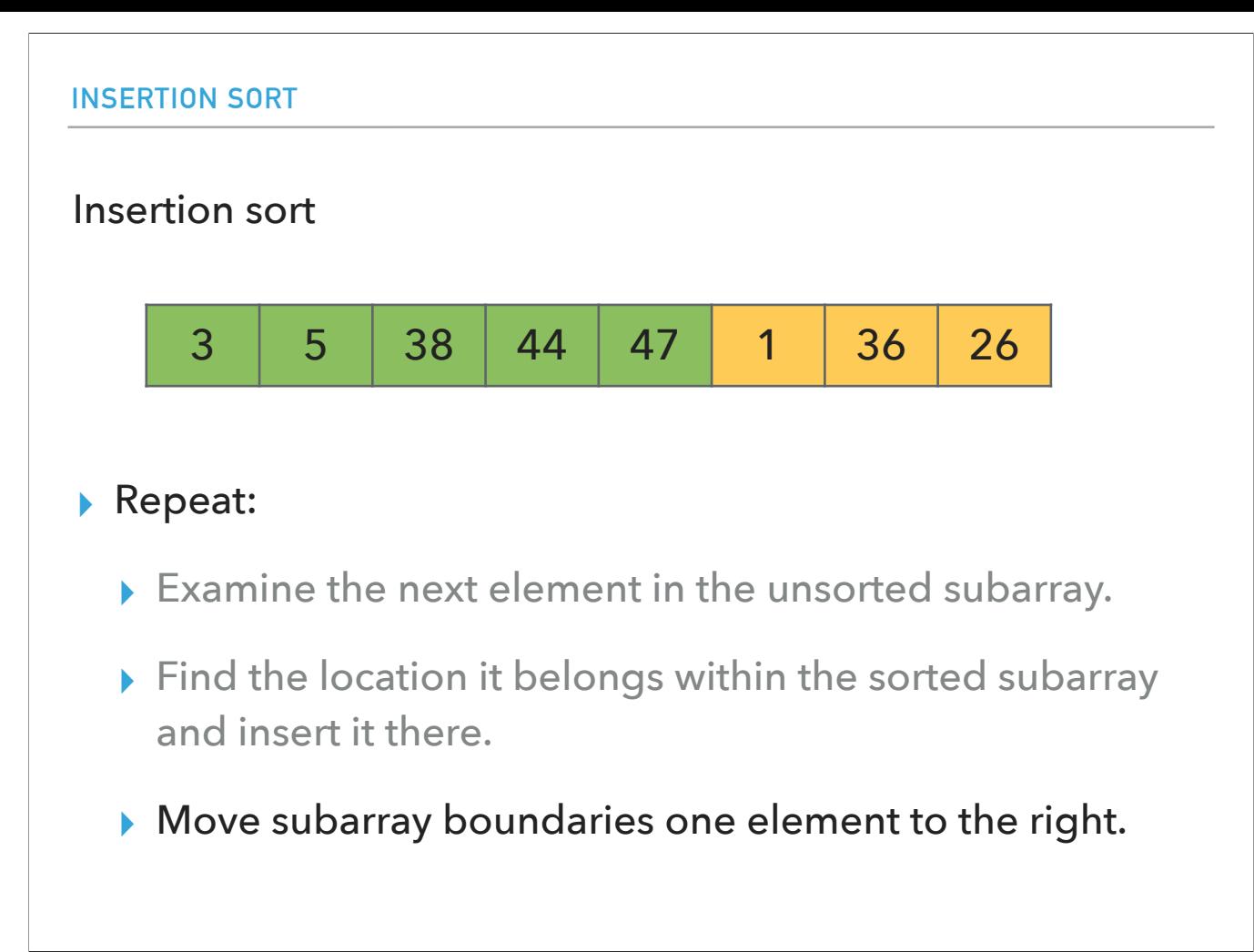

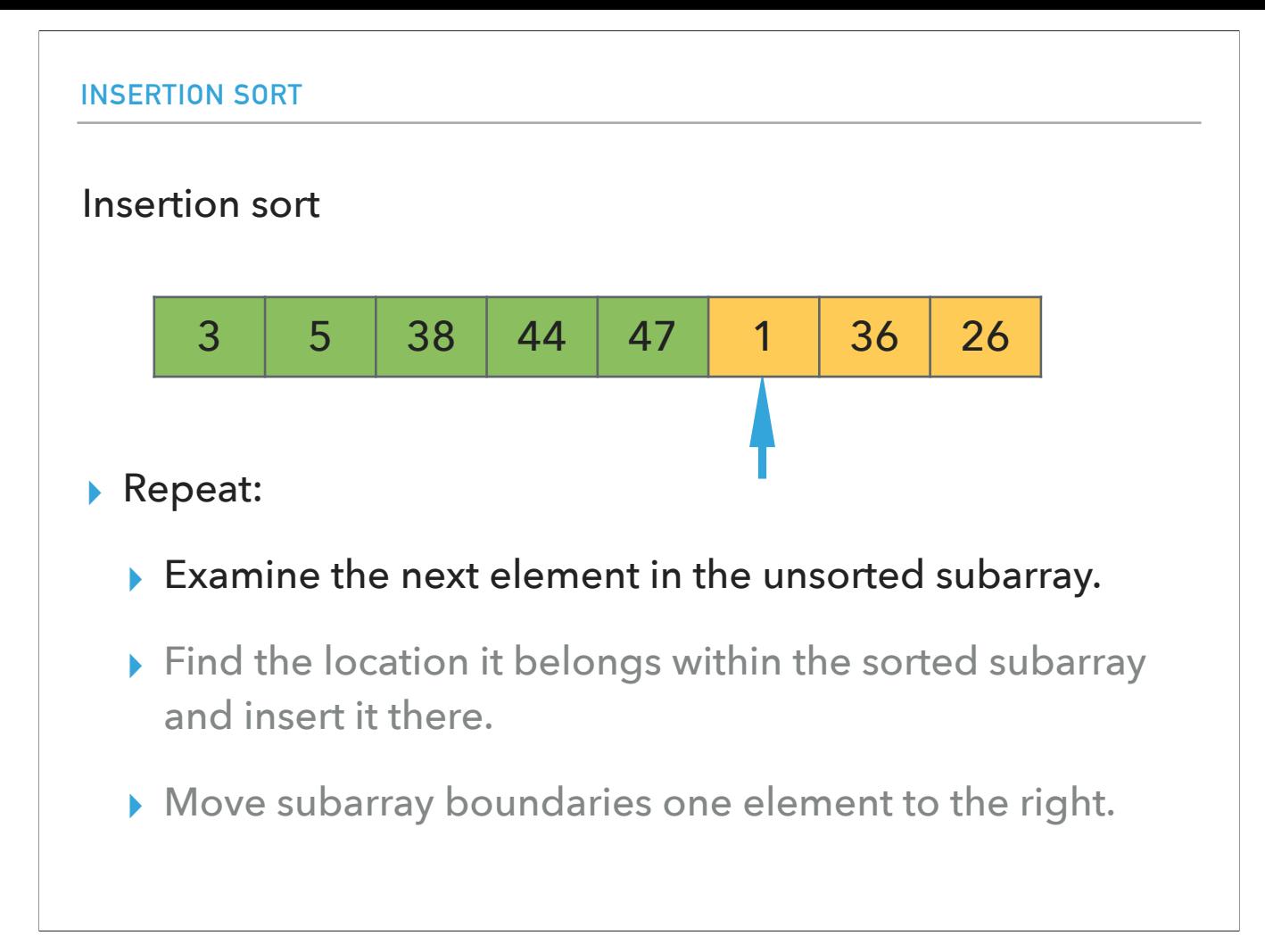

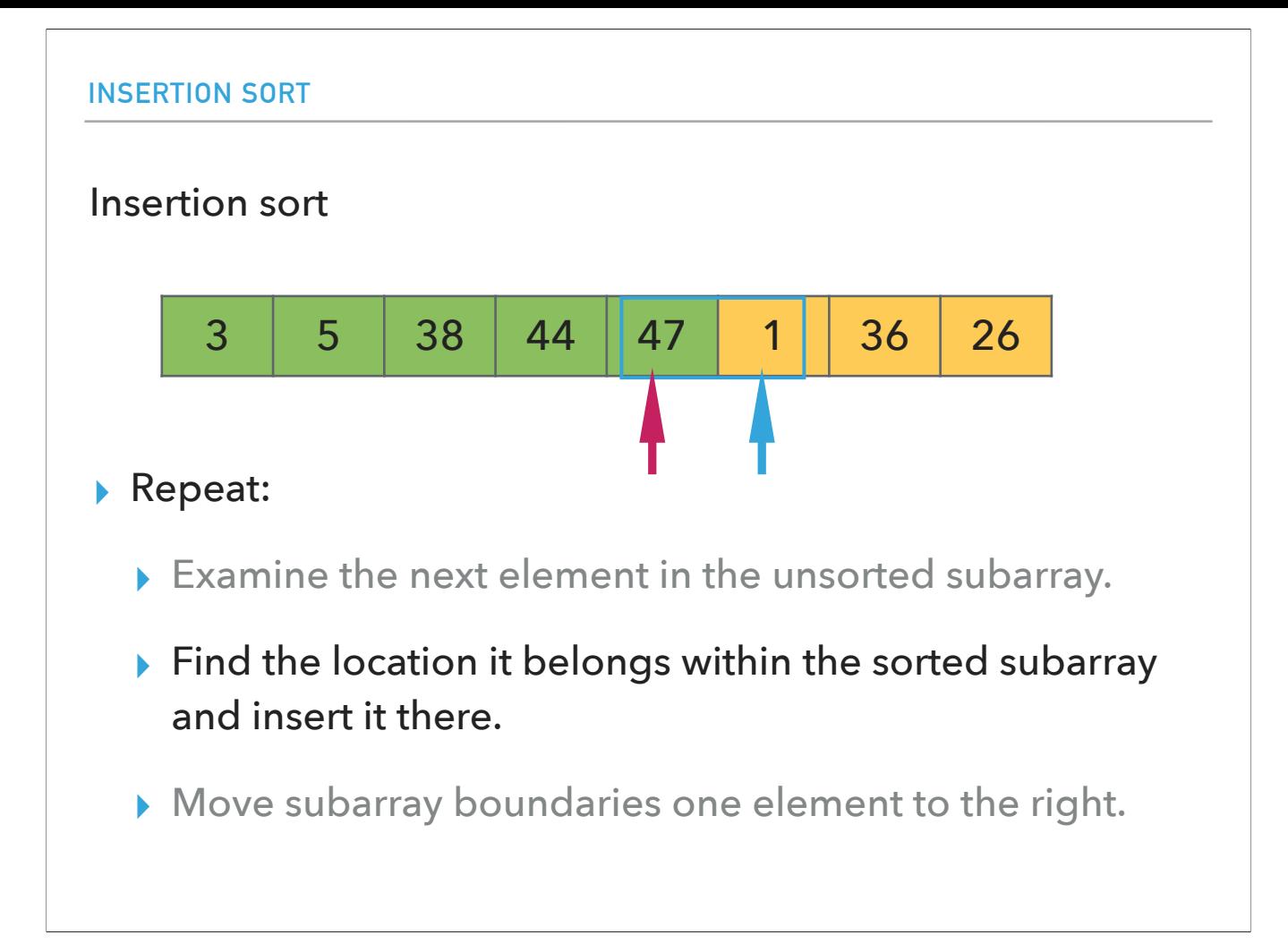

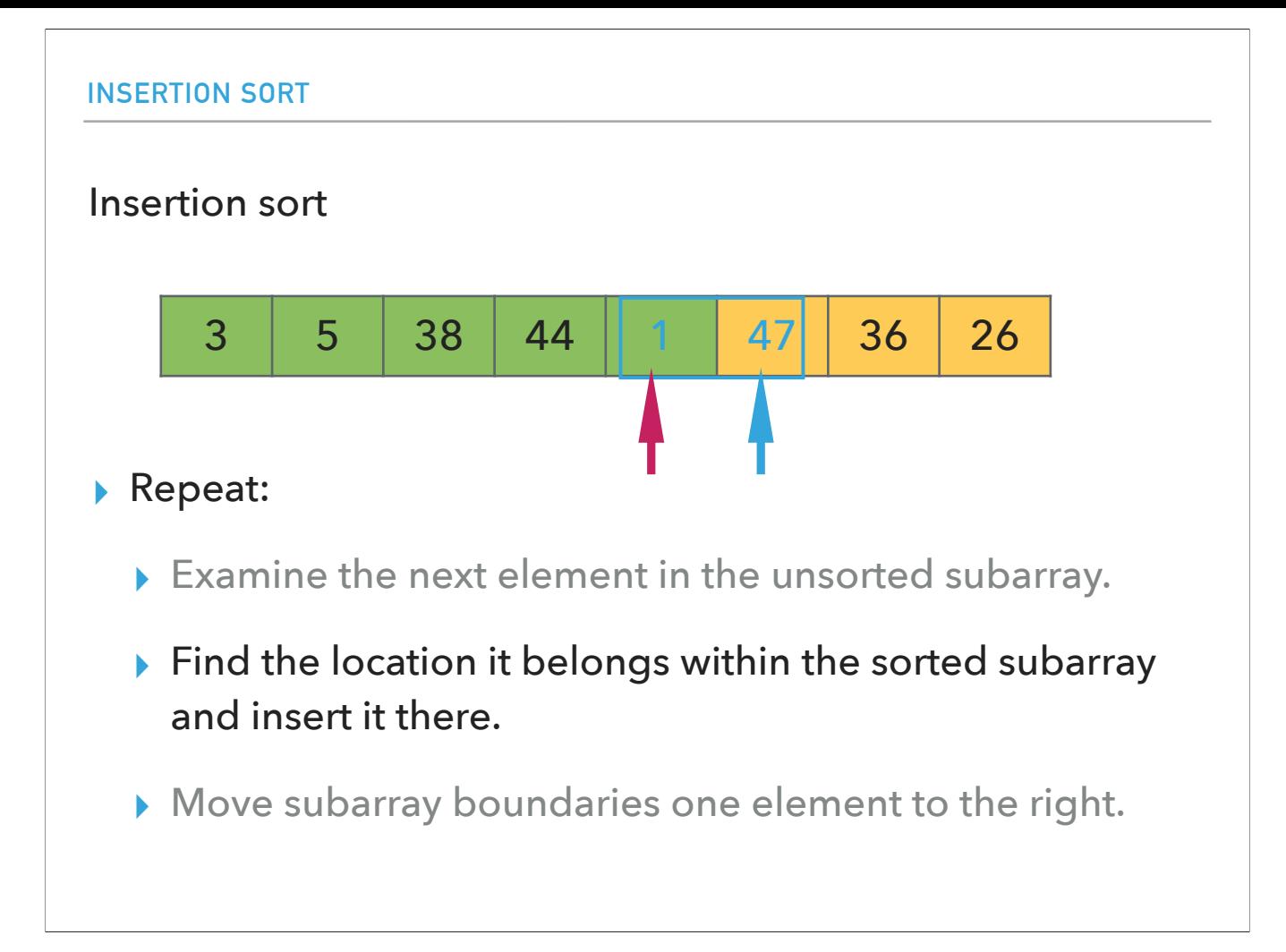

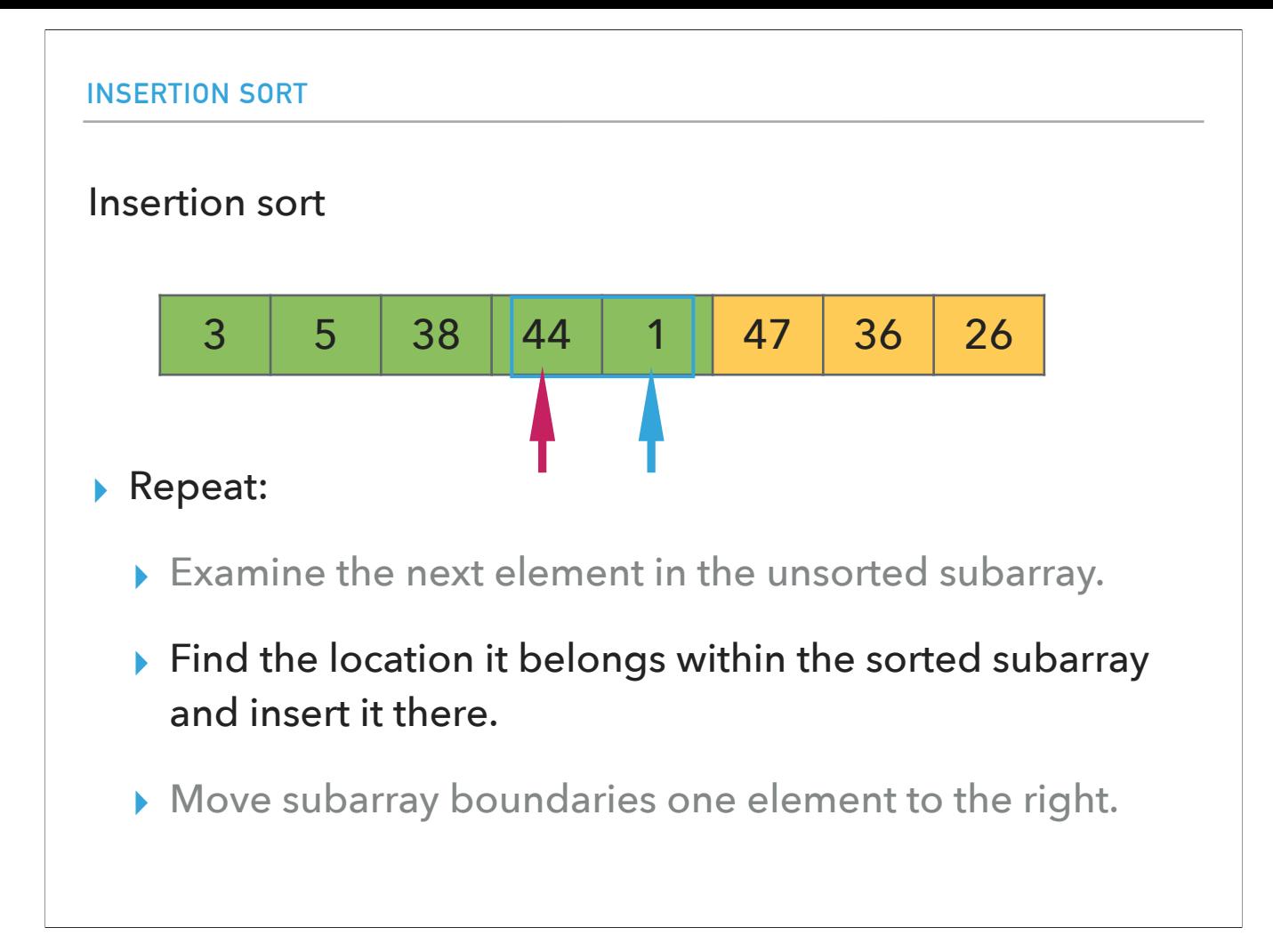

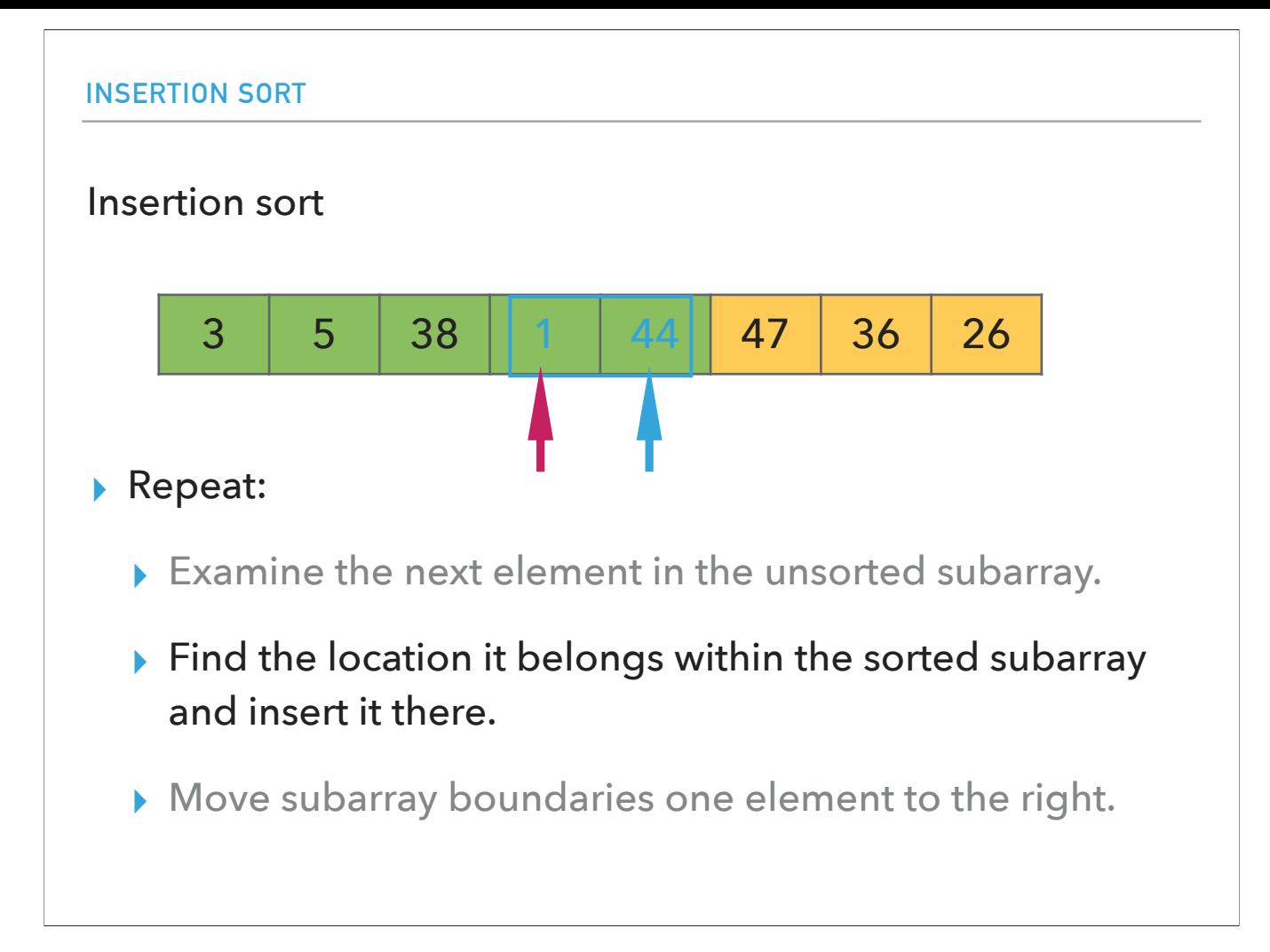

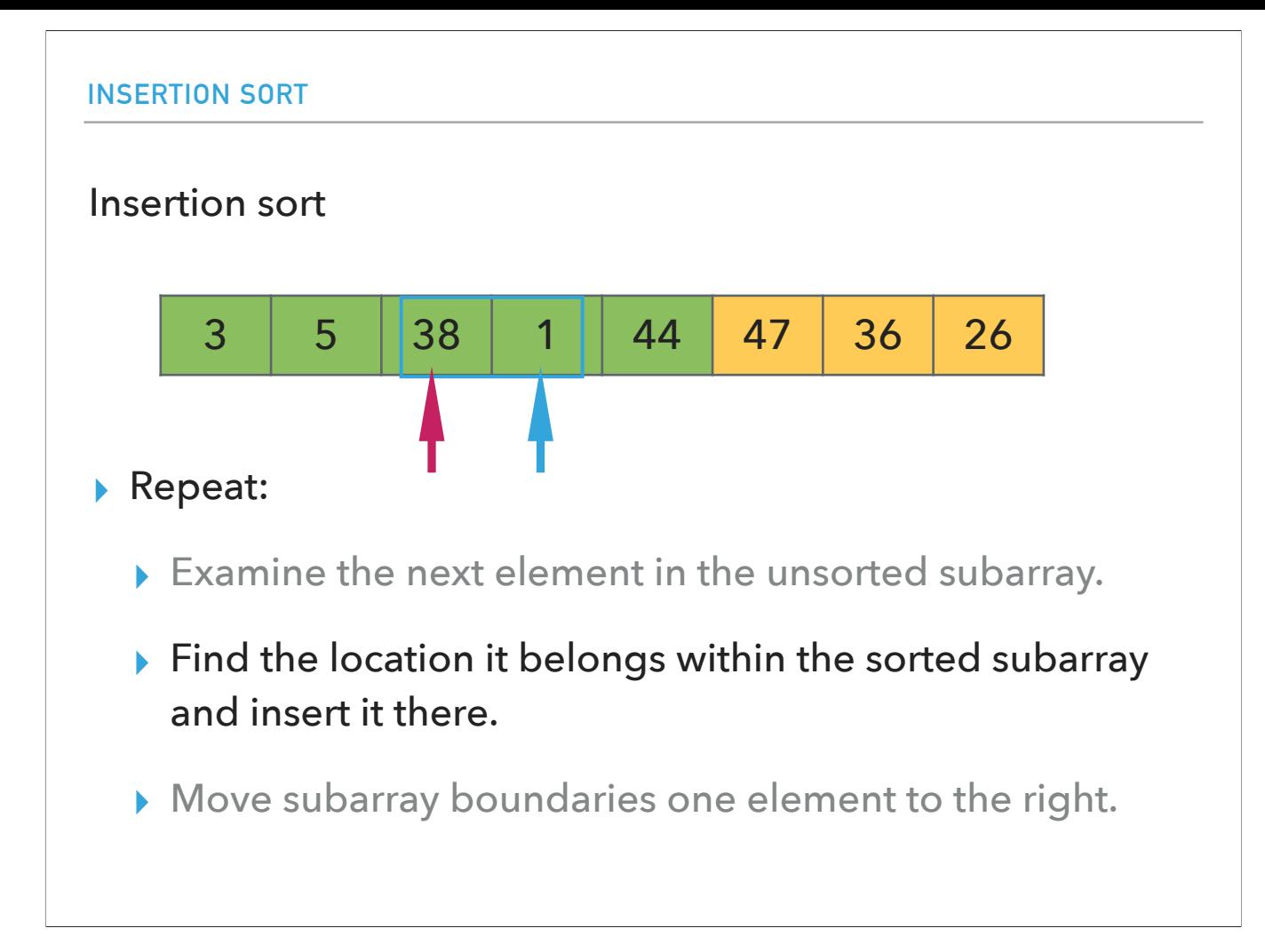

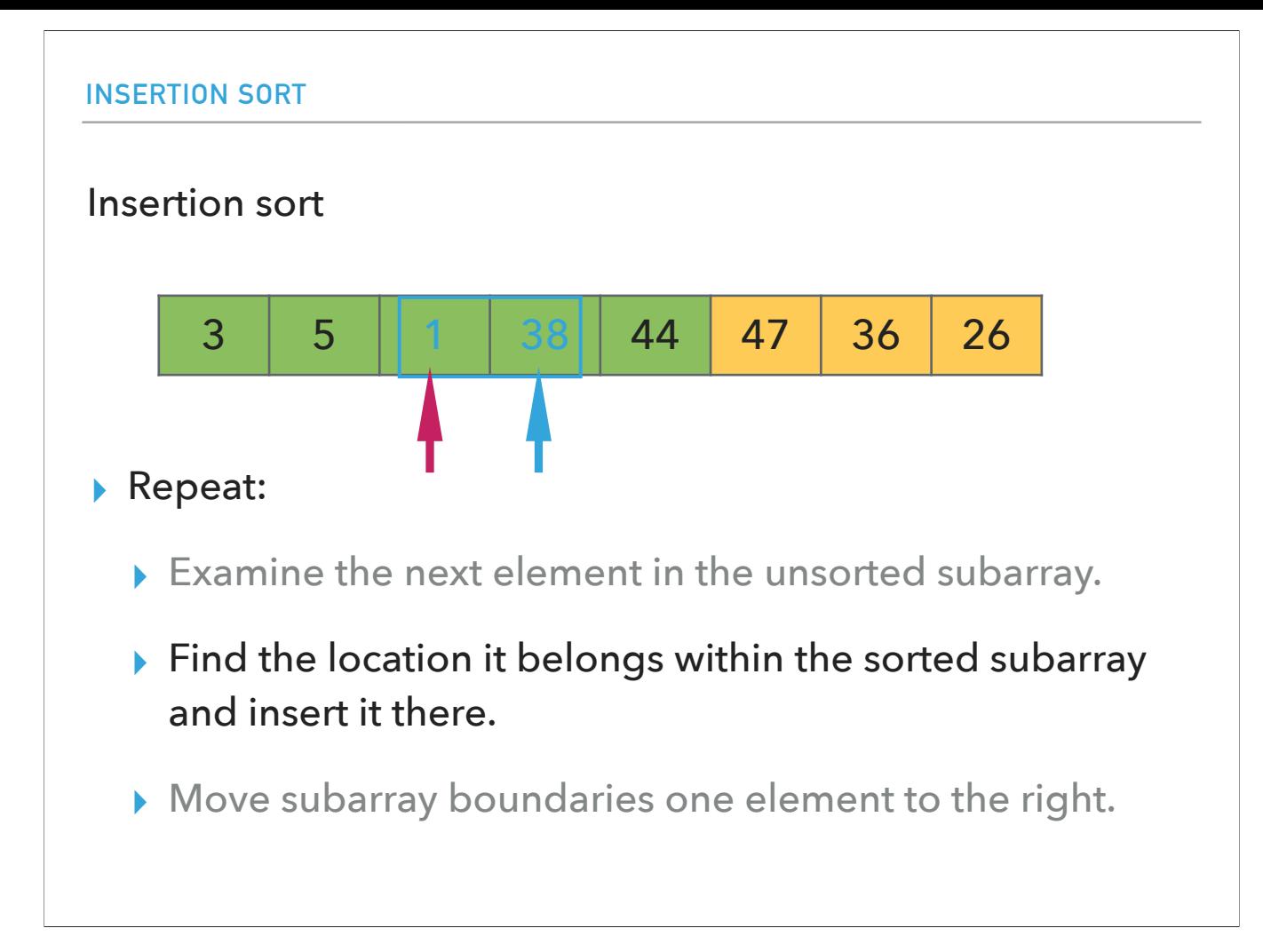

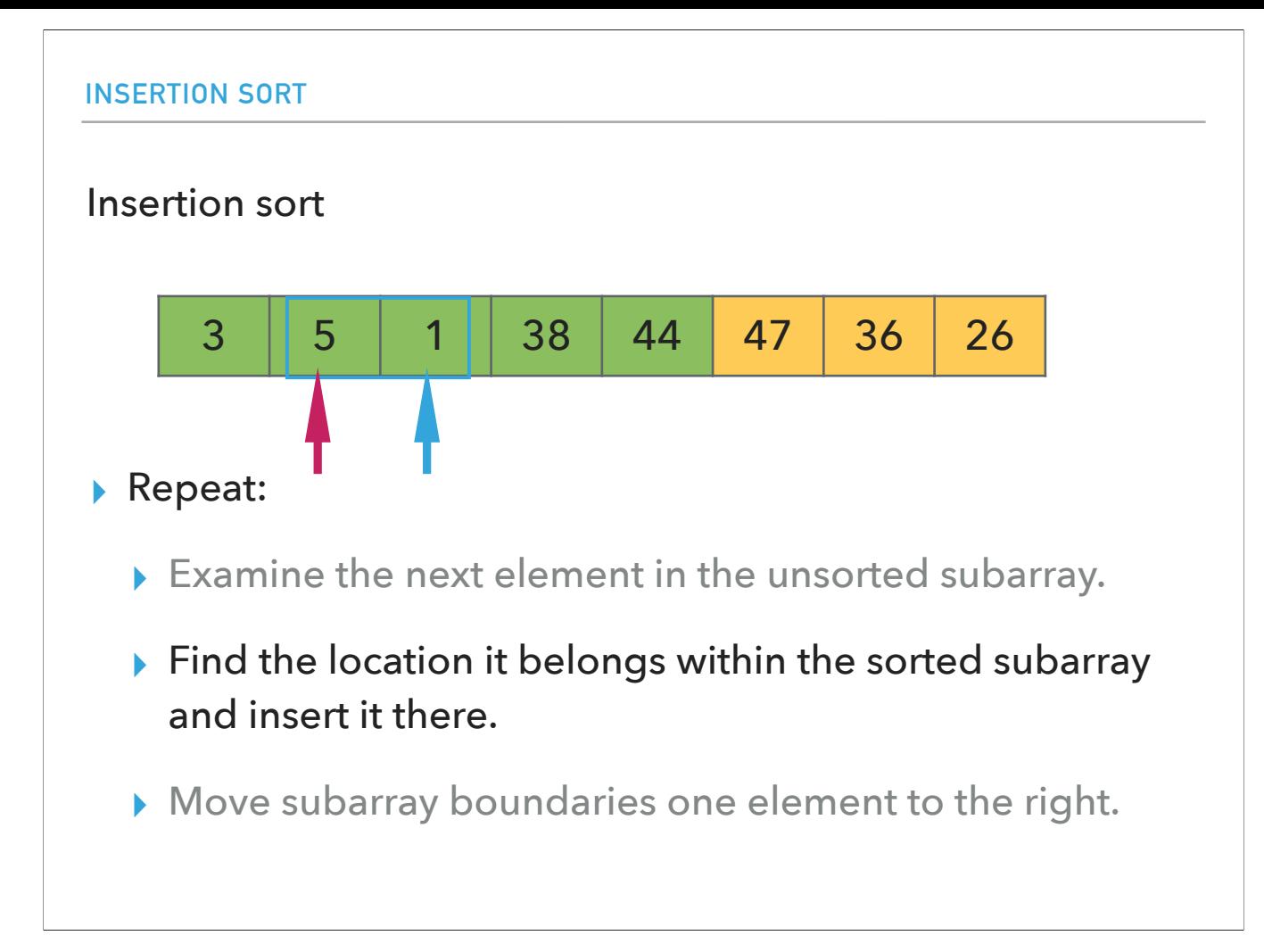

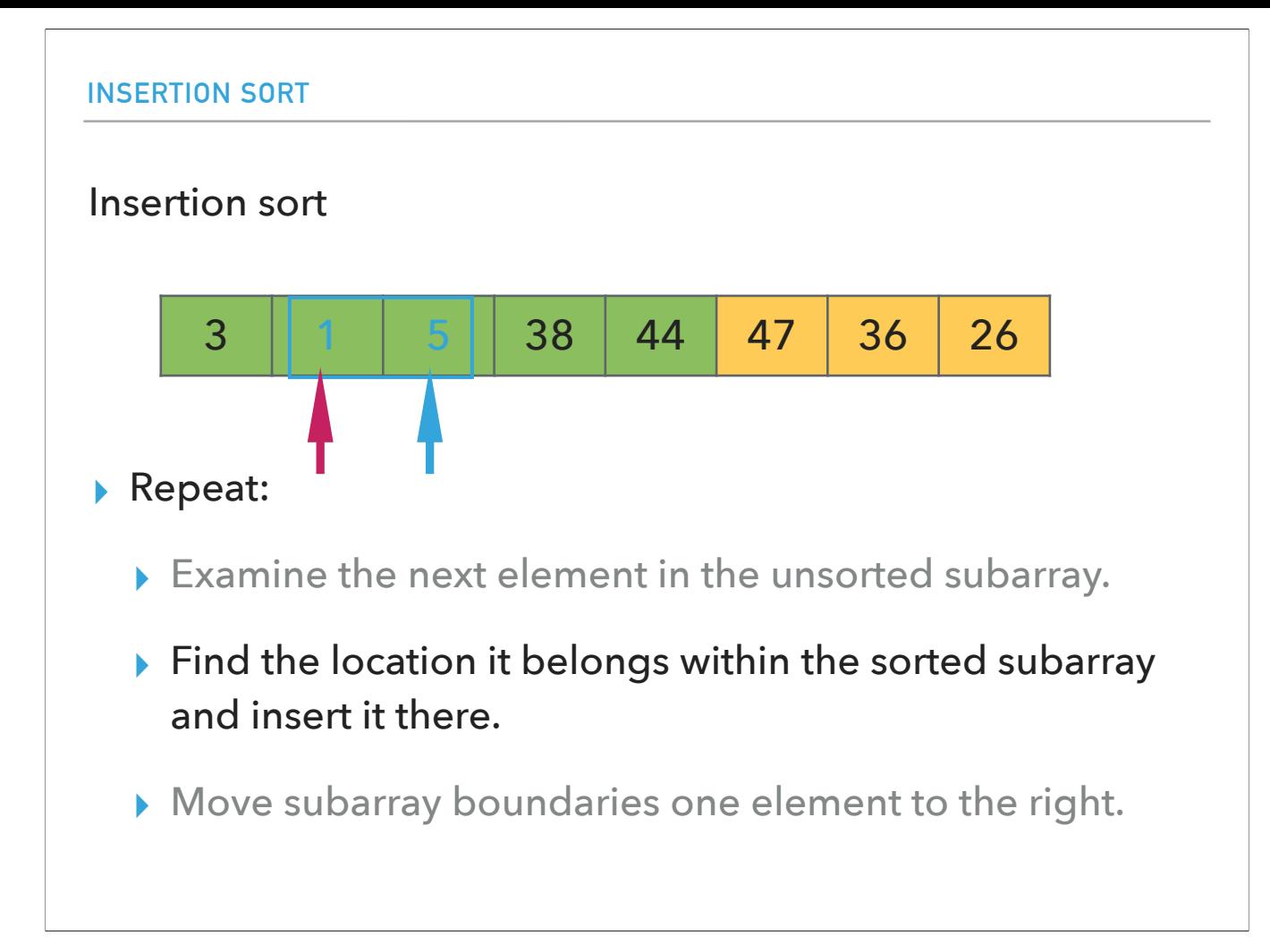

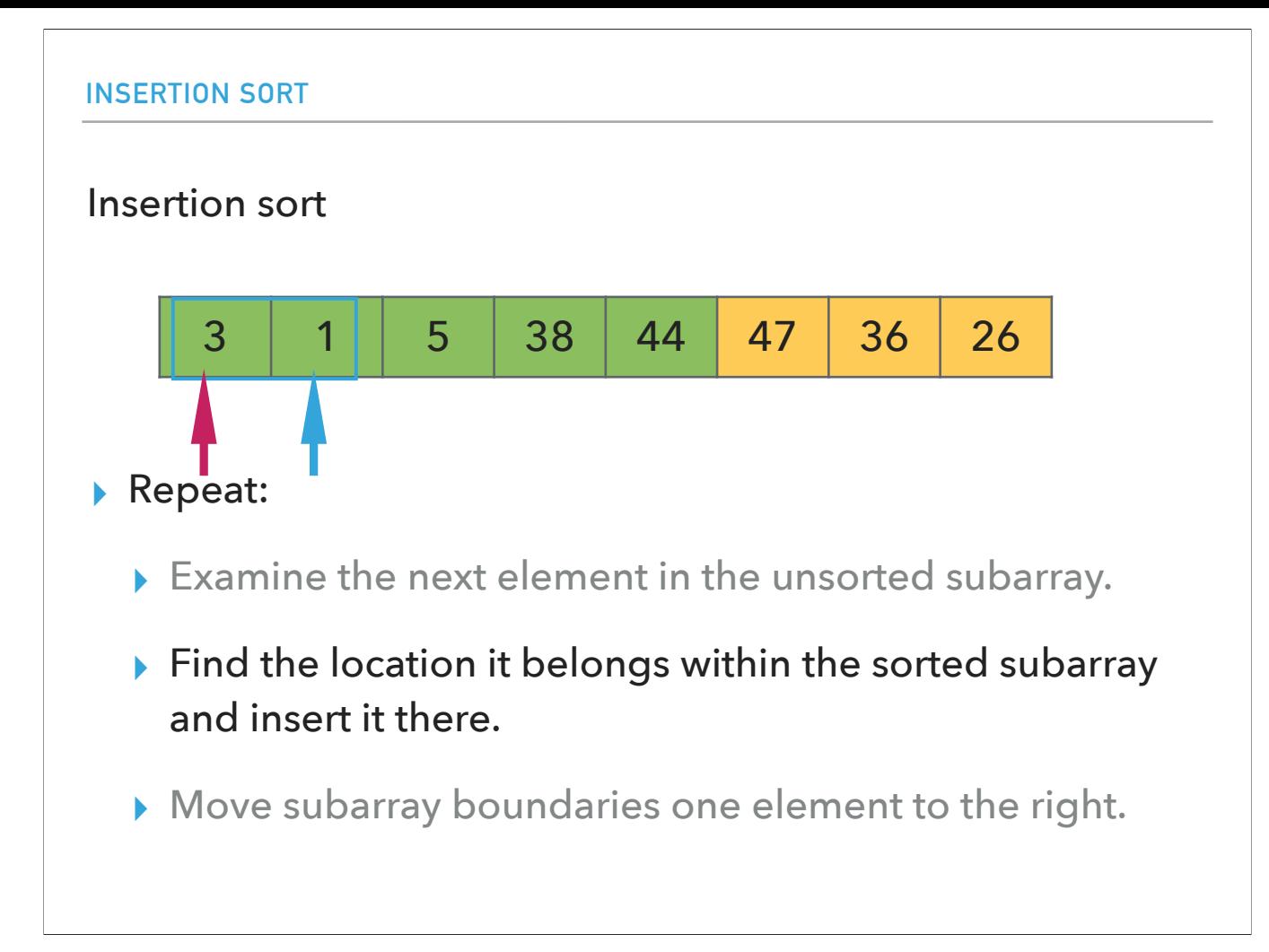

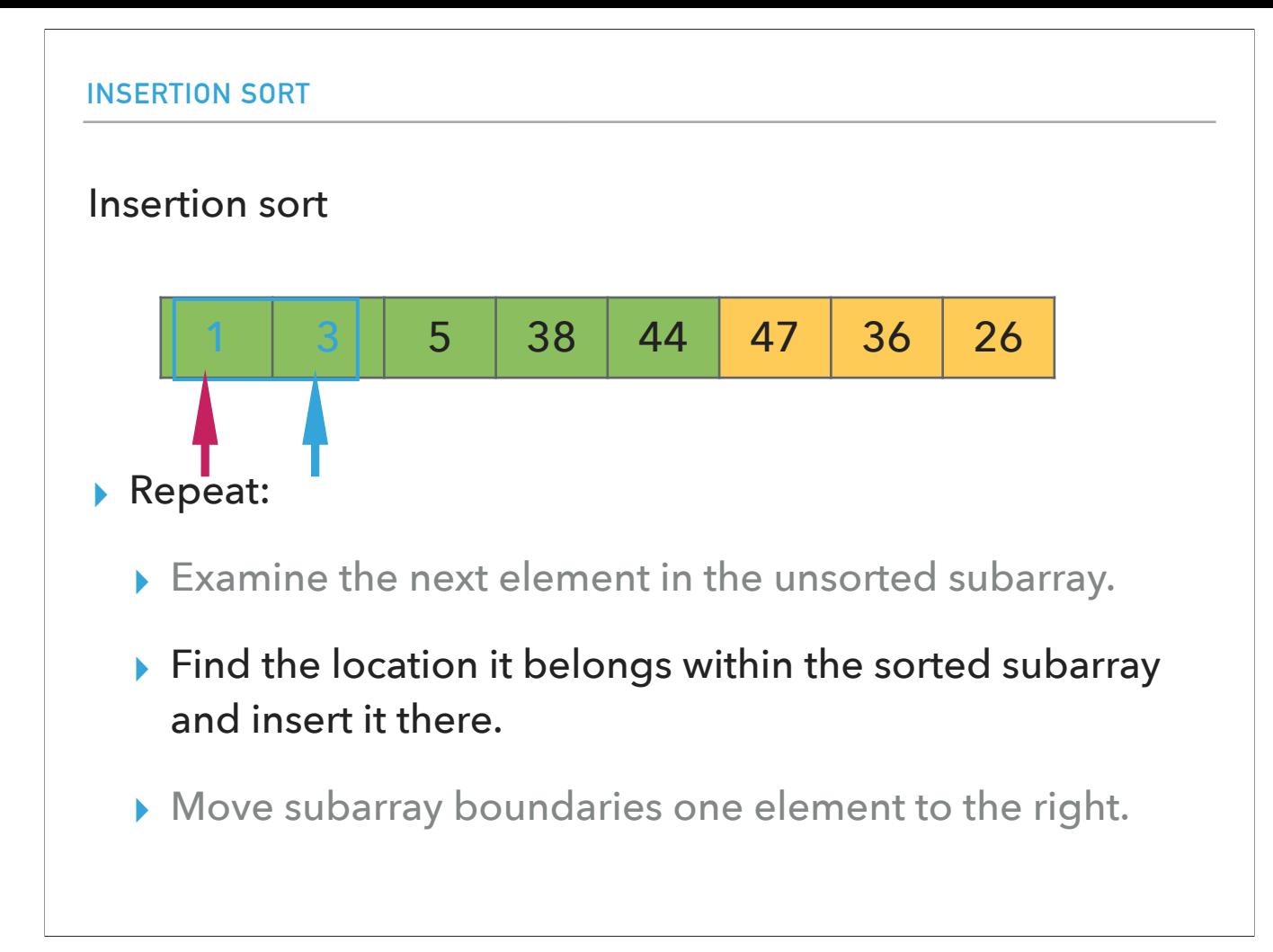

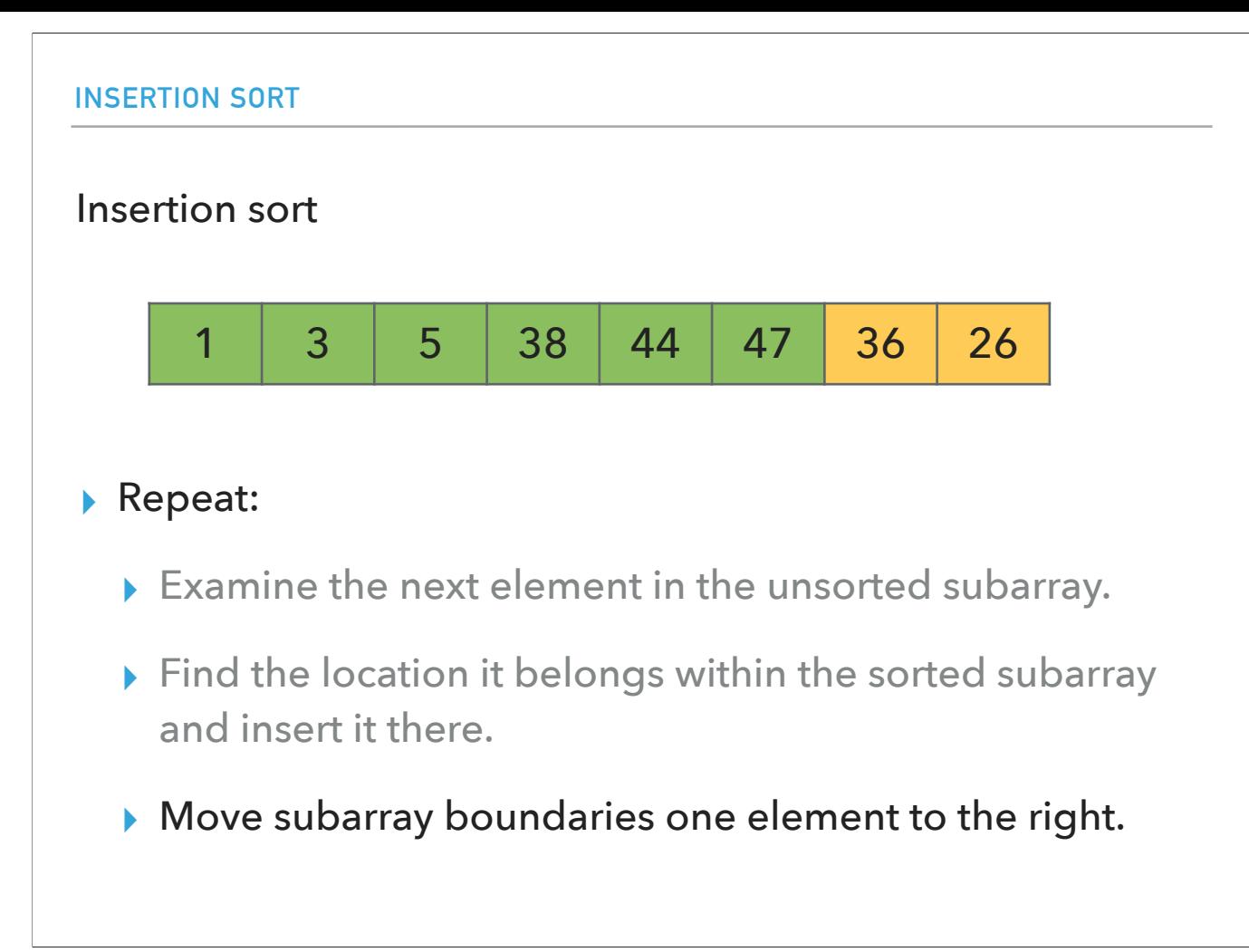
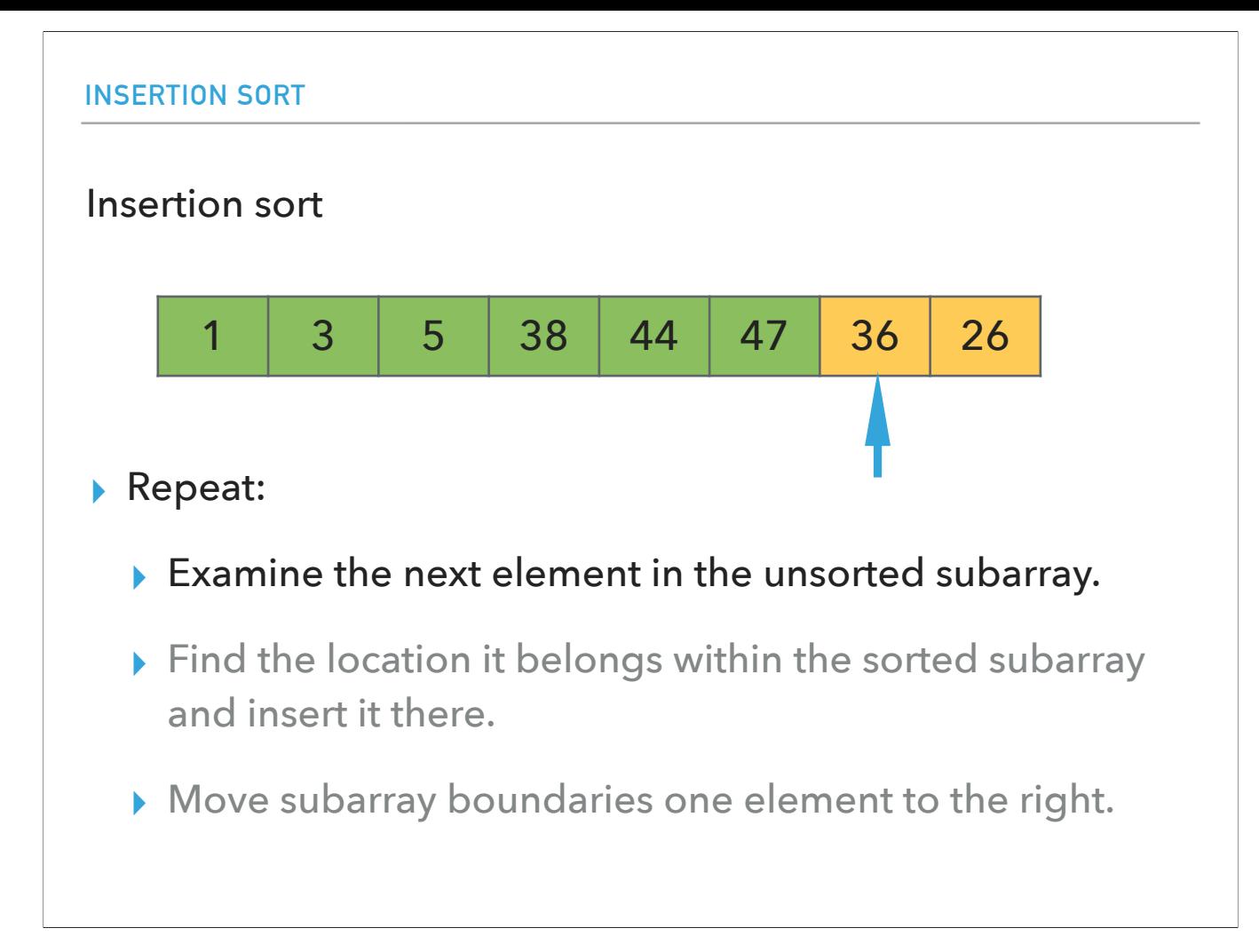

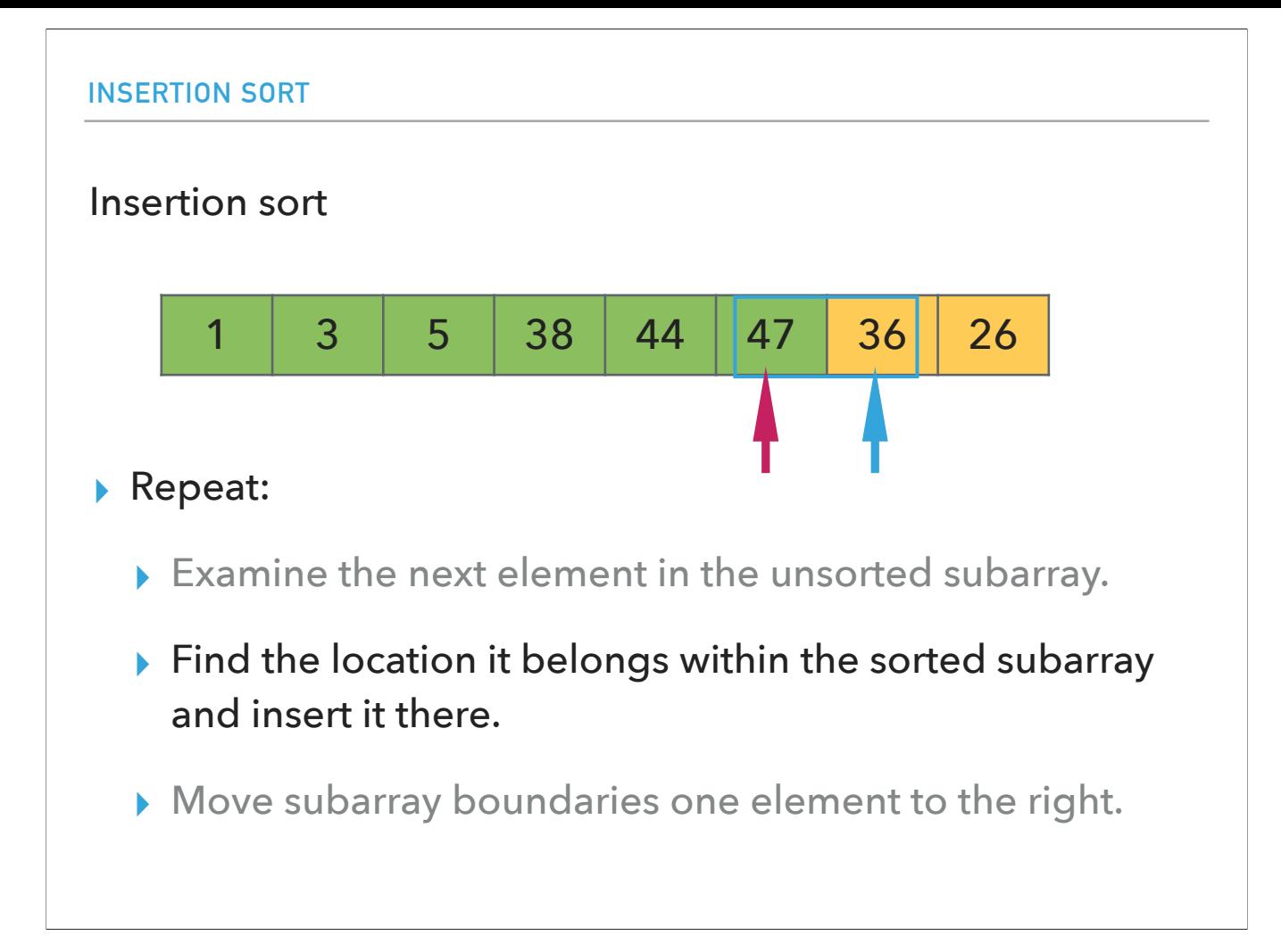

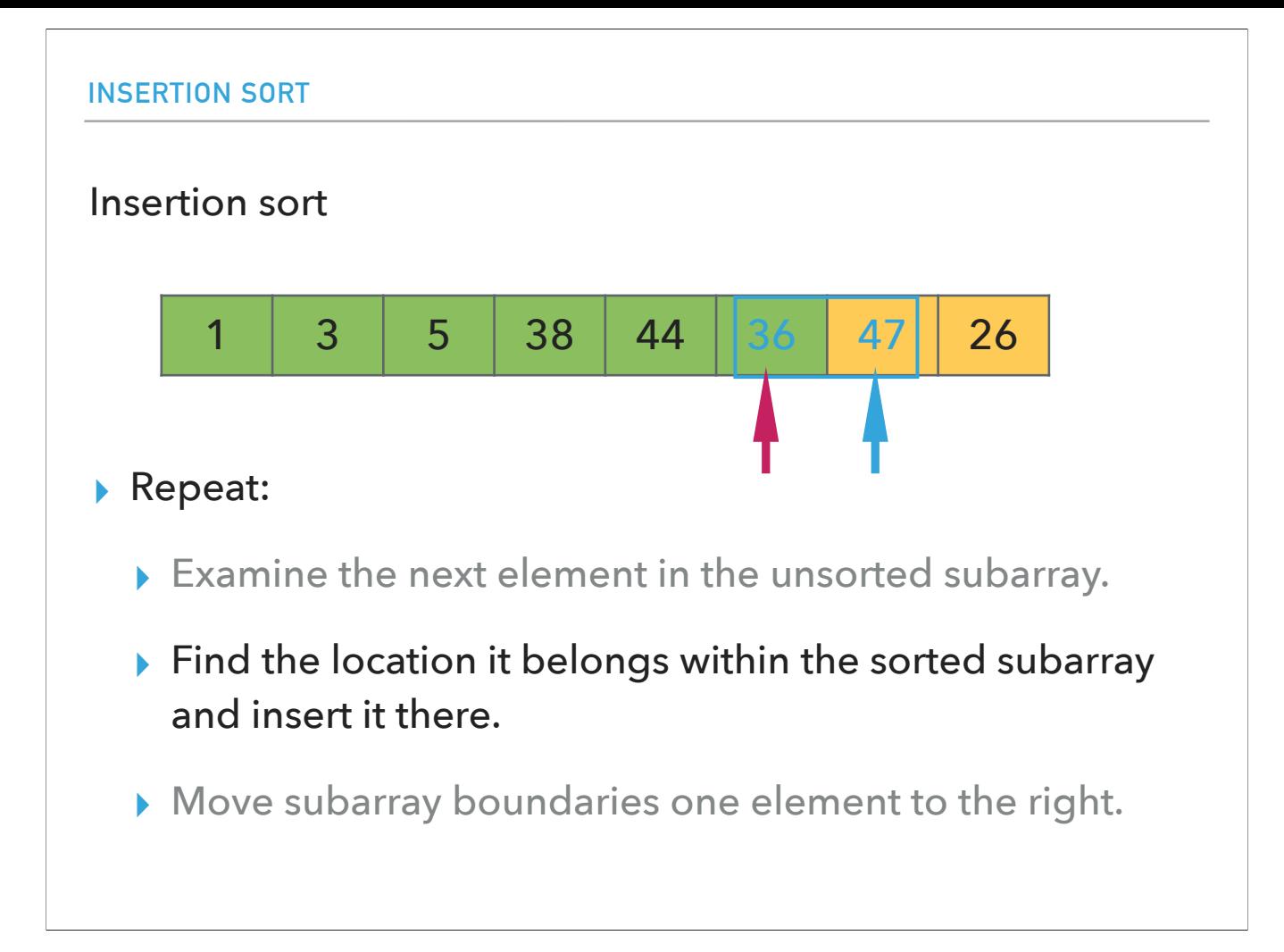

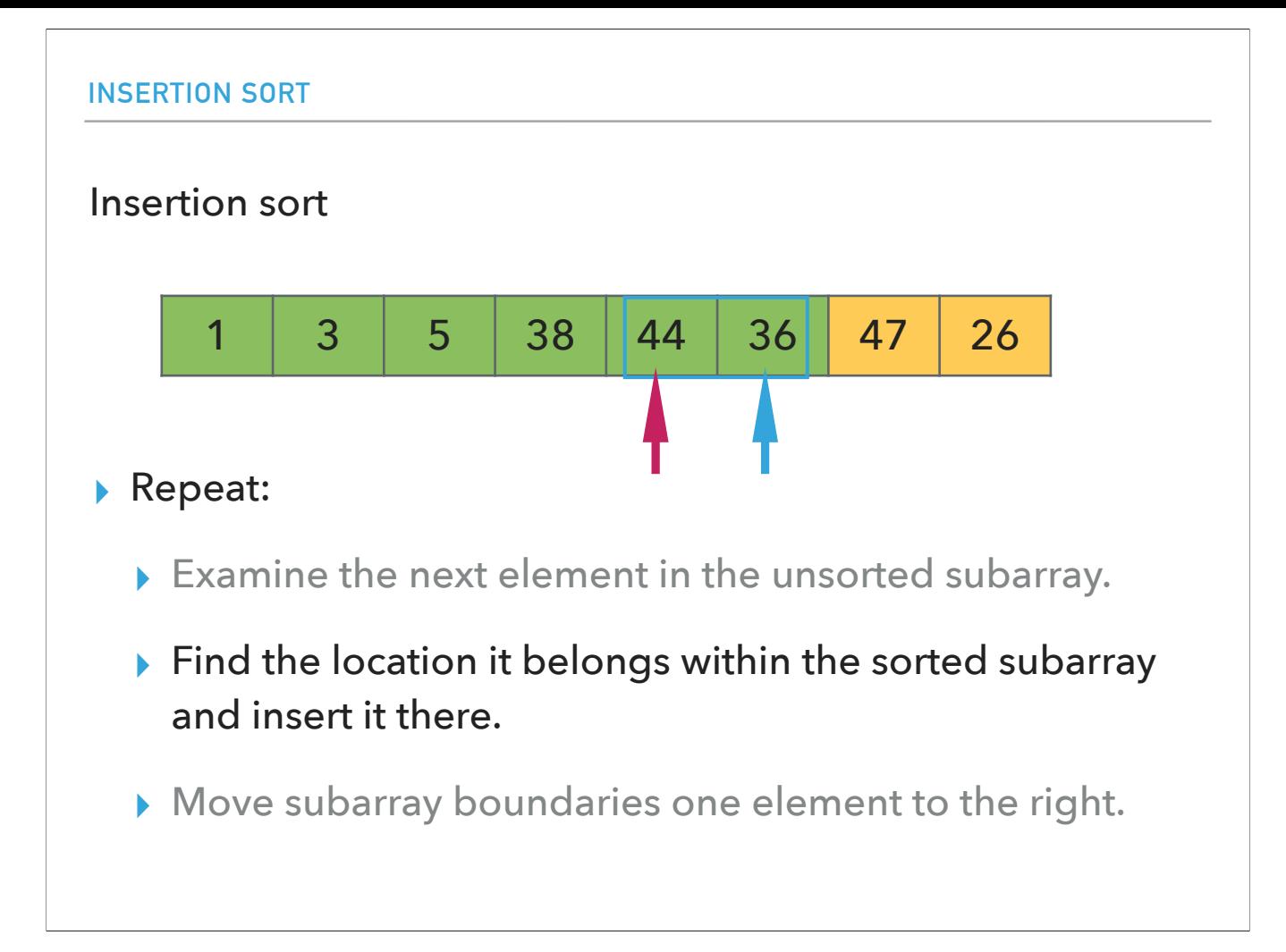

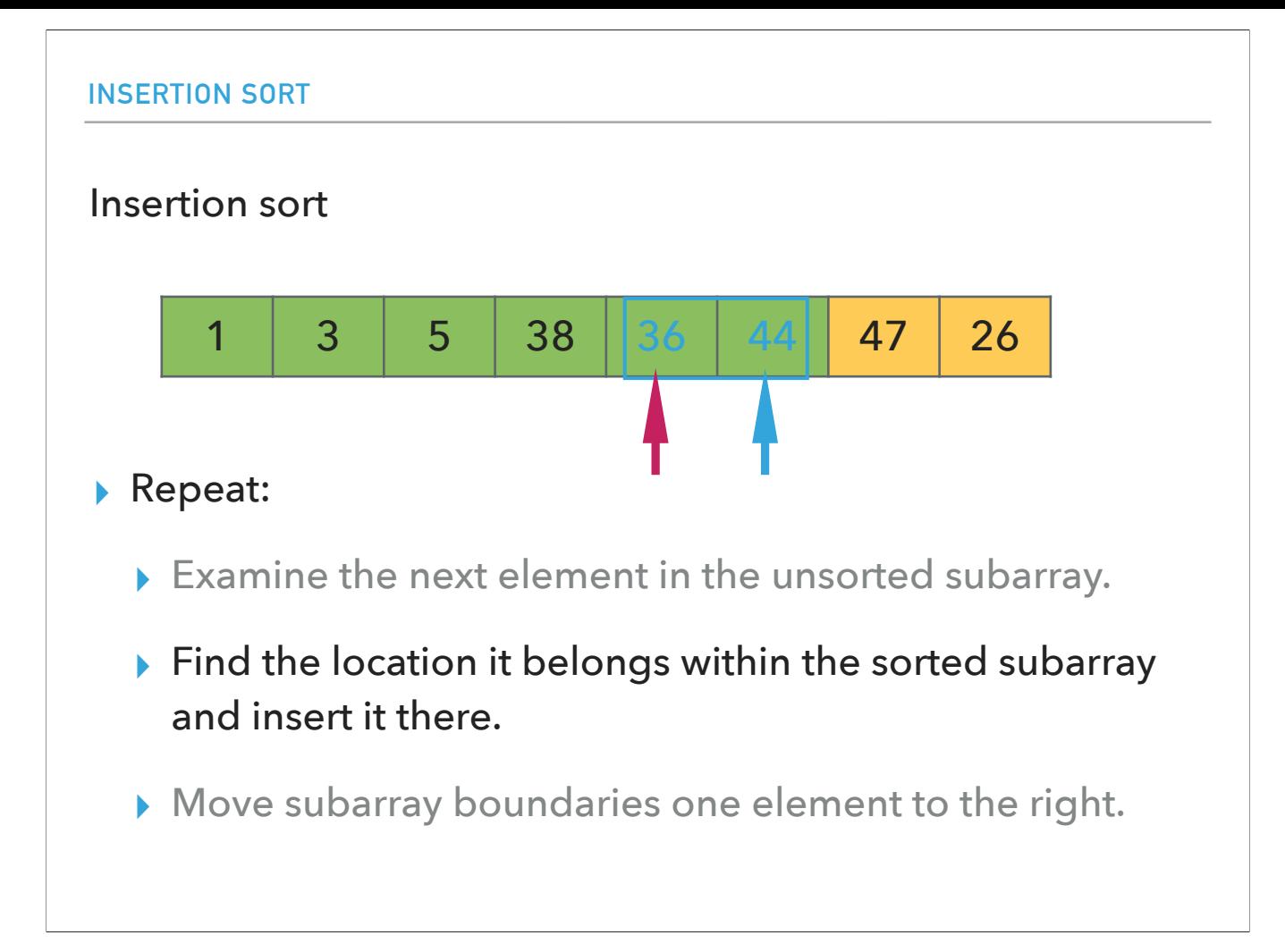

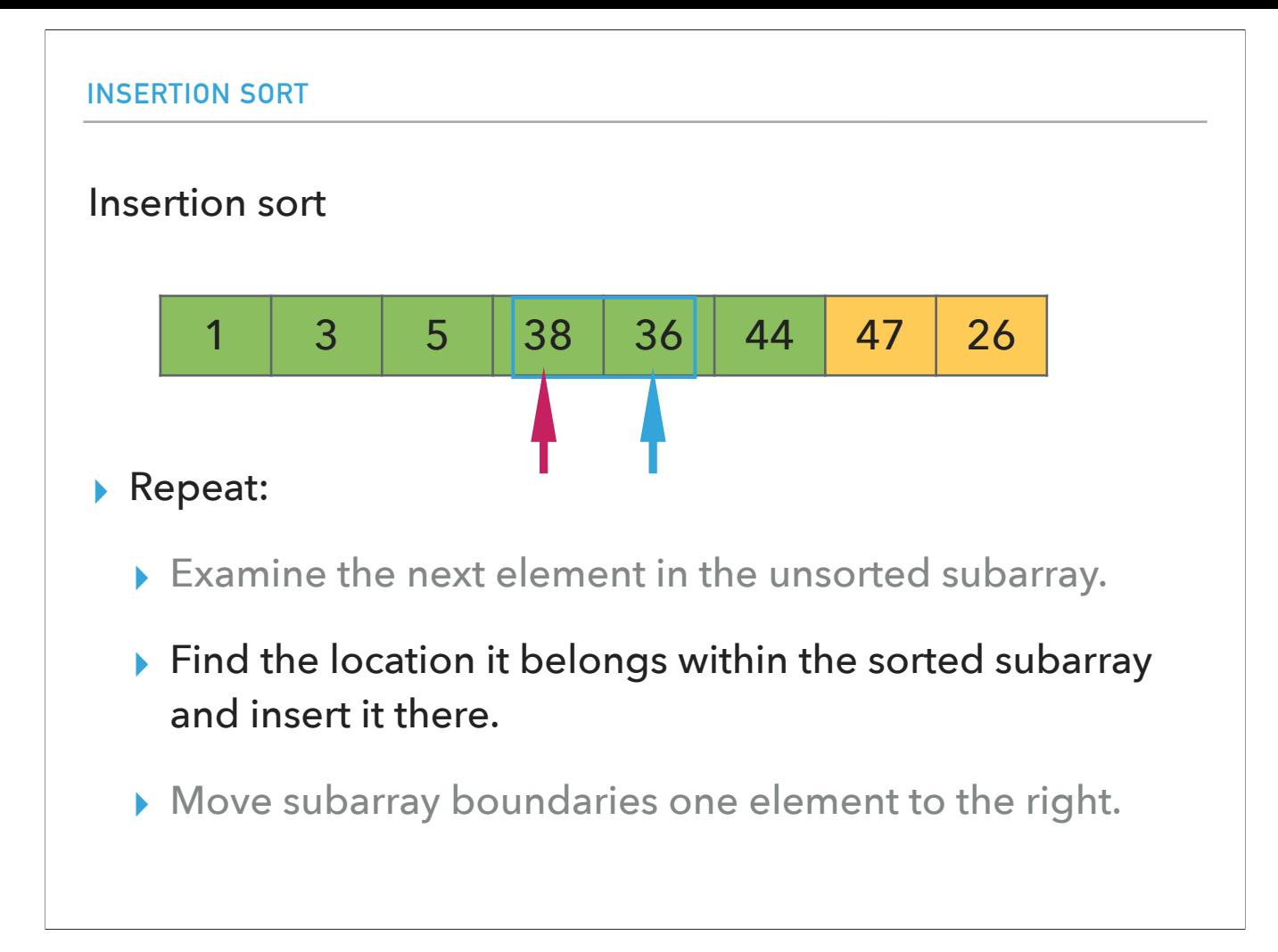

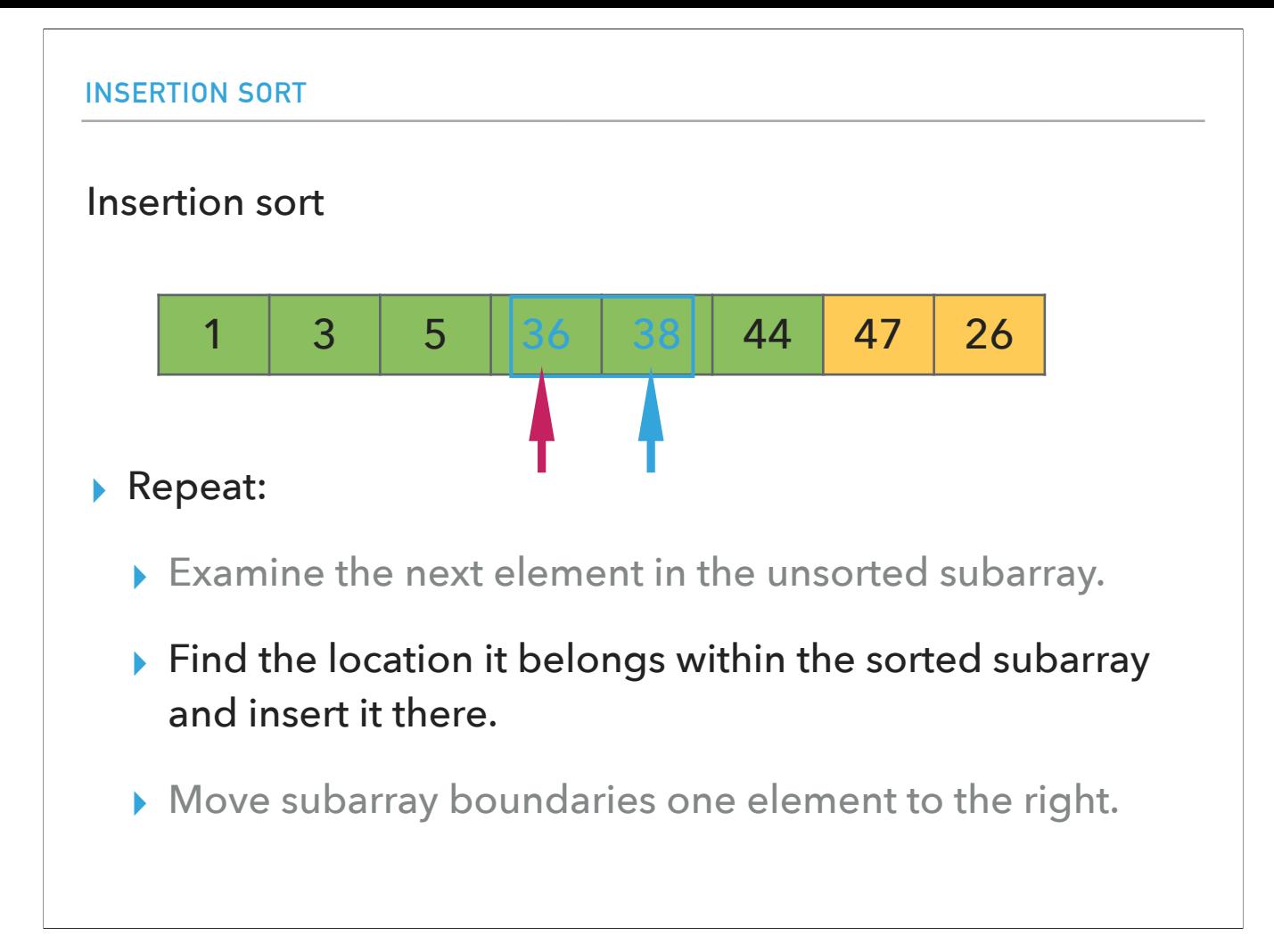

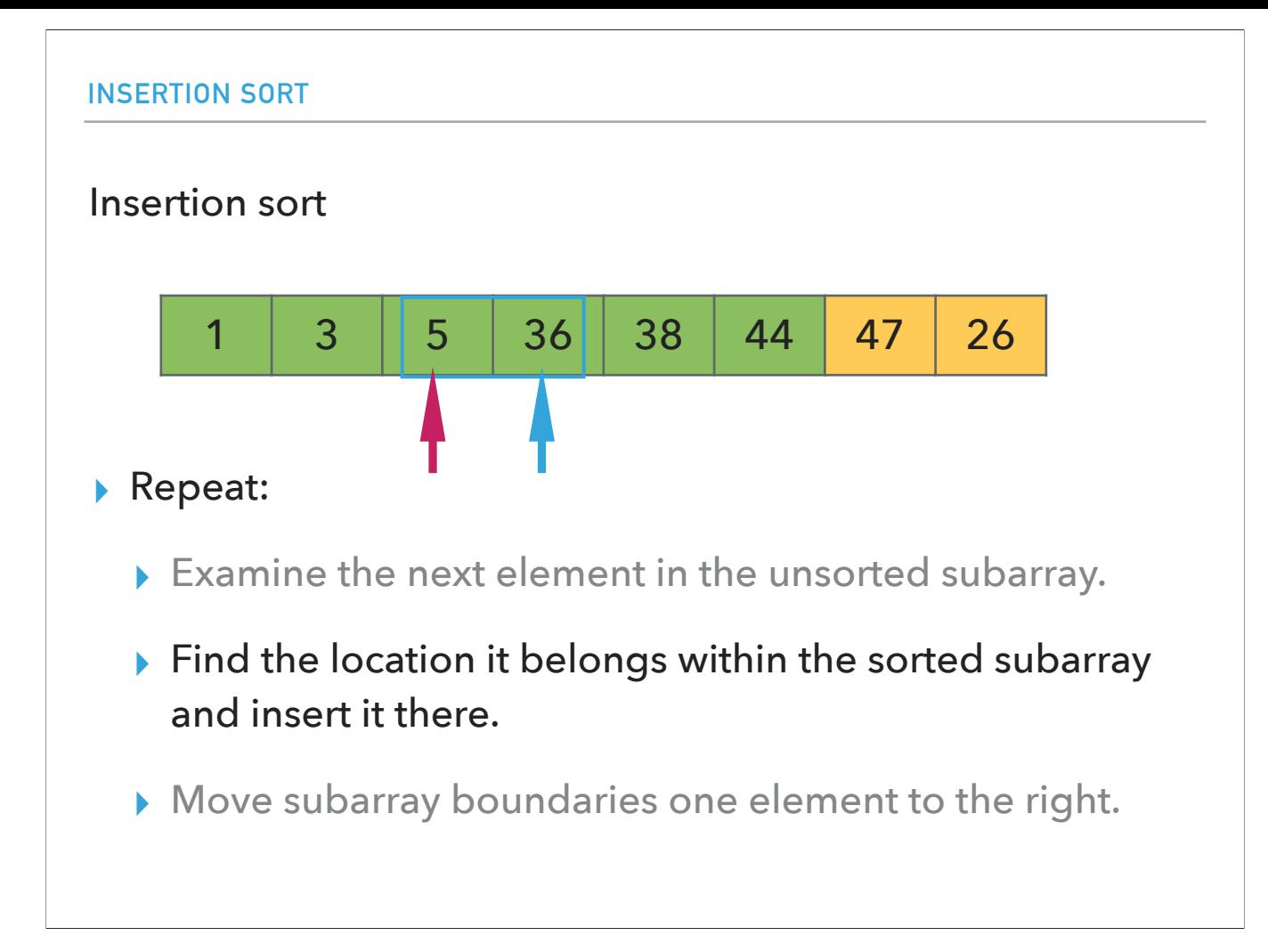

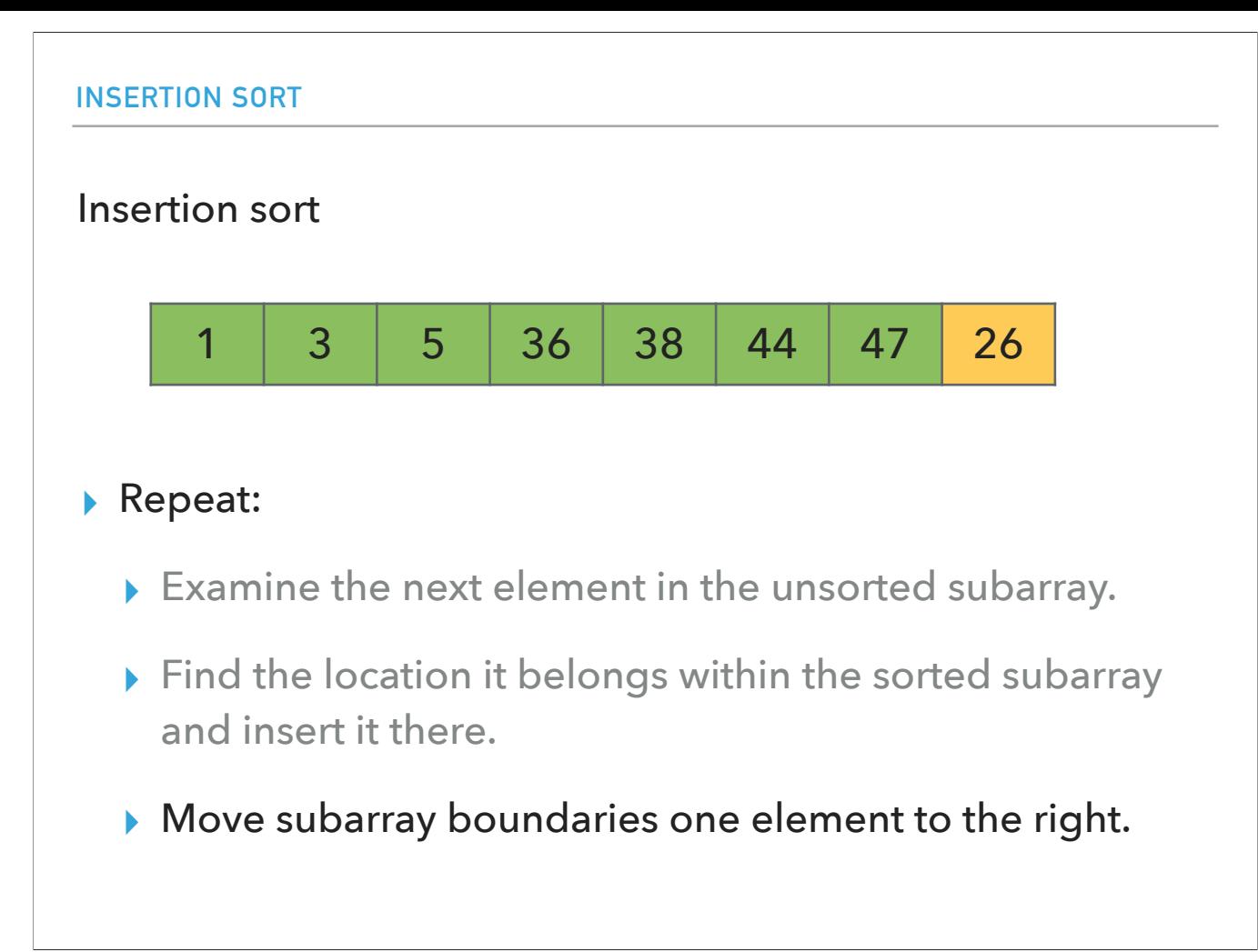

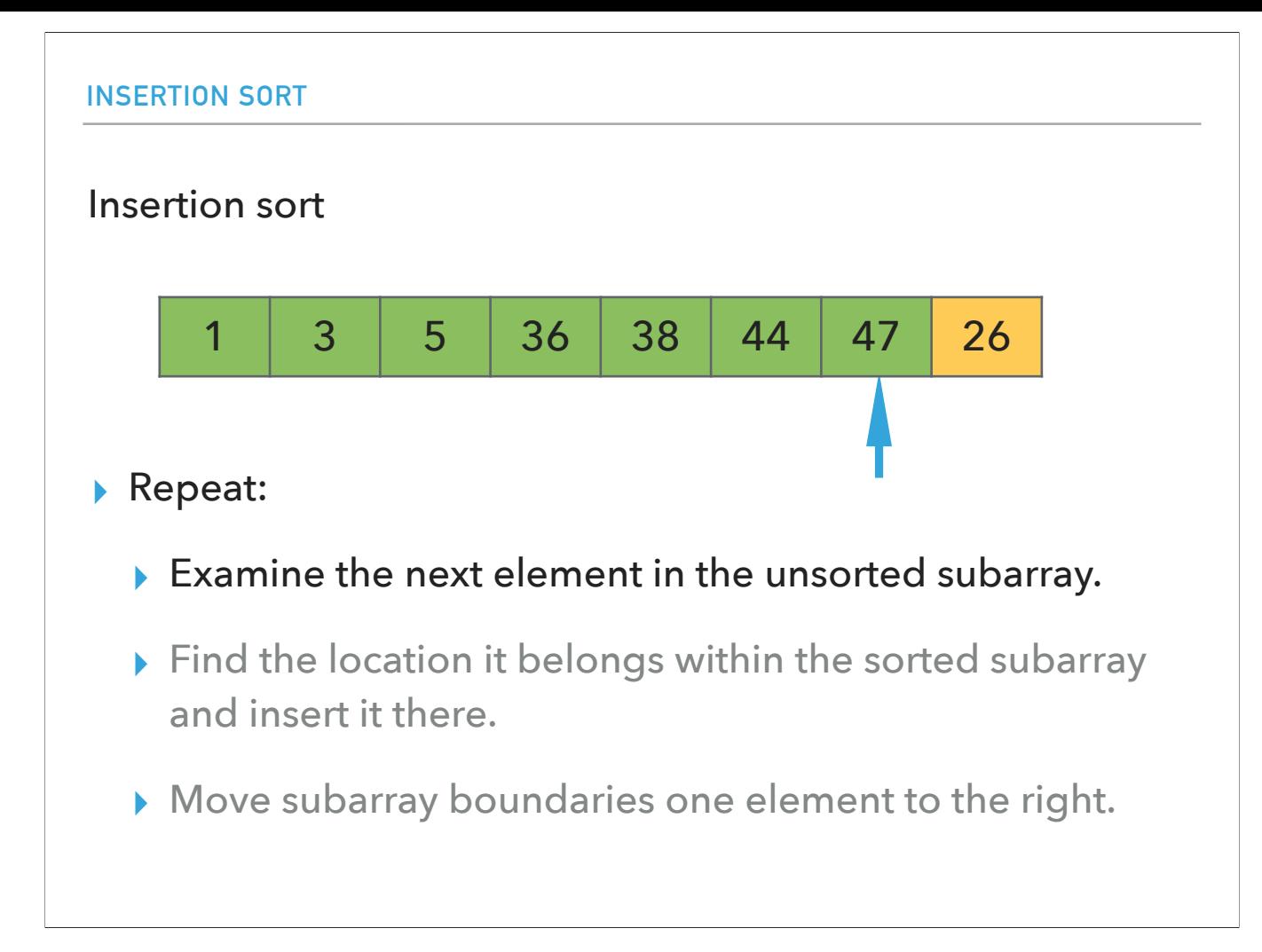

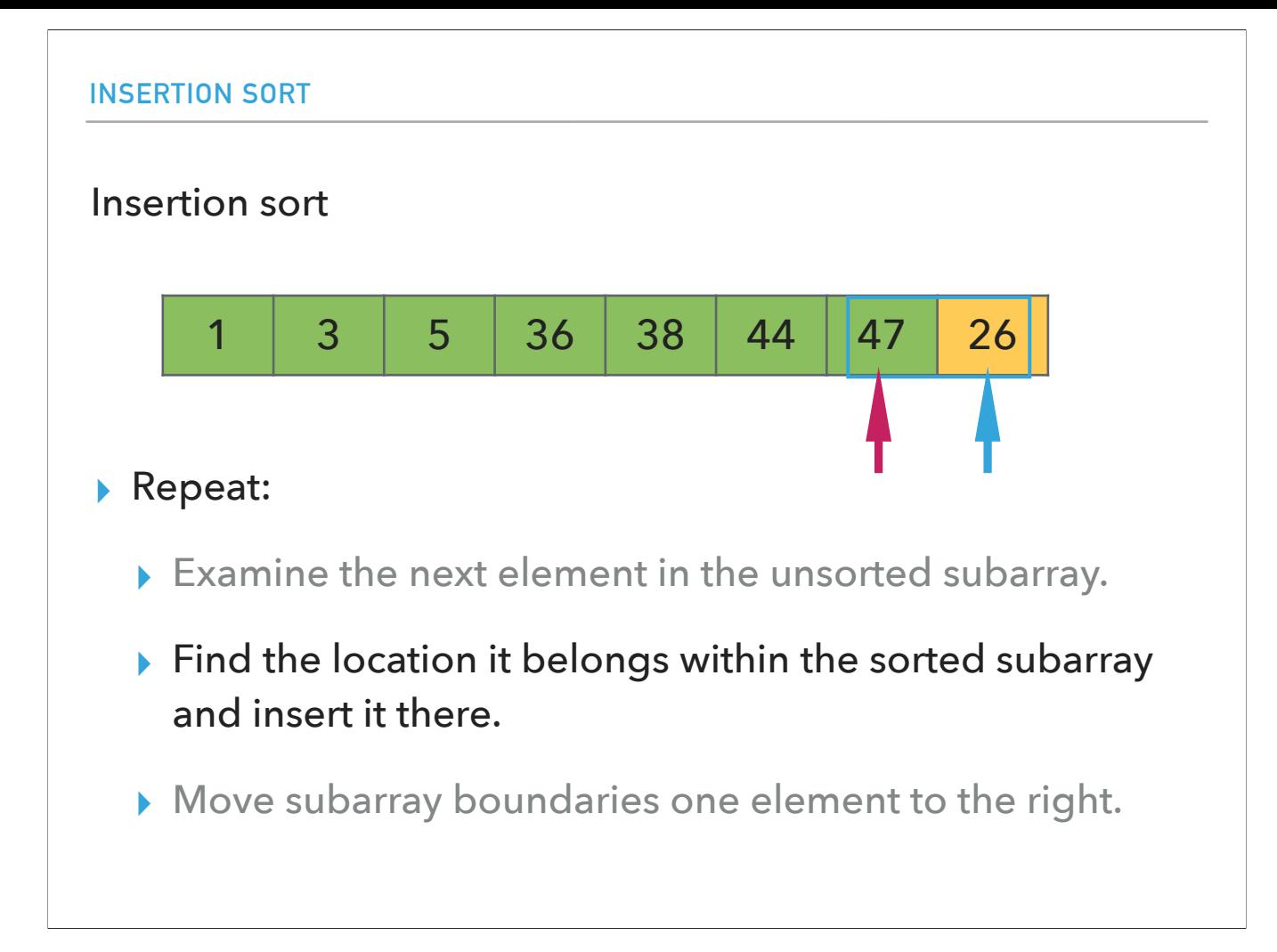

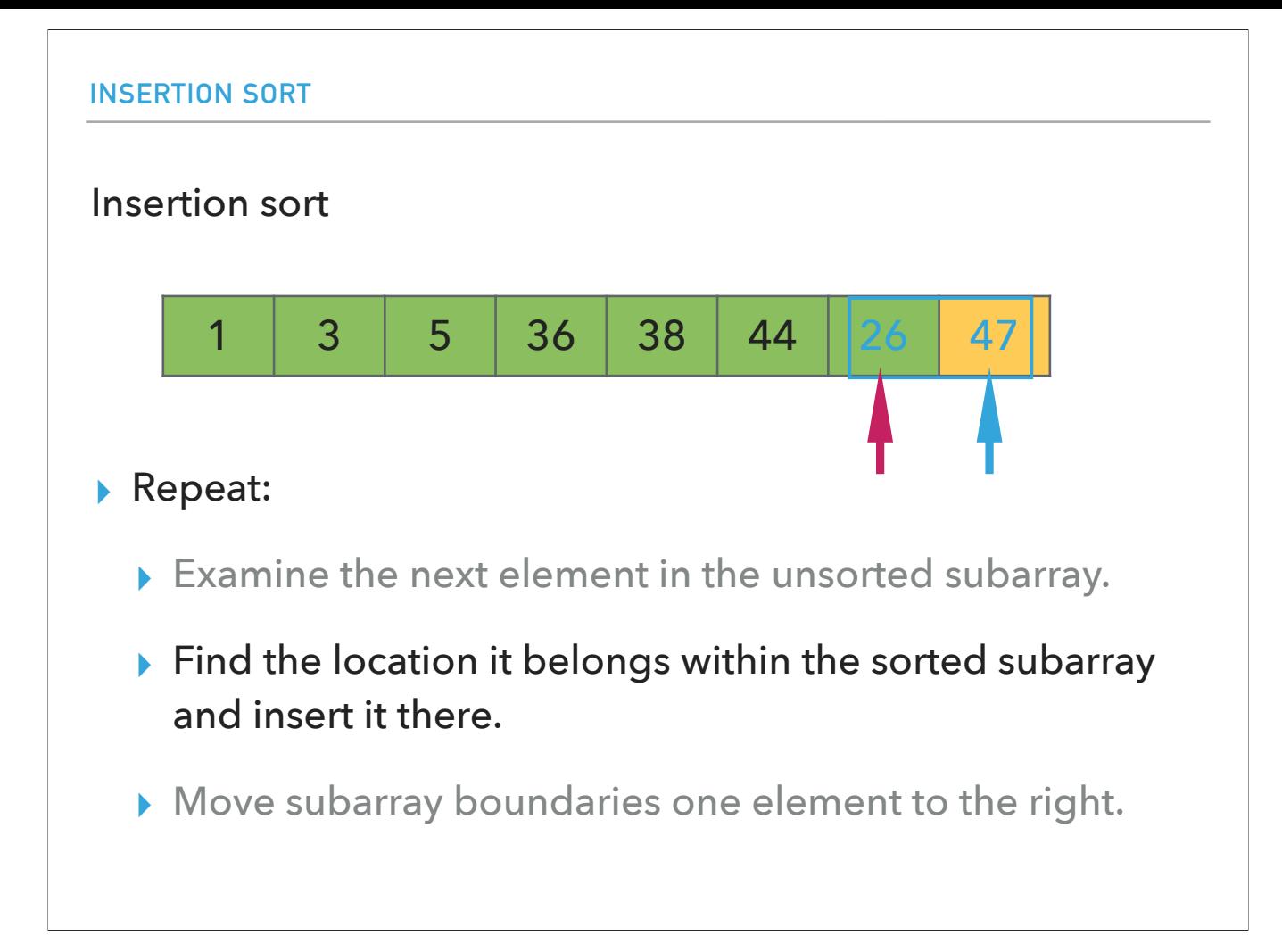

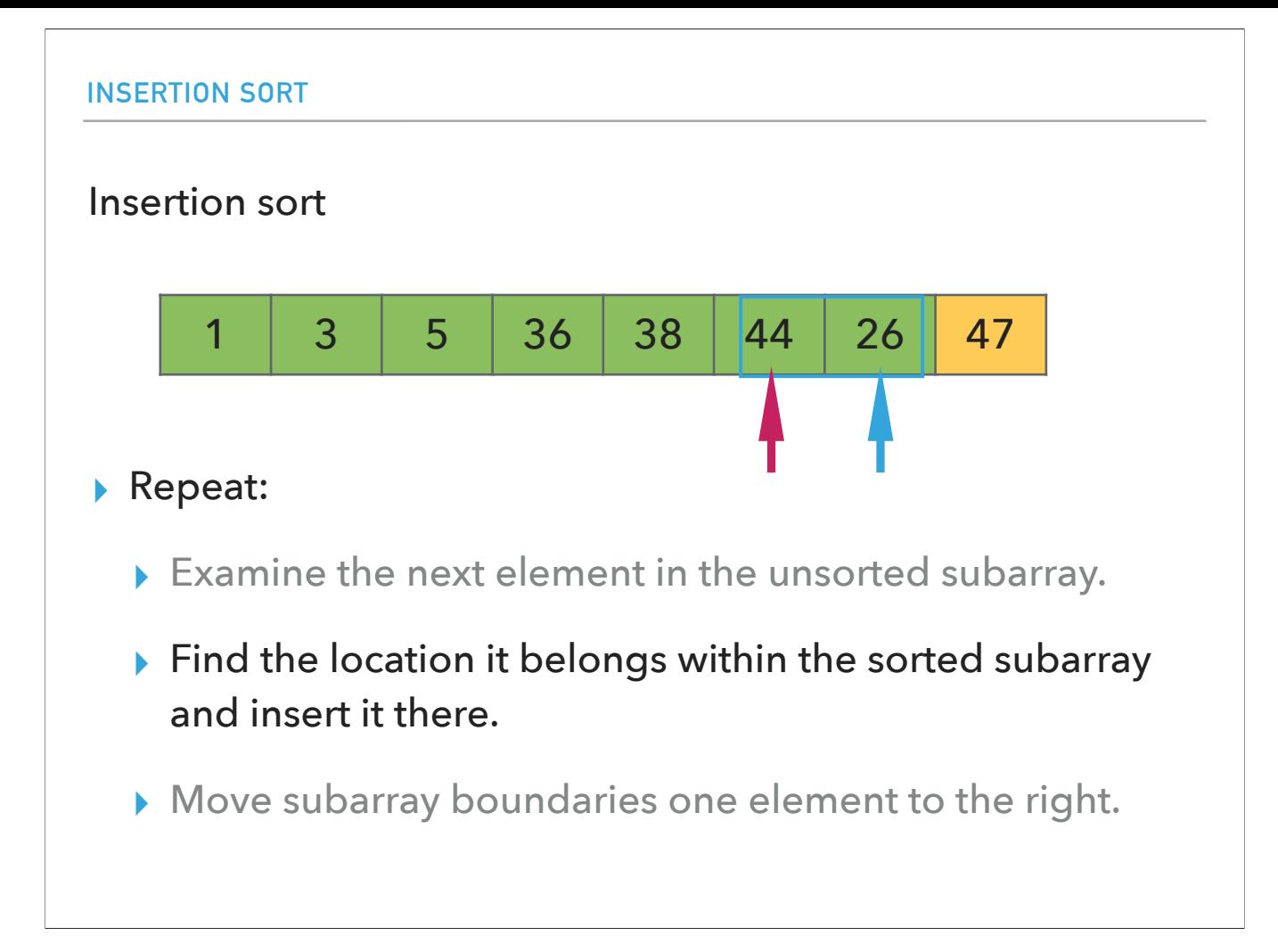

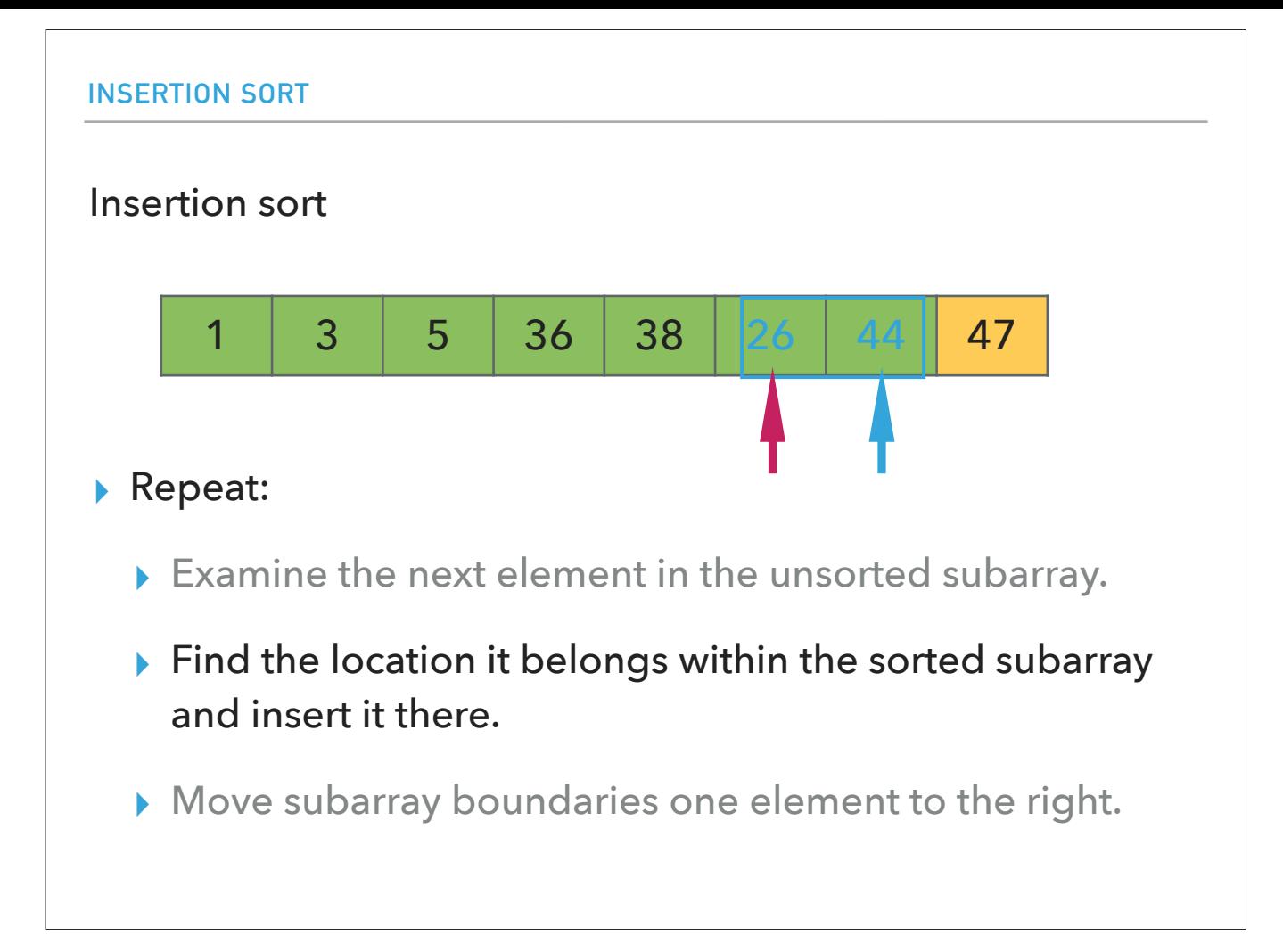

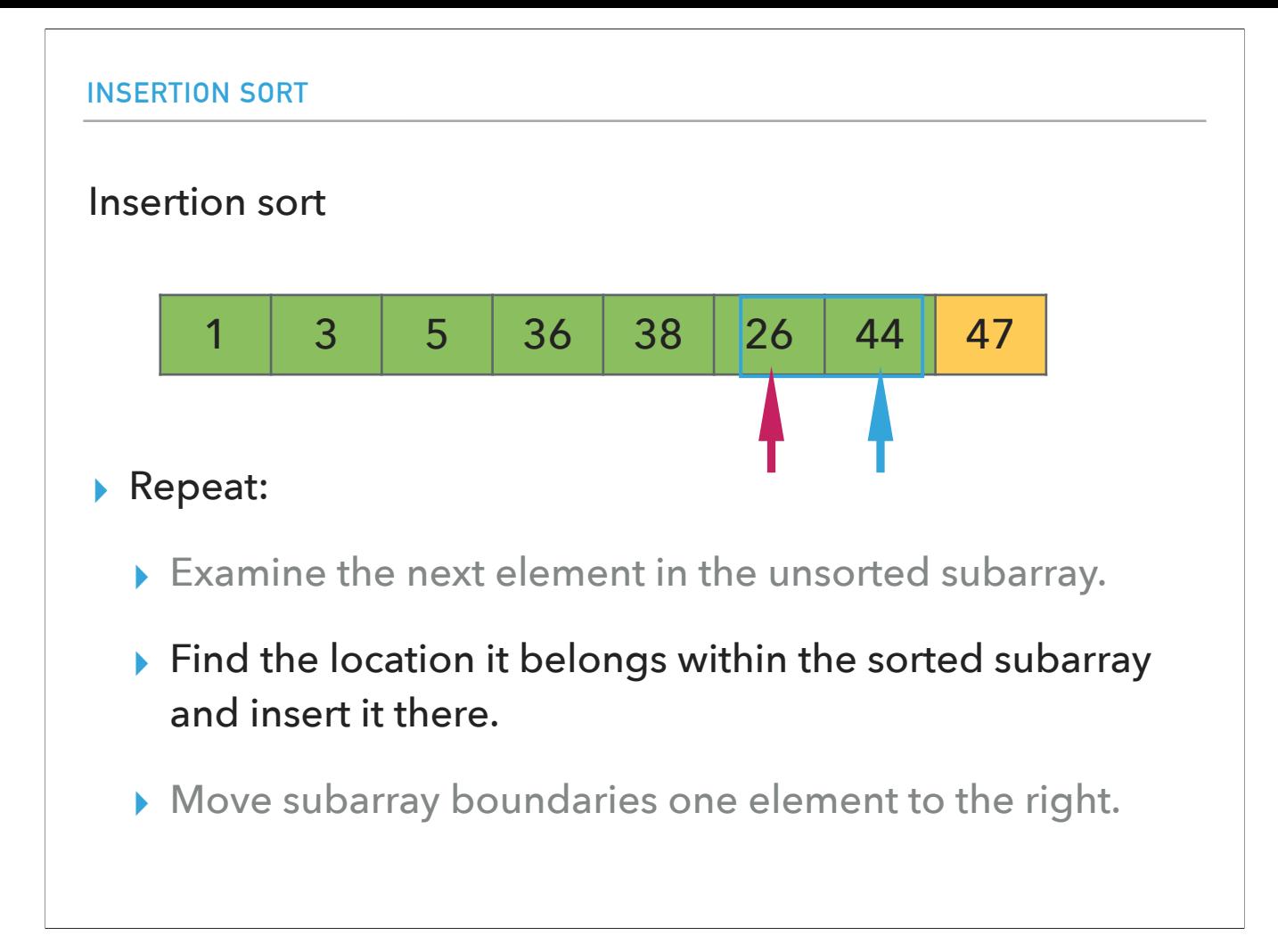

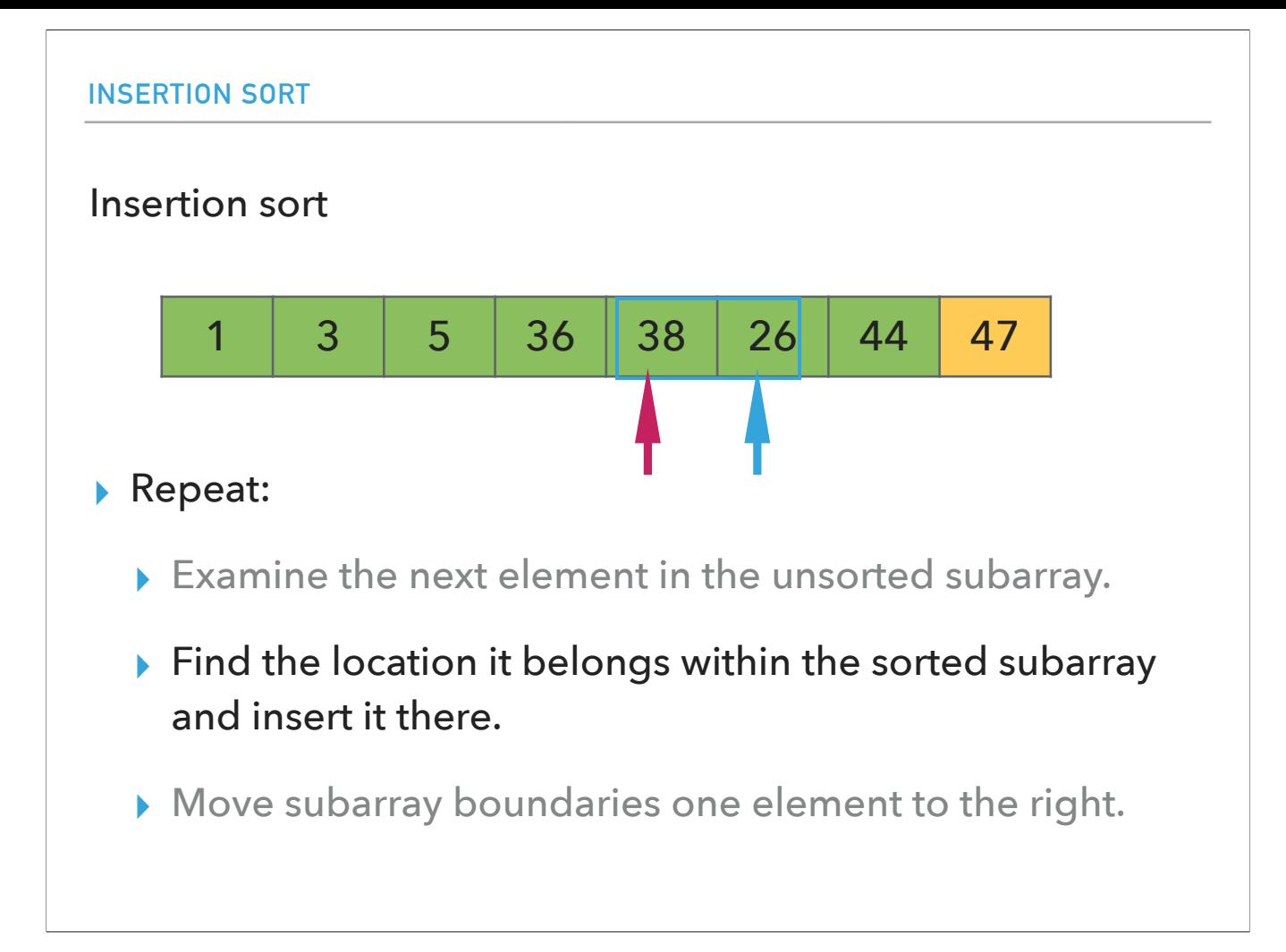

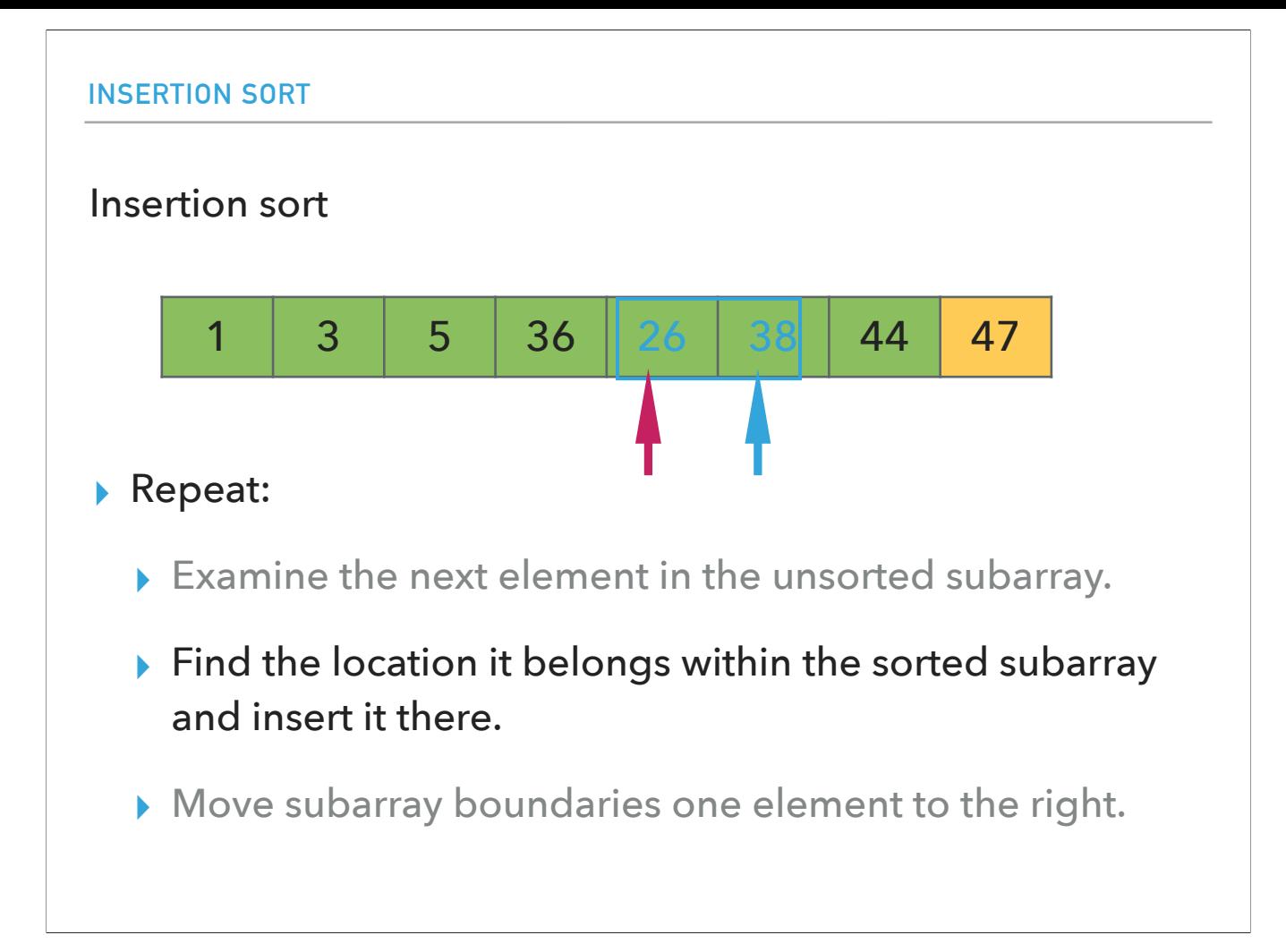

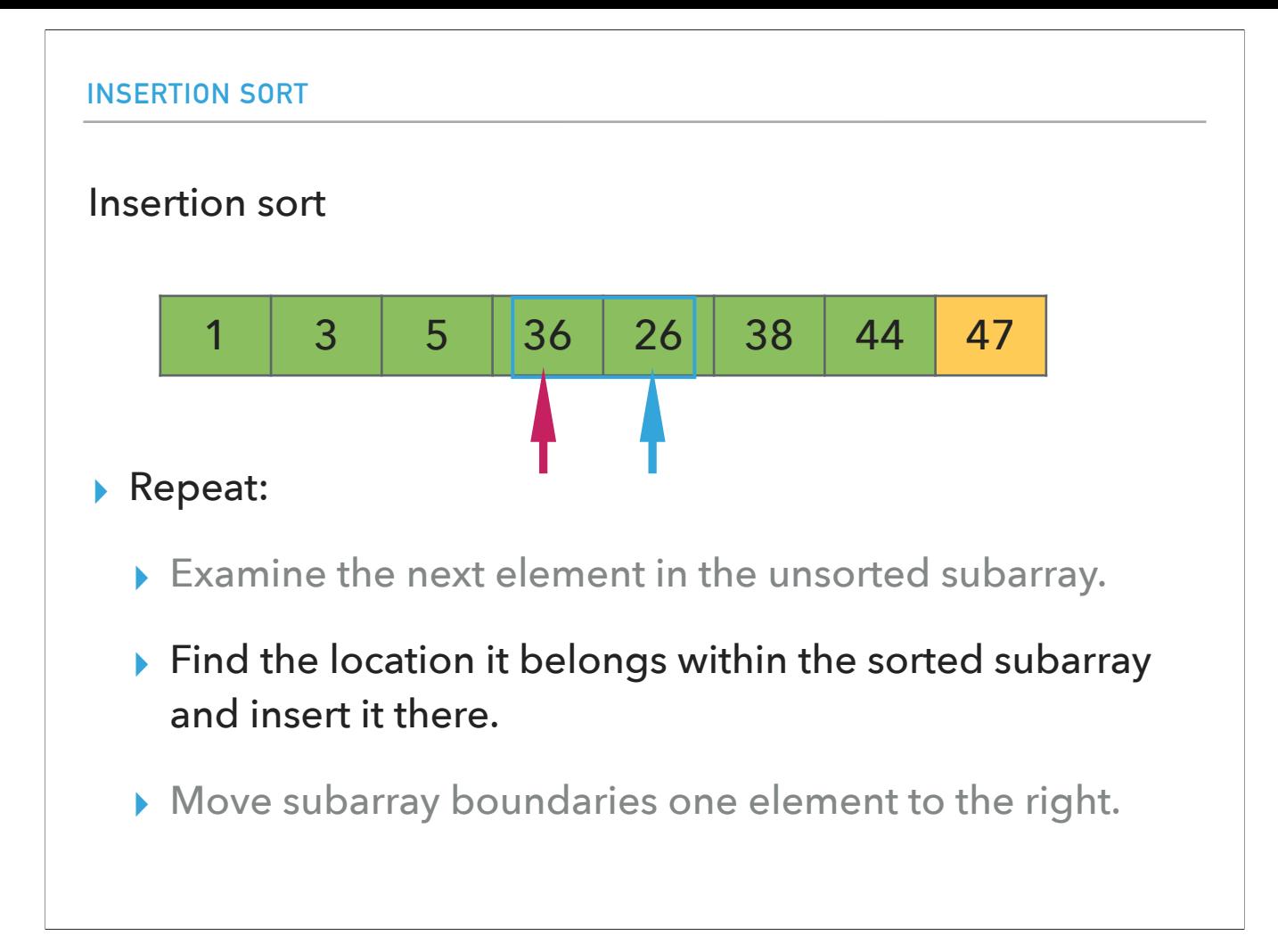

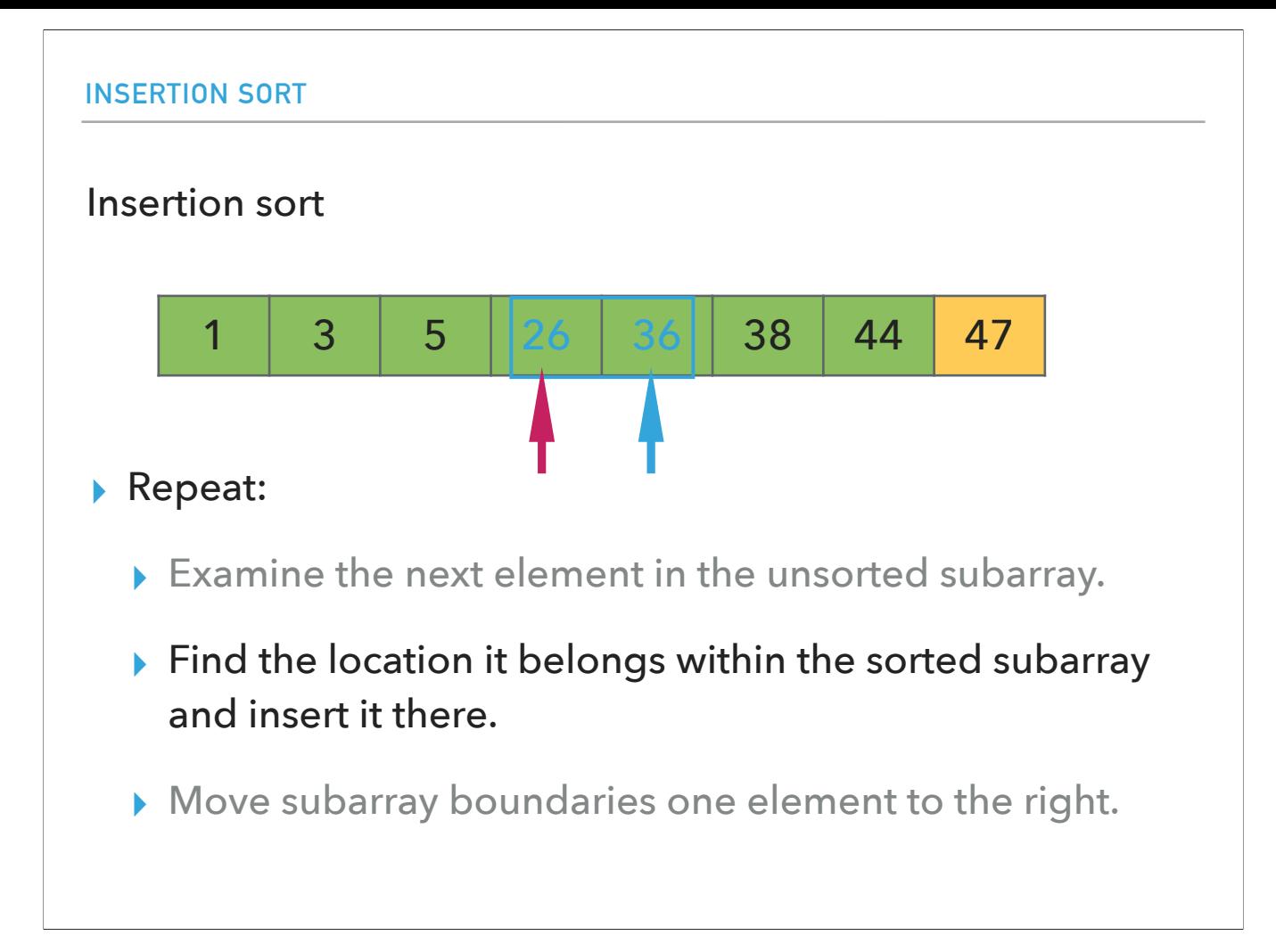

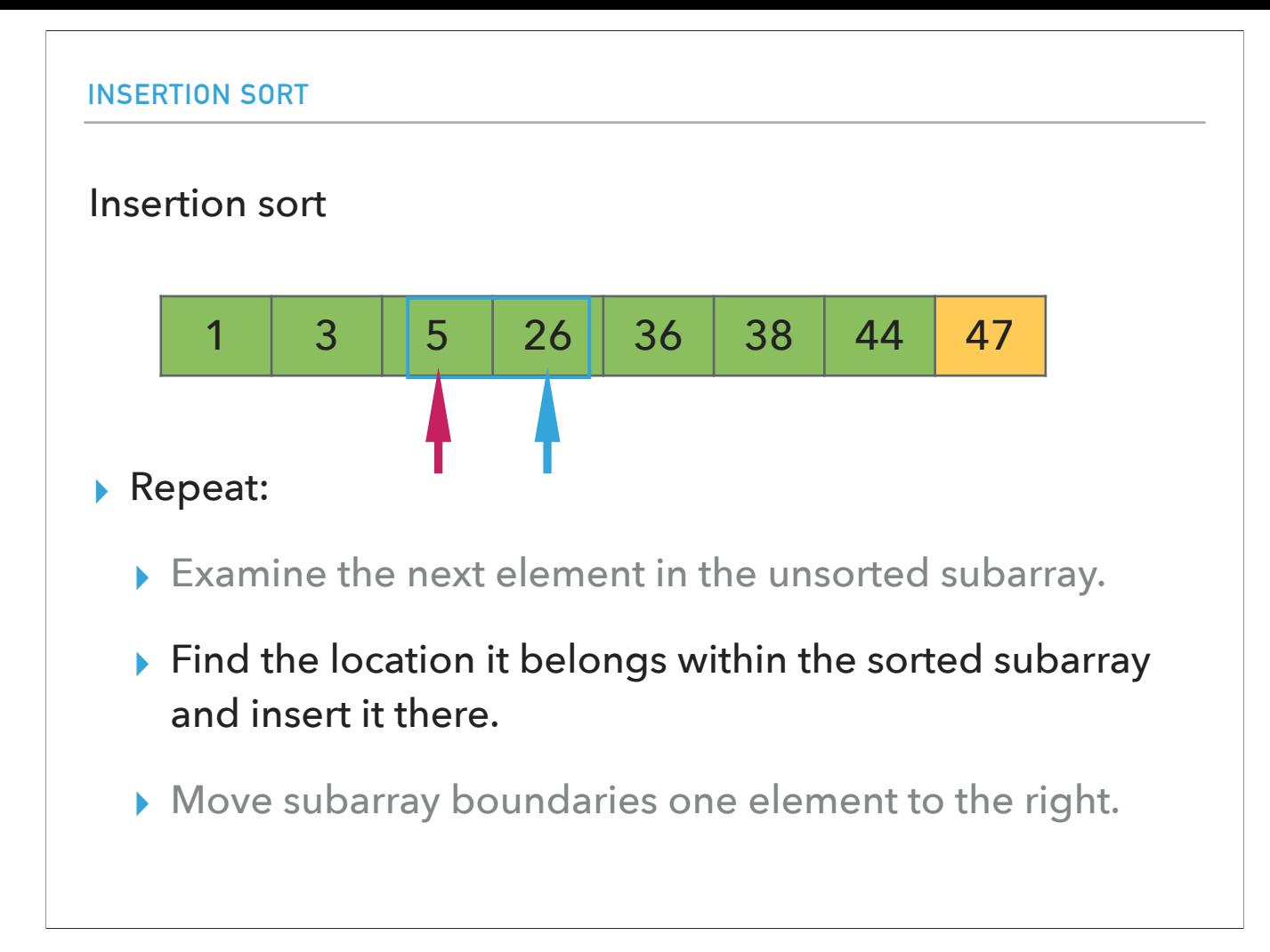

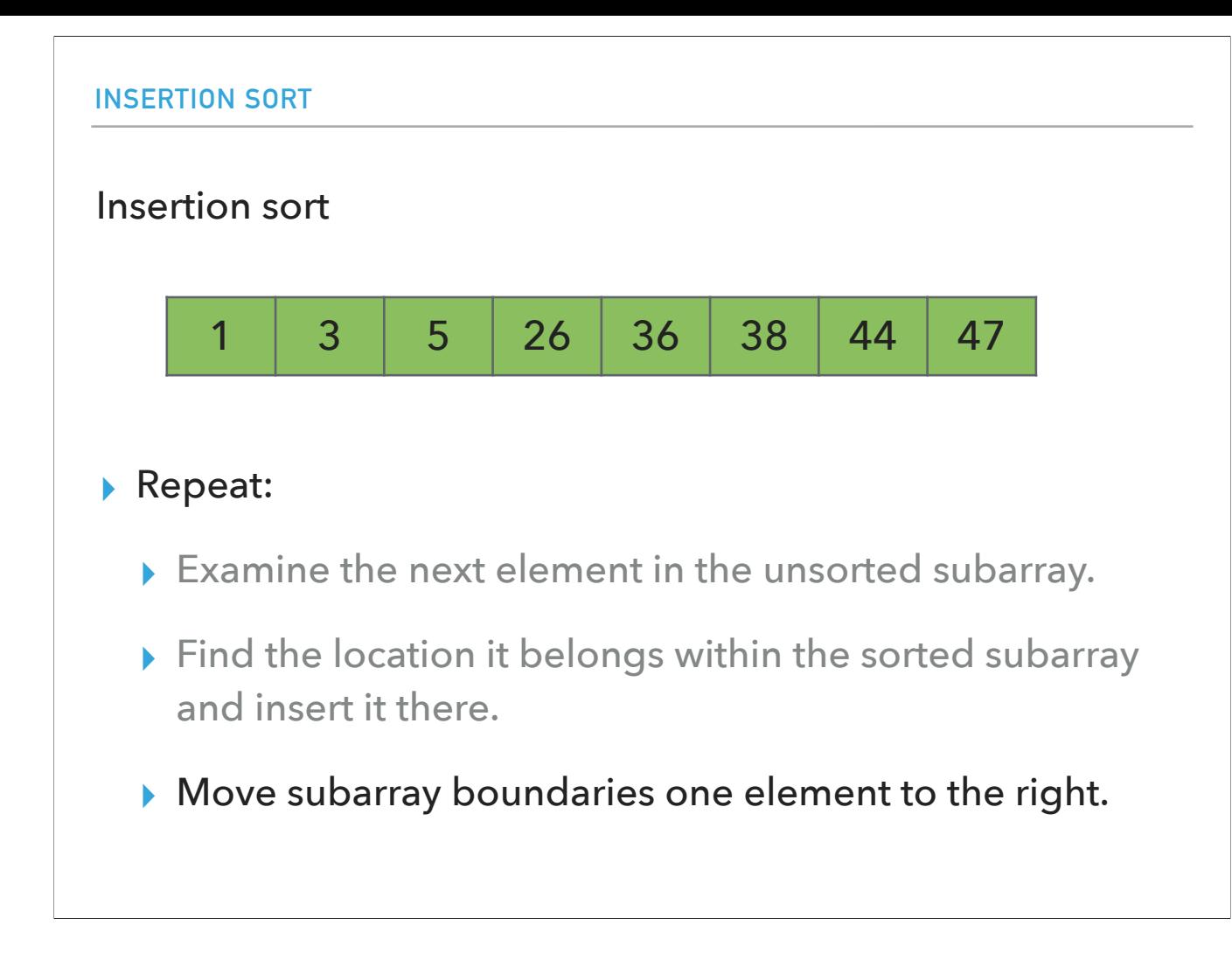

We now have a fully sorted array!

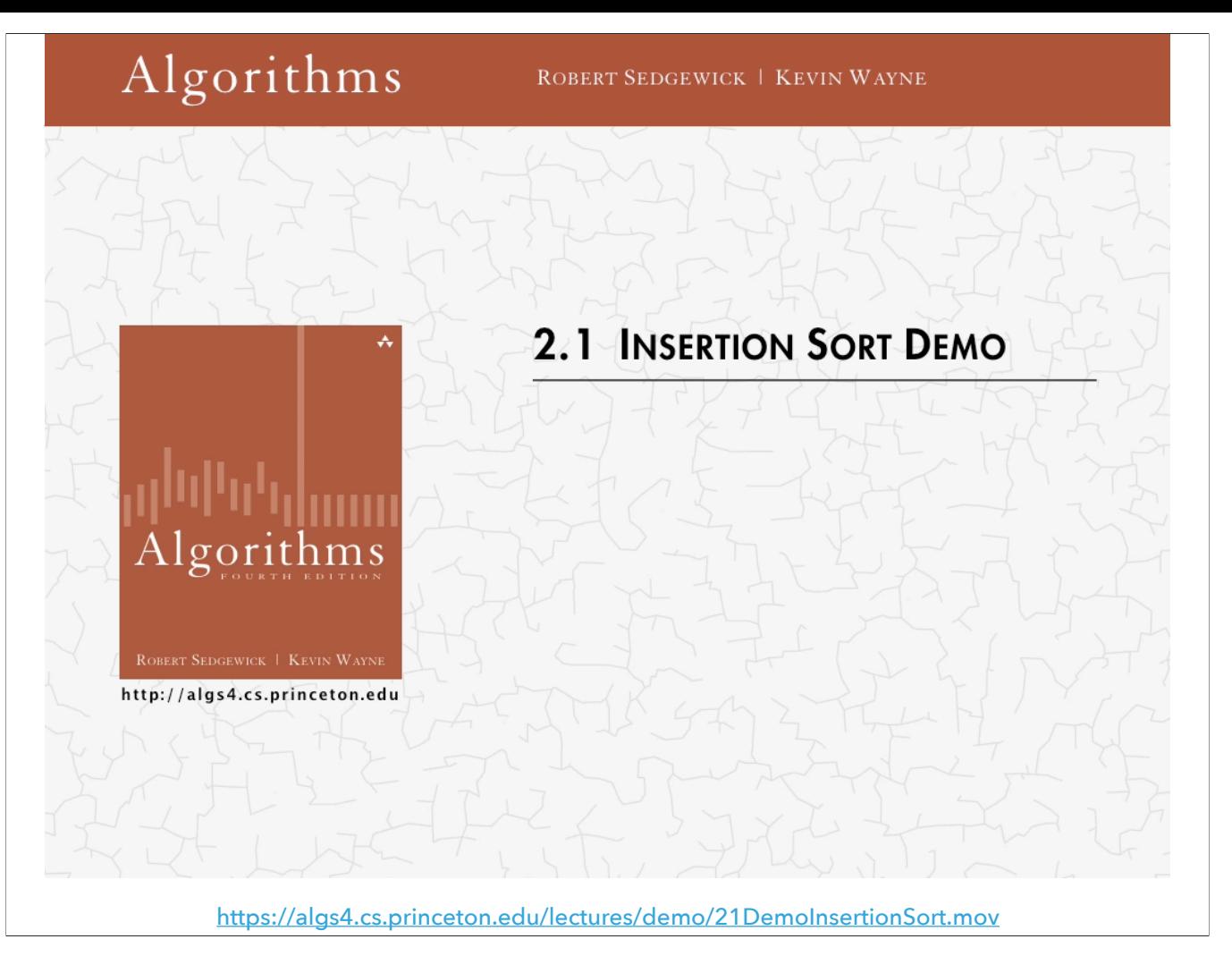

This is a demo of insertion sorts with playing cards.

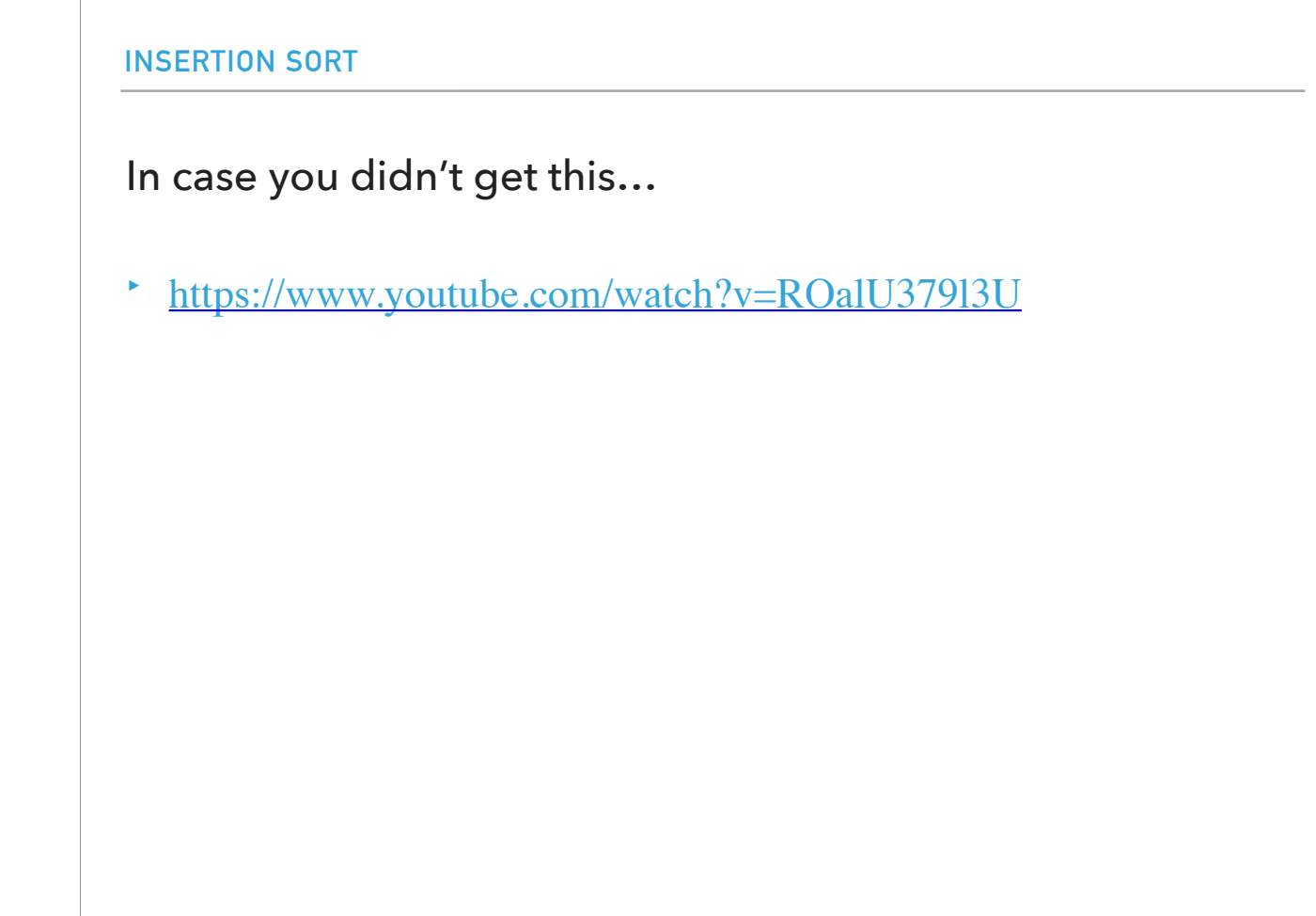

And here is a funny video with folk dancers that demonstrate insertion sort.

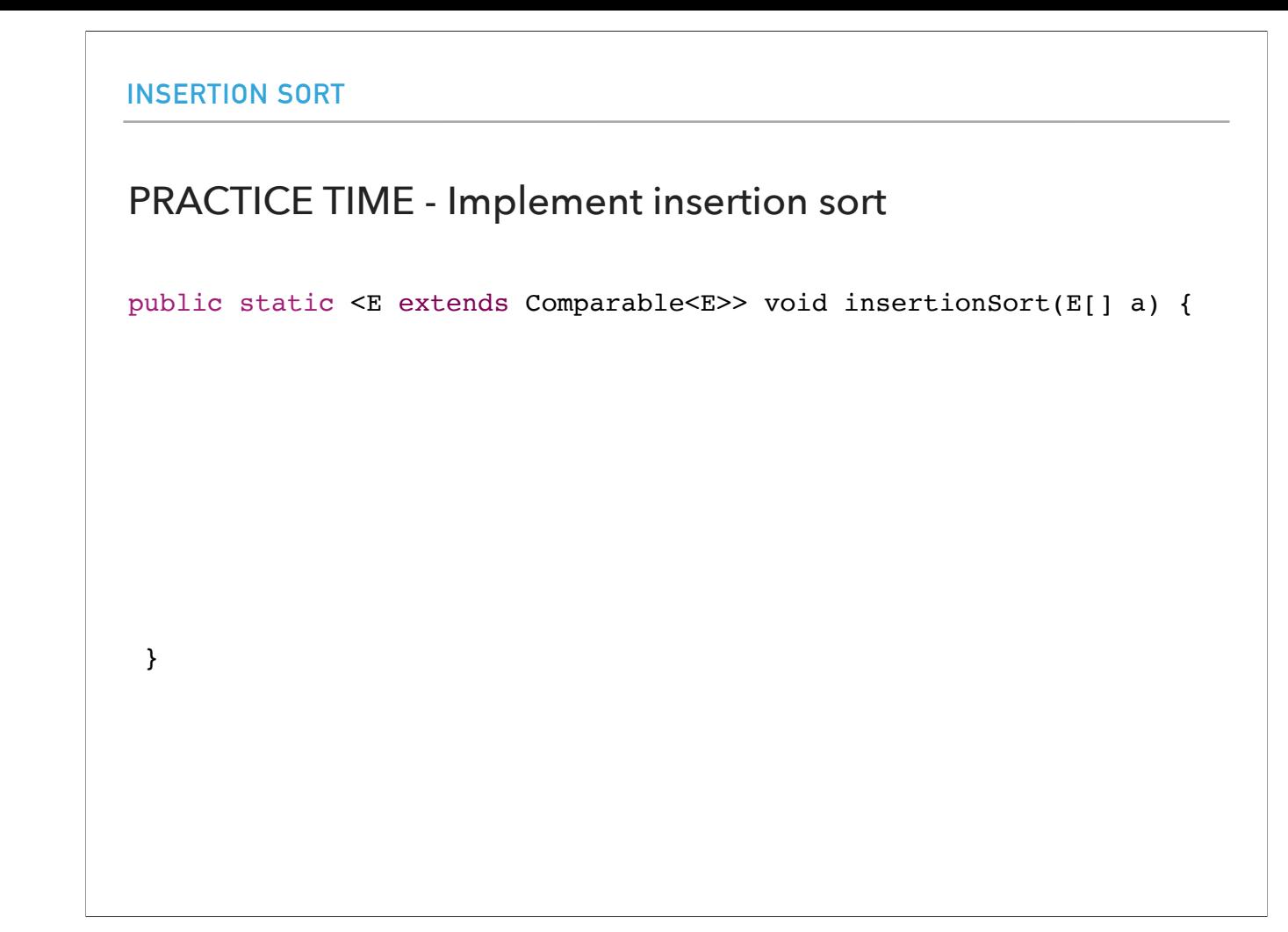

Take a moment and think about what we did so far. How would you implement this method so that you would sort the array a of Comparable items of type E? Remember, generic methods are methods that introduce their own type parameters. This is similar to declaring a generic type, but the type parameter's scope is limited to the method where it is declared. Static and non-static generic methods are allowed. The syntax for a generic method includes a list of type parameters, inside angle brackets, which appears before the method's return type. For static generic methods, the type parameter section must appear before the method's return type.

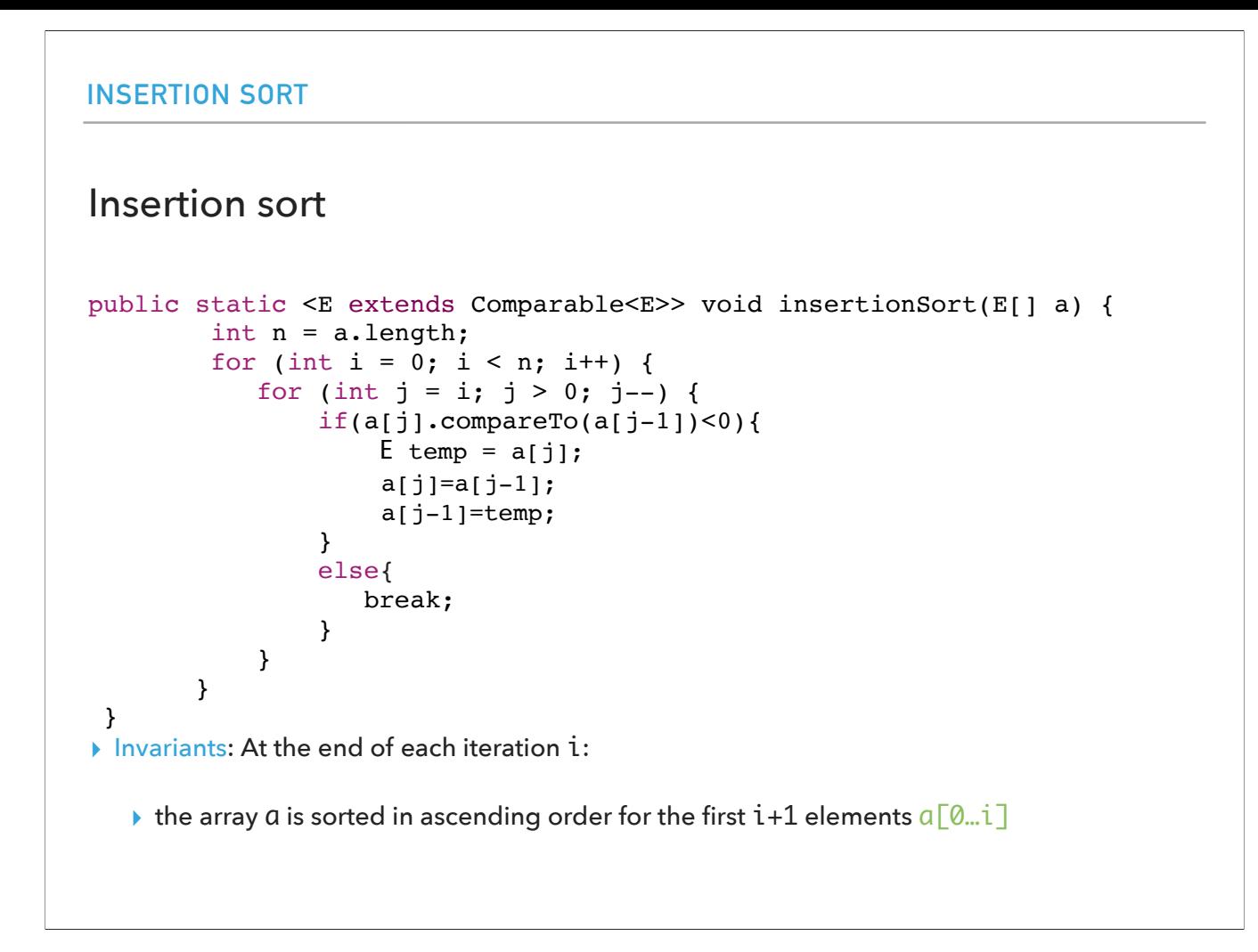

Presumably you ended with something like this.

At the end of each iteration, the array a is sorted in ascending order for the first i+1 elements a[0…i]

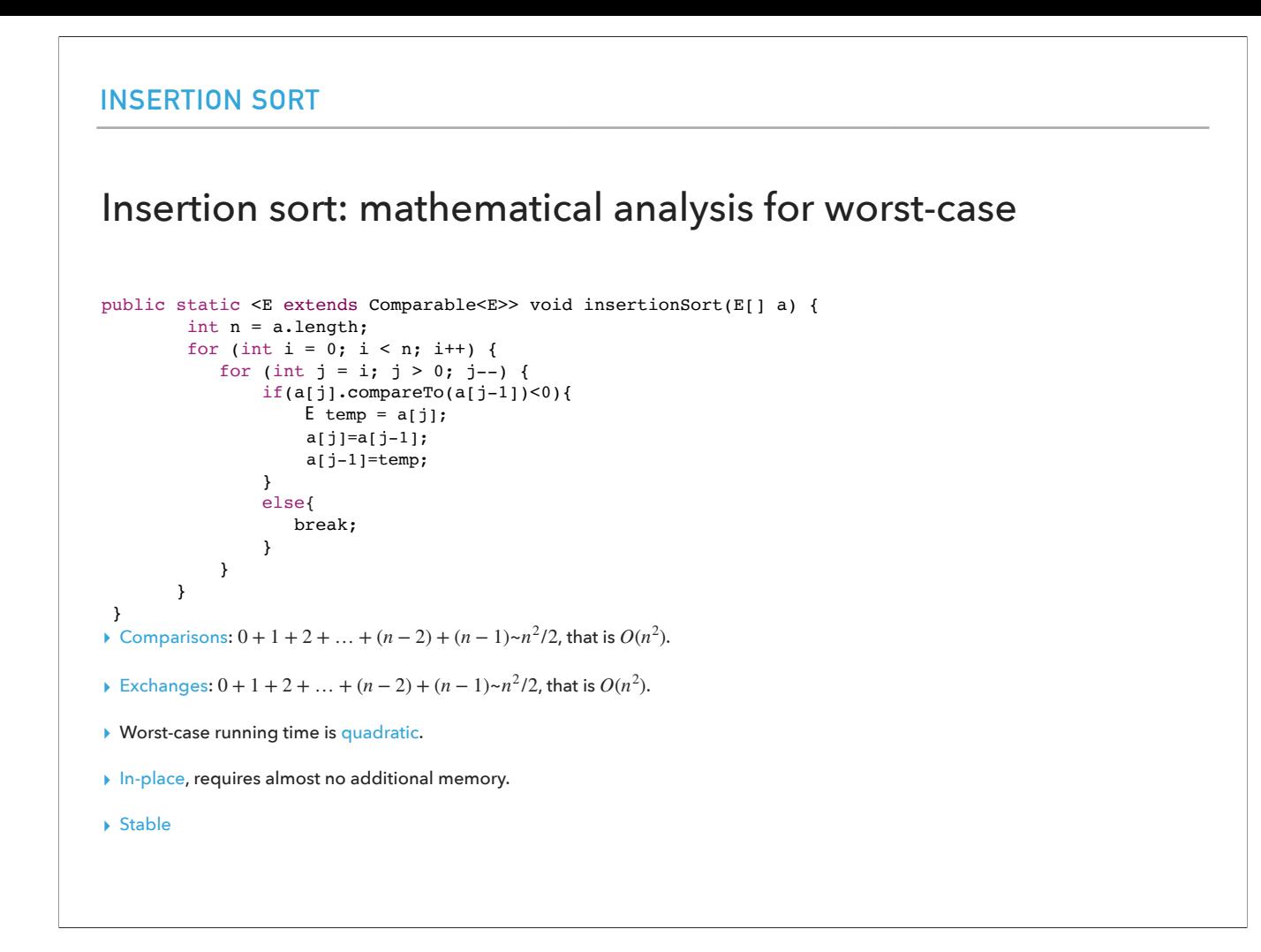

How many comparisons do we make? The simplest worst case input is an array sorted in reverse order

In the worst case: For i=0 make 0 comparisons For  $i = 1$  make 1 comparisons … For i=n-1 make n-1 comparisons

Total:  $1+2+...+n-2+n-1 = n(n-1)/2 \sim O(n \wedge 2)$ 

What about exchanges? In the worst case (let's say a reversely ordered array), we would need to again make  $\sim O(n \wedge 2)$  exchanges.

Insertion sort is in place as it requires almost no additional memory except for a handful of temporary variables.

And the good news is that it is stable.

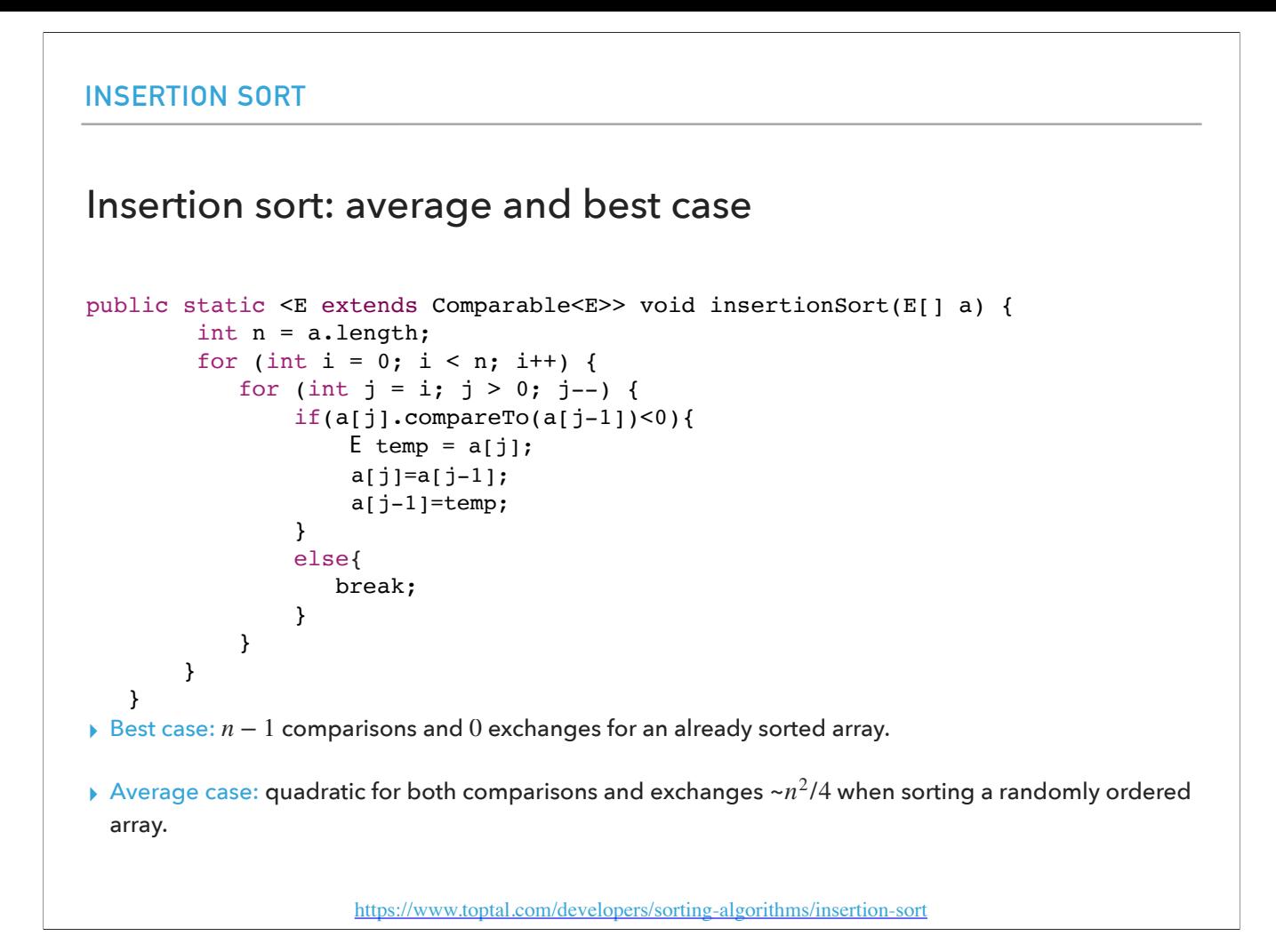

In the best case:

for each external loop, we only make one comparison, we get in the else statement, and break the inner loop.

That would mean at best case we make n-1 comparisons. Such a scenario would happen if we were given an already sorted array.

In terms of exchanges, for best case, since none of the if statements would be satisfied, we would have 0 exchanges.

We won't do the proof for average case, but it's quadratic both for comparisons and exchanges when sorting a randomly ordered array.

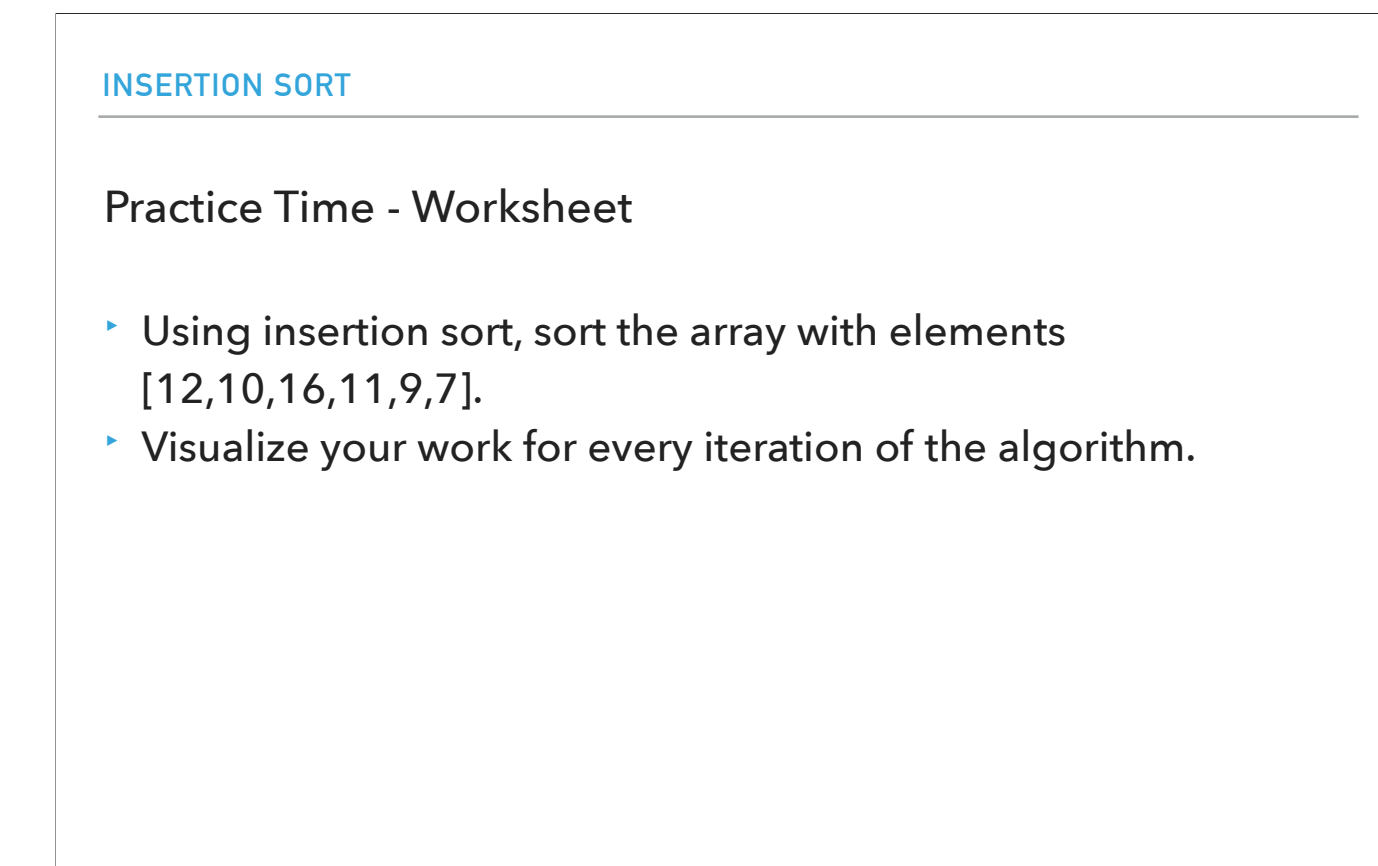

Let's practice!

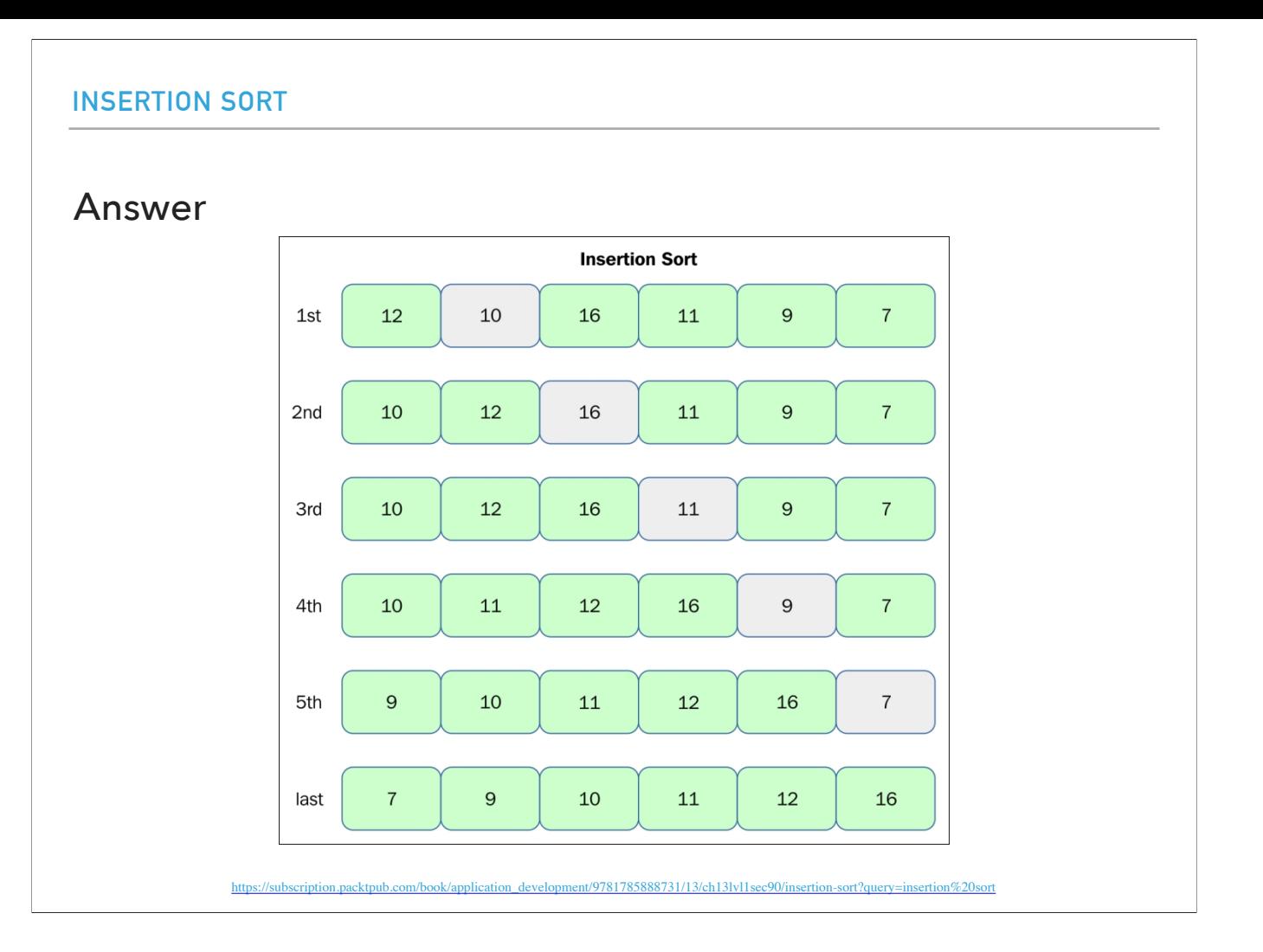

Did you get this answer?

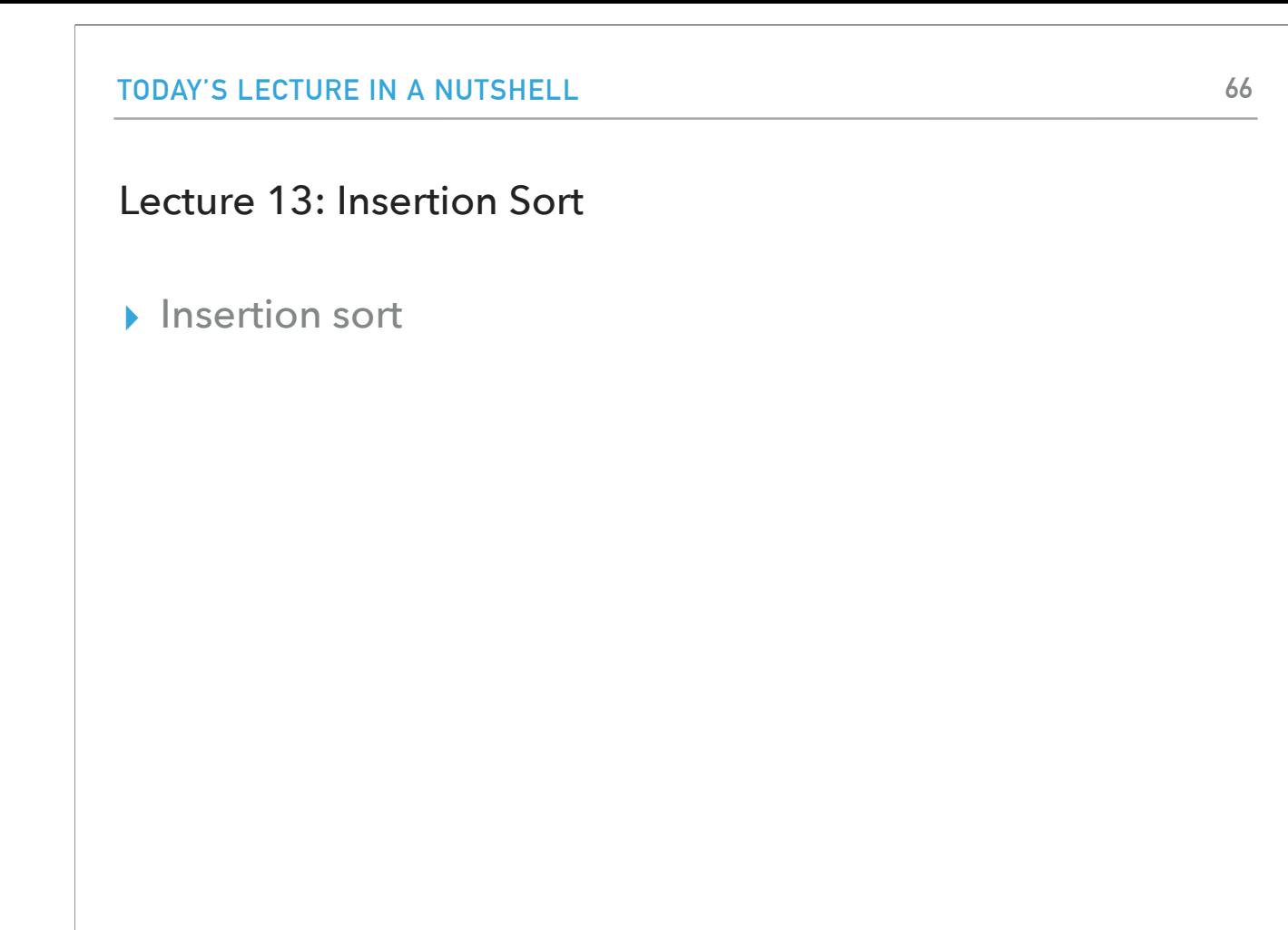

To summarize, we saw insertion sort an algorithm that like selection sort has an unsorted and sorted subarray. But here, the sorted array elements are not in their final position until we run the full algorithm. Unlike selection sort, the running time of insertion sort depends on the initial order of the items in the input. For example, if the array is large and its entries are already in or nearly in order, then insertion sort, is MUCH faster than if the entries are randomly ordered or in reverse order. Insertion sort works well for certain types of nonrandom arrays that often arise in practice, even if they are huge. If the array is in order or the keys are all equal, then the total running time is linear. In general, iteration sort works very well for partially sorted arrays, e.g., :

an array where each entry is not far from its final position, or a small array appended to a large sorted array, or an array with only a few entries that are not in place. That makes insertion sort not only excellent for partially sorted arrays but also a fine method for tiny arrays, which will come handy in intermediate stages of advanced sorting algorithms like merge sort which we'll see soon.

# Readings:

- ▸ Recommended Textbook:
	- ▸ Chapter 2.1 (pages 244–262)
	- ▸ Chapter 2.5 (Pages 338-339)
- ▸ Recommended Textbook Website:
	- ▸ Elementary sorts:<https://algs4.cs.princeton.edu/21elementary/>

#### **Code**

▸ [Lecture 13 code](https://github.com/pomonacs622024sp/code/tree/main/Lecture13)

#### **Worksheet**

▸ [Lecture 13 worksheet](https://cs.pomona.edu/classes/cs62/worksheets/Lecture13_worksheet.pdf)

‣

### Practice Problem 1 - Recommended textbook 2.1.4

▸ Show all the steps of how insertion sort would sort [E, A, S, Y, Q, U, E, S, T, I, O, N] in the style of the following trace which visualizes the array contents just after each insertion. ٠m

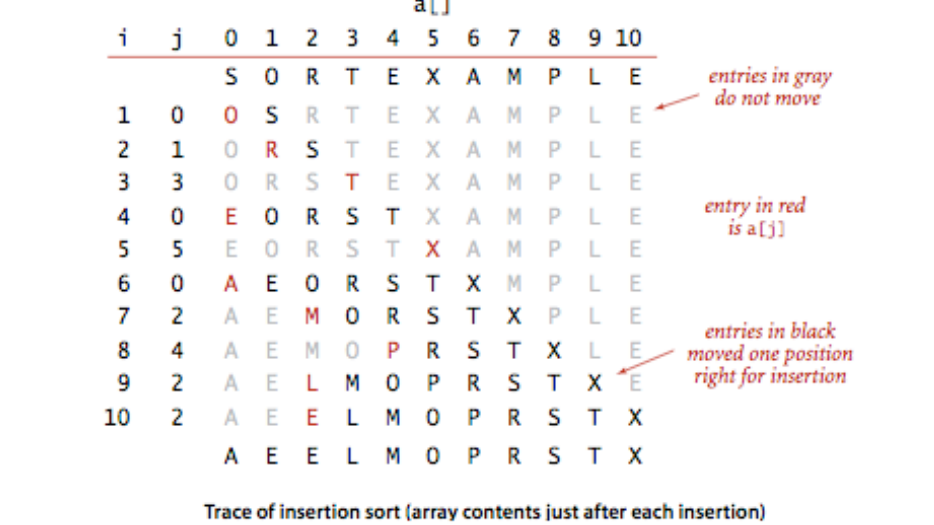

‣ Describe an array of n elements where the if statement in the inner loop is always false and the loop terminates. Now describe an array of n elements where the if statement is always satisfied.

# Practice Problem 3 - Recommended textbook 2.1.6

‣ Which method runs faster for an array with all keys identical, selection sort or insertion sort?

# Practice Problem 4 - Recommended textbook 2.1.7

‣ Which method runs faster for an array in reverse order, selection sort or insertion sort?

### Practice Problem 5 - Recommended textbook 2.1.8

‣ Suppose that we use insertion sort on a randomly ordered array where items have only one of three values. Is the running time linear, quadratic, or something in between?
‣

▸ Show all the steps of how insertion sort would sort [E, A, S, Y, Q, U, E, S, T, I, O, N] in the style of the following trace which visualizes the array contents just after each insertion.  $a<sup>[1]</sup>$ 

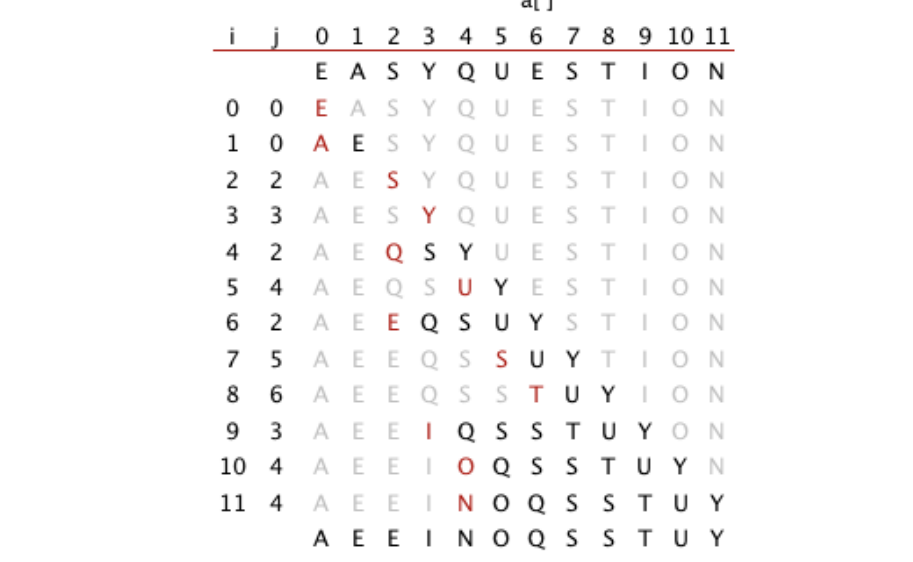

- ‣ Describe an array of n elements where the if statement in the inner loop is always false and the loop terminates. Now describe an array of n elements where the if statement is always satisfied.
- ‣ if statement always false when the array is already sorted, e.g., [1, 2, 3, 4]
- ‣ if statement always true when the array is in reverse order, e.g., [4, 3, 2, 1].

- ‣ Which method runs faster for an array with all keys identical, selection sort or insertion sort?
- ‣ Insertion sort is faster because it will only make one comparison per element (i.e., is linear) and will not need to exchange any elements. Instead, selection sort will still run in quadratic time.

- ‣ Which method runs faster for an array in reverse order, selection sort or insertion sort?
- ‣ Selection sort. Big O says both are quadratic, but selection sort needs only *n* exchanges, while insertion sort  $n^2/2$  exchanges

- ‣ Suppose that we use insertion sort on a randomly ordered array where items have only one of three values. Is the running time linear, quadratic, or something in between?
- ‣ Quadratic. Insertion sort's running time is linear when the array is already sorted or all elements are equal. With three possible values the running time is quadratic.